NOIDA INSTITUTE OF ENGG. & TECHNOLOGY, GREATER NOIDA, GAUTAM BUDDH NAGAR (AN AUTONOMOUS INSTITUTE)

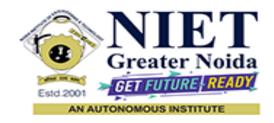

### Affiliated to

### DR. A.P.J. ABDUL KALAM TECHNICAL UNIVERSITY UTTAR PRADESH, LUCKNOW

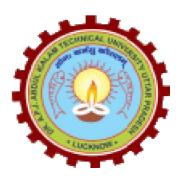

## **Evaluation Scheme & Syllabus**

For

**Bachelor of Technology** 

**Computer Science and Engineering (Regional) (CSE-(R))** 

**Third Year** 

(Effective from the Session: 2023-24)

### NOIDA INSTITUTE OF ENGINEERING & TECHNOLOGY, GREATER NOIDA (AN AUTONOMOUS INSTITUTE)

### **Bachelor of Technology**

### Computer Science and Engineering (R) <u>EVALUATION SCHEME</u>

#### SEMESTER-V

| SI. | Subject Name        |                                                                                              | P   | erio | ds   | Ev     | aluat | ion Schen | nes | En<br>Seme |    | Total | Credi |
|-----|---------------------|----------------------------------------------------------------------------------------------|-----|------|------|--------|-------|-----------|-----|------------|----|-------|-------|
| No. | Codes               | Subject Name                                                                                 |     | Т    | Р    | C<br>T | ТА    | TOTAL     | PS  | ТЕ         | PE | Total | t     |
|     |                     | WEEKS COMPU                                                                                  | JLS | OR   | Y IN | DUC    | TION  | N PROGR   | AM  |            |    |       |       |
| 1   | ACSEH0503           | Design Thinking-II                                                                           | 2   | 1    | 0    | 30     | 20    | 50        |     | 100        |    | 150   | 3     |
| 2   | ACSEH0506           | Database Management<br>System                                                                | 3   | 1    | 0    | 30     | 20    | 50        |     | 100        |    | 150   | 4     |
| 3   | ACSEH0504           | Compiler Design                                                                              | 3   | 1    | 0    | 30     | 20    | 50        |     | 100        |    | 150   | 4     |
| 4   | ACSEH0505           | Web Technology                                                                               | 3   | 0    | 0    | 30     | 20    | 50        |     | 100        |    | 150   | 3     |
| 5   |                     | Departmental Elective I                                                                      | 3   | 0    | 0    | 30     | 20    | 50        |     | 100        |    | 150   | 3     |
| 6   |                     | Departmental Elective<br>II                                                                  | 3   | 0    | 0    | 30     | 20    | 50        |     | 100        |    | 150   | 3     |
| 7   | ACSEH0556           | Database Management<br>Systems Lab                                                           | 0   | 0    | 2    |        |       |           | 25  |            | 25 | 50    | 1     |
| 8   | ACSEH0554           | Compiler Design Lab                                                                          | 0   | 0    | 2    |        |       |           | 25  |            | 25 | 50    | 1     |
| 9   | ACSEH0555           | Web Technology Lab                                                                           | 0   | 0    | 2    |        |       |           | 25  |            | 25 | 50    | 1     |
| 10  | ACSEH0559           | Internship Assessment-<br>II                                                                 | 0   | 0    | 2    |        |       |           | 50  |            |    | 50    | 1     |
| 11  | ANC0501/<br>ANC0502 | Constitution of India,<br>Law and Engineering/<br>Essence of Indian<br>Traditional Knowledge | 2   | 0    | 0    | 30     | 20    | 50        |     | 50         |    | 100   |       |
| 12  |                     | MOOCs for Hons.<br>degree                                                                    |     |      |      |        |       |           |     |            |    |       |       |
|     |                     | TOTAL                                                                                        |     |      |      |        |       |           |     |            |    | 1100  | 24    |

#### List of MOOCs (Coursera) Based Recommended Courses for Third Year (Semester-V ) B. Tech Students

| S. No. | Subject Code | Course Name                                                          | University / Industry<br>Partner Name | No of<br>Hours | Credits |
|--------|--------------|----------------------------------------------------------------------|---------------------------------------|----------------|---------|
| 1      | AMC0084      | Introduction to Cloud Computing (FS)                                 | IBM                                   | 13             | 1       |
| 2      | AMC0085      | Introduction to Cloud Development with HTML, CSS,<br>JavaScript (FS) | IBM                                   | 17             | 1       |
|        |              | OR                                                                   |                                       |                |         |
| 1      | AMC0077      | Google Cloud Platform Fundamentals: Core<br>Infrastructure           | Google                                | 13             | 1       |
| 2      | AMC0074      | Essential Google Cloud Infrastructure: Foundation                    | Google                                | 8              | 0.5     |
|        |              | OR                                                                   |                                       |                |         |
| 1      | AMC0078      | Groundwork for Success in Sales Development                          | Salesforce SV Academy                 | 19             | 1.5     |
| 2      | AMC0075      | Foundations for Interviewing with Confidence                         | Salesforce SV Academy                 | 19             | 1.5     |
|        |              | OR                                                                   |                                       |                |         |

| 1 | AMC0070 | Databases and SQL for Data Science with Python | IBM | 37 | 3 |
|---|---------|------------------------------------------------|-----|----|---|
| 2 | AMC0041 | Introduction to NoSQL databases                | IBM | 18 | 1 |

#### PLEASE NOTE:-

- Internship (3-4 weeks) shall be conducted during summer break after semester-IV and will be assessed during semester-V
- Compulsory Audit Courses (Non Credit ANC0501/ANC0502)
  - > All Compulsory Audit Courses (a qualifying exam) has no credit.
  - > Total and obtained marks are not added in the Grand Total.

### **List of Departmental Electives**

| Sl.No. | Departmental<br>Electives | Subject<br>Codes | Subject Name                            | Bucket<br>Name              | Branch | Semester |
|--------|---------------------------|------------------|-----------------------------------------|-----------------------------|--------|----------|
| 1      | Elective-I                | ACSAIH0513       | Introduction to Artificial Intelligence | AI/ML<br>Cloud<br>Computing | CSE- R | 5        |
| 2      | Elective-II               | ACSEH0515        | Machine Learning                        |                             | CSE- R | 5        |
| 3      | Elective-I                | ACSAIH0514       | Introduction to cloud computing         |                             | CSE- R | 5        |
| 4      | Elective-II               | ACSAIH0520       | Cloud Virtualization                    |                             | CSE- R | 5        |
| 5      | Elective-I                | ACSEH0511        | CRM Fundamentals                        | CRM-                        | CSE- R | 5        |
| 6      | Elective-II               | ACSEH0513        | CRM Administration                      | Full Stack                  | CSE- R | 5        |
| 7      | Elective-I                | ACSEH0512        | Python web development with Django      |                             | CSE- R | 5        |
| 8      | Elective-II               | ACSEH0514        | Design Patterns                         | nt                          | CSE- R | 5        |

#### Abbreviation Used: -

L: Lecture, T: Tutorial, P: Practical, CT: Class Test, TA: Teacher Assessment, PS: Practical Sessional, TE: Theory End Semester Exam., PE: Practical End Semester Exam.

### NOIDA INSTITUTE OF ENGINEERING & TECHNOLOGY, GREATER NOIDA (AN AUTONOMOUS INSTITUTE)

### Bachelor of Technology Computer Science and Engineering (R) <u>EVALUATION SCHEME</u> SEMESTER-VI

| Sl.<br>No | Subject              | Subject Name                                                         | P   | erio | ds   | Ev     | aluat   | ion Schen | ies    | En<br>Seme |        | Tota    | Credit |
|-----------|----------------------|----------------------------------------------------------------------|-----|------|------|--------|---------|-----------|--------|------------|--------|---------|--------|
| •         | Codes                | Subject Manie                                                        | L   | Т    | Р    | C<br>T | TA      | TOTAL     | PS     | TE         | PE     | 1       | Cleun  |
|           |                      | WEEKS COMPU                                                          | LSC | )RY  | IND  | DUCT   | ION     | PROGRA    | Μ      |            |        |         |        |
| 1         | ACSEH0602            | Computer Networks                                                    | 3   | 1    | 0    | 30     | 20      | 50        |        | 100        |        | 150     | 4      |
| 2         | ACSEH0601            | Advanced Java<br>Programming                                         | 3   | 0    | 0    | 30     | 20      | 50        |        | 100        |        | 150     | 3      |
| 3         | ACSEH0603            | Software Engineering                                                 | 3   | 0    | 0    | 30     | 20      | 50        |        | 100        |        | 150     | 3      |
| 4         |                      | Departmental Elective III                                            | 3   | 0    | 0    | 30     | 20      | 50        |        | 100        |        | 150     | 3      |
| 5         |                      | Departmental Elective IV                                             | 3   | 0    | 0    | 30     | 20      | 50        |        | 100        |        | 150     | 3      |
| 6         |                      | Open elective I                                                      | 3   | 0    | 0    | 30     | 20      | 50        |        | 100        |        | 150     | 3      |
| 7         | ACSEH0651            | Advanced Java<br>Programming Lab                                     | 0   | 0    | 2    |        |         |           | 25     |            | 25     | 50      | 1      |
| 8         | ACSEH0652            | Computer Networks Lab                                                | 0   | 0    | 2    |        |         |           | 25     |            | 25     | 50      | 1      |
| 9         | ACSEH0653            | Software Engineering Lab                                             | 0   | 0    | 2    |        |         |           | 25     |            | 25     | 50      | 1      |
| 10        | ACSEH0659            | Mini Project                                                         | 0   | 0    | 2    |        |         |           | 50     |            |        | 50      | 1      |
| 11        | ANC0602 /<br>ANC0601 | Essence of Indian<br>Traditional Knowledge/<br>Constitution of India | 2   | 0    | 0    |        |         | 50        |        | 50         |        | 100     |        |
| 12        |                      | MOOCs                                                                |     |      |      |        |         |           |        |            |        |         |        |
|           |                      | TOTAL                                                                |     |      |      |        |         |           |        |            |        | 1100    | 23     |
| Lis       | st of MOOCs (        | Coursera) Based Recommen                                             | ded | Cou  | rses | for T  | 'hird ' | Year (Sen | nester | -VI) B     | . Tecl | h Stude | nts    |

| S.No. | Subject Code | Course Name                                      | University / Industry<br>Partner Name | No of<br>Hours | Credits |
|-------|--------------|--------------------------------------------------|---------------------------------------|----------------|---------|
| 1     | AMC0243      | The Complete Machine Learning Course with Python | Infosys Wingspan                      | 21h 36m        | 1.5     |
| 2     | AMC0242      | Data Analysis with Pandas and Python             | Infosys Wingspan                      | 19h 49m        | 1.5     |

#### PLEASE NOTE:-

#### • Compulsory Audit Courses (Non Credit - ANC0601/ANC0602)

- > All Compulsory Audit Courses (a qualifying exam) has no credit.
- > Total and obtained marks are not added in the Grand Total.

#### Abbreviation Used: -

L: Lecture, T: Tutorial, P: Practical, CT: Class Test, TA: Teacher Assessment, PS: Practical Sessional, TE: Theory End Semester Exam., PE: Practical End Semester Exam.

| List of Departmental Ele | ctives |
|--------------------------|--------|
|--------------------------|--------|

| Sl.<br>No. | Departmental<br>Electives | Subject Codes | Subject Name                                            | Bucket<br>Name | Branch | Semester |
|------------|---------------------------|---------------|---------------------------------------------------------|----------------|--------|----------|
| 1          | Elective-III              | ACSAIH0613    | Deep Learning                                           | AI/ML          | CSE- R | 6        |
| 2          | Elective-IV               | ACSAIH0619    | Business Intelligence and Data<br>Visualization         | AI/ML          | CSE- R | 6        |
| 3          | Elective-III              | ACSAIH0611    | Cloud Storage Management                                | Cloud          | CSE- R | 6        |
| 4          | Elective-IV               | ACSAIH0621    | Big Data                                                | Computing      | CSE- R | 6        |
| 5          | Elective-III              | ACSEH0611     | CRM Development                                         | CRM-RPA        | CSE- R | 6        |
| 6          | Elective-IV               | ACSEH0613     | Robotics Process Automation(RPA)                        | CKW-KFA        | CSE- R | 6        |
| 7          | Elective-III              | ACSEH0614     | Web Development using MEAN stack                        | Full Stack     | CSE- R | 6        |
| 8          | Elective-IV               | ACSEH0612     | Full-Stack Web Development using<br>Laravel with Vue.JS | Development    | CSE- R | 6        |

### NOIDA INSTITUTE OF ENGINEERING & TECHNOLOGY, GREATER NOIDA (AN AUTONOMOUS INSTITUTE)

### Bachelor of Technology Computer Science and Engineering (R)

#### **AICTE Guidelines in Model Curriculum:**

A student will be eligible to get Under Graduate degree with Honours only, if he/she completes the additional MOOCs courses such as Coursera certifications, or any other online courses recommended by the Institute (Equivalent to 20 credits). During Complete B.Tech. Program Guidelines for credit calculations are as follows.

- 1. For 6 to 12 Hours =0.5 Credit
- 2. For 13 to18 =1 Credit
- 3. For 19 to 24 =1.5 Credit
- 4. For 25 to 30 =2 Credit
- 5. For 31 to 35 =2.5 Credit
- 6. For 36 to 41 = 3 Credit
- 7. For 42 to 47 =3.5 Credit
- 8. For 48 and above =4 Credit

For registration to MOOCs Courses, the students shall follow Coursera registration details as per the assigned login and password by the Institute these courses may be cleared during the B. Tech degree program (as per the list provided). After successful completion of these MOOCs courses, the students shall provide their successful completion status/certificates to the Controller of Examination (COE) of the Institute through their coordinators/Mentors only.

The students shall be awarded Honours Degree as per following criterion.

- i. If he / she secures 7.50 as above CGPA.
- ii. Passed each subject of that degree program in the single attempt without any grace.
- iii. Successful completion of MOOCs based 20 credits.

|                         | <b>B. TECH. THIRD YEAR</b>                                                                                                    |                                                                                                    |          |
|-------------------------|----------------------------------------------------------------------------------------------------|----------------------------------------------------------------------------------------------------|----------|
| Subject                 | Code: ACSEH0503                                                                                                    | L T<br>2 1                                                                                                    |          |
| Subject                 | Name: Design Thinking II                                                                                                    | Credi<br>3                                                                                                    | ts       |
| The object<br>contextua | <b>Objectives:</b><br>ctive of this course is to upgrade Design Thinking skills by learni<br>l Design Thinking Tools. It aims to solve a Real-Life Problem by apply<br>for all the stakeholders                                                                                                    |                                                                                                    |          |
|                         | uisites: Student must complete Design Thinking-I course                                                                                                    |                                                                                                    |          |
| 110-104                 | Course Contents / Syllabus                                                                                                    |                                                                                                    |          |
| Unit-1                  | <b>Introduction</b><br>Design thinking& Innovation, Design Thinking Mindset and Principles,<br>Process of Design Thinking, Design Approaches, additional in-depth e<br>design approaches. Simon Sinek's – Start with Why, The Golden Circle, A<br>behind each example (an in-class activity of asking 5-WHYS), The Higher<br>activity for LDO& sharing insights, Visualization and its importance in<br>reflections on wheel of life (in-class activity for visualization & Wheel of<br>with Balancing Priorities (in class activity), DBS Singapore and Bank of<br>the Change Campaign. Litter of Light & Arvind Eye Care Example<br>practical application of design thinking tools and concepts, case study<br>Milkshake / Amazon India's Rural Ecommerce& Gillette, Working o<br>problem, Applying RCA and Brainstorm on innovative solutions. Main p<br>and expectations from the project | examples of each<br>Asking the "Why"<br>Purpose, in-class<br>design thinking,<br>f Life), Linking it<br>Americas' Keep<br>es, understanding<br>on McDonald's<br>n 1-hour Design | 10 Hours |
| Unit-2                  | Refinement and Prototyping<br>Refine and narrow down to the best idea, 10-100-1000gm, QBL, E<br>Convergence – SWOT Analysis for 1000gm discussion. In-class acti<br>1000gm & QBL<br>Prototyping (Convergence): Prototyping mindset, tools for prototyping –<br>models, pseudo-codes, physical mockups, Interaction flows, storyboa<br>playing etc, importance of garnering user feedback for revisiting Brainston<br>Napkin Pitch, Usability, Minimum Viable Prototype, Connecting Prototy<br>A/B Testing, Learning Launch. Decision Making Tools and Approaches<br>Matrix, Shift-Left, Up, Right, Value Proposition, Case study: Career<br>Health Story & IBM Learning Launch.<br>In-class activities on prototyping- paper-pen / physical prototype/ dig<br>project's 1000gm idea                                                                                                    | vity for 10-100-<br>Sketching, paper<br>ards, acting/role-<br>rmed ideas,<br>ype with 3 Laws,<br>– Vroom Yetton<br>buddy, You-Me-                                               | 8 Hours  |
| Unit-3                  | Storytelling, Testing and AssessmentStorytelling: Elements of storytelling, Mapping personas with storinfluencing, Elevator Pitch, Successful Campaigns of well-known exactivity on storytelling.Testing of design with people, conducting usability test, testing as hypoempathy, observation and shadowing methods, Guerrilla Interviews, validuser feedback, record results, enhance, retest, and refine design, Softwaredesign parameters, alpha β testing, Taguchi, defect classification, ranFinal Project Presentation and assessing the impact of using design thinking                                                                                                    | camples, in-class<br>othesis, testing as<br>lation workshops,<br>e validation tools,<br>dom sampling                                                                            | 8 Hours  |
| Unit-4                  | Innovation, Quality and Leadership                                                                                                    |                                                                                                    | 6 Hours  |

|           | Innovation: Need & Importance, Principles of innovations, Asking the Right Questions for<br>innovation, Rationale for innovation, Quality: Principles & Philosophies, Customer<br>perception on quality, Kaizen, 6 Sigma. FinTech case study of Design Thinking application<br>– CANVAS<br>Leadership, types, qualities and traits of leaders and leadership styles, Leaders vs Manager,<br>Personas of Leaders & Managers, Connecting Leaders-Managers with 13 Musical Notes,<br>Trait theory, LSM (Leadership Situational Model), Team Building Models: Tuckman's and<br>Belbin's. Importance of Spatial elements for innovation                                                                                                    |               |
|-----------|----------------------------------------------------------------------------------------------------|---------------|
| Unit-5    | Understanding Human Desirability<br>Program needed to achieve the comprehensive human goal: the five dimensions of human<br>endeavour (Manaviya Vyavstha) are: Education- Right living (Sikhsa- Sanskar), Health –<br>Self-regulation (Swasthya Sanyam), Justice – Preservation (Nyaya- Suraksha), Production<br>– Work (Utpadan – Karya), Exchange – Storage (Vinimya – Kosh), Darshan – Gyan-<br>Charitra (Shifting the Thinking)<br>Interconnectedness and mutual fulfilment among the four orders of nature recyclability and<br>self-regulation in nature, Thinking expansion for harmony: Self-exploration (Johari's<br>window), group behaviour, interpersonal behaviour and skills, Myers-Briggs personality<br>types (MBTI), FIRO-B test to repair relationships. | 8 Hours       |
| Course ou | tcome: After completion of this course, students will be able to                                                                                                    |               |
| CO 1      | Learn sophisticated design tools to sharpen their problem-solving skills                                                                                                    | K2            |
| CO 2      | Generate innovate ideas using design thinking tools and converge to feasible idea<br>for breakthrough solution                                                                                                    | K3,K4         |
| CO 3      | Implement storytelling for persuasive articulation                                                                                                    | K3            |
| CO 4      | Understanding the nature of leadership empowerment                                                                                                    | K2            |
| CO 5      | Understand the role of a human being in ensuring harmony in society and nature.                                                                                                    | K2            |
| Textboo   | ks:                                                                                                    |               |
| 1. Ar     | un Jain, UnMukt : Science & Art of Design Thinking, 2020, Polaris                                                                                                    |               |
| 2. Ga     | vin Ambrose and Paul Harris, Basics Design 08: Design Thinking, 2010, AVA Publish                                                                                                    | hing SA       |
|           | R Gaur, R Sangal, G P Bagaria, A Foundation Course in Human Values and Profession<br>st Edition, 2009, Excel Books: New Delhi                                                                                                    | nal Ethics,   |
| Reference | ce Books:                                                                                                    |               |
|           | nne Liedta, Andrew King and Kevin Benett , Solving Problems with Design Thinking<br>Vhat Works, 2013, Columbia Business School Publishing                                                                                                    | – Ten Stories |
| 2. Dr 1   | Ritu Soryan, Universal Human Values and Professional Ethics, 2022, Katson Books                                                                                                    |               |
| •         | ay Kumar, 101 Design Methods: A Structured Approach for Driving Innovat<br>anization, 2013, John Wiley and Sons Inc, New Jersey                                                                                                    | ion in Your   |
| -         | ger L. Martin, Design of Business: Why Design Thinking is the Next Competitive Adv<br>vard Business Press, Boston MA                                                                                                    | antage, 2009, |
|           | Brown, Change by Design, 2009, Harper Collins                                                                                                    |               |

6. Pavan Soni, Design your Thinking : The Mindsets, Toolsets and Skill Sets for Creative Problem-Solving, 2020, Penguin Books

### NPTEL/ YouTube/ Web Link:

https://www.youtube.com/watch?v=6\_mHCOAAEI8

https://nptel.ac.in/courses/110106124

https://designthinking.ideo.com/

https://blog.experiencepoint.com/how-mcdonalds-evolved-with-design-thinking

https://www.coursera.org/lecture/uva-darden-design-thinking-innovation/the-ibm-story-iq0kE

https://www.coursera.org/lecture/uva-darden-design-thinking-innovation/the-meyouhealth-story-part-i-whatis-W6tTs

https://onlinecourses.nptel.ac.in/noc19\_mg60/preview

https://nptel.ac.in/courses/109/104/109104109/ https://www.d-thinking.com/2021/07/01/how-to-use-storytelling-in-design-thinking/

https://www.worldofinsights.co/2020/10/infographic-8-design-thinking-skills-for-leadership-development/

https://www.youtube.com/watch?v=hFGVcx1Us5Y

# **B. TECH. THIRD YEAR**

### Subject Code: ACSEH0506

L T P 3 1 0 Credits 4

### Subject Name: Database Management System

### **Course objective:**

The objective of the course is to present an introduction to database management systems, with an emphasis on how to organize, maintain and retrieve - efficiently, and effectively - information in relational and non-relation DBMS.

**Pre-requisites:** The student should have basic knowledge of discrete mathematics and data structures.

|        | <b>Course Contents / Syllabus</b>                                                                                                    |         |
|--------|----------------------------------------------------------------------------------------------------|---------|
| Unit-1 | IntroductionOverview, Database system Vs File system, Database system concepts, architecture and<br>structures, data model schema and instances, Data independence and Database language<br>and Interfaces, DDL, DML.Data Modelling using the Entity Relationship Model: ER model concepts, notation for<br>ER diagram, mapping constraints, keys, Concepts of Super Key, Candidate key, Primary<br>key, Generalization, Aggregation, and Reduction of an ER diagrams to tables, Extended<br>ER model, Relationship of higher degree.                                | 8 Hours |
| Unit-2 | Relational data model Concepts, Integrity constraints, Entity integrity, Referential integrity, Keys constraints, Domain constraints, Relational algebra, Relational calculus, Tuple and Domain calculus.<br>Introduction on SQL: Characteristics of SQL, advantage of SQL. SQL data type and literals. Types of SQL commands. SQL operators and their procedure. Tables, Views and indexes. Queries and sub queries. Aggregate functions. Insert, Update and Delete operations, Joins, Unions, Intersection, Minus, Cursors, Triggers and Procedures in SQL/PL SQL. | 8 Hours |
| Unit-3 | Database Design-NormalizationNormalization, Normal Form (NF), Functional Dependencies (FD), Closure of an attribute set and FD sets, Canonical Cover of FD Sets, Normal Forms based on Functional Dependencies (1 NF, 2 NF, 3 NF, BCNF), Multivalued Dependencies (MVDs) and 4NF, Join Dependencies (JDs) and 5NF and Domain Key Normal Formal (DKNF or 6NF),Inclusion Dependencies, Loss-Less Join Decompositions.                                                                                                    | 8 Hours |
| Unit-4 | Transaction Processing and Recovery ConceptTransaction system, Testing of serializability, Serializability of schedules, Conflict &<br>View serializable schedule, Recoverability, Recovery from transaction failures, Log<br>based recovery, Checkpoints, Deadlock handling. Control Concurrency Techniques:<br>Concurrency Control, Locking Techniques for concurrency control, Time stamping<br>                                                                                                    | 8 Hours |

| Unit-5                     | Introduction No-SQL with cloud Database<br>Definition of NOSQL, History of NOSQL and Different NOSQL products, Exploring<br>Mongo DB, Interfacing and Interacting with NOSQL, NOSQL Storage Architecture,<br>CRUD operations with MongoDB, Querying, Modifying and Managing NOSQL Data<br>stores, Indexing and ordering datasets (MongoDB).<br>Cloud database: - Introduction of Cloud database, NOSQL with Cloud Database | 8 Hours    |
|----------------------------|----------------------------------------------------------------------------------------------------|------------|
| Course outco               | ome: After completion of this course students will be able to:                                                                                                    |            |
| CO 1                       | Analyse database used to solve real world and complex problem and design the ER, EER Model.                                                                                                    | K4         |
| CO 2                       | Analyse and apply Structured Query Language (SQL) or Procedural Query Language (PL/SQL) to solve the complex queries. Implement relational model, integrity constraints.                                                                                                    | K4, K3     |
| CO 3                       | Design and implement database for storing, managing data efficiently by applying the Normalization process on the database.                                                                                                    | K6         |
| <b>CO 4</b>                | Synthesize the concepts of transaction management, concurrency control and recovery.                                                                                                    | K5         |
| CO 5                       | Understand and implement the concepts of NOSQL with cloud database.                                                                                                    | K2, K5     |
| Text books:                |                                                                                                    |            |
|                            | , Silbertz, Sudarshan," Database System Concepts", Seventh Edition, Year 2021 Mc                                                                                                    | Graw -     |
| Hill.<br>2. Elmas<br>Wesle | sri, Navathe, "Fundamentals of Database Systems", Seventh Edition, Year 2021<br>ey.                                                                                                    | Addision   |
|                            | Bayross "SQL, PL/SQL The programming language Oracle, Fourth Edition Year 201 cation.                                                                                                    | 8, BPB     |
| 4. Brad                    | Dayley "NoSQL with MongoDB in 24 Hours" First Edition, Sams Publisher.                                                                                                    |            |
| Reference B                | ooks                                                                                                    |            |
| -                          | u Ramakrishan and Johannes Gehrke "Database Management Systems" Third Edi<br>McGraw-Hill.                                                                                                    | tion, Year |
|                            | as Cannolly and Carolyn Begg, "Database Systems: A Practical Approach t<br>mentation and Management", Third Edition, Pearson Education, 2007.                                                                                                    | o Design,  |
| 3. NoSQ<br>Ted H           | L and SQL Data Modelling: Bringing Together Data, Semantics, and Software First Iills.                                                                                                    | Edition by |
|                            | age, P. & Fowler, "NoSQL Distilled: A Brief Guide to the Emerging World o stence", Pearson Education.                                                                                                    | f Polyglot |
| http://www.n               | youtube.com/watch?v=TlbJk78TqYY<br>ptelvideos.com/lecture.php?id=6472<br>ptelvideos.com/lecture.php?id=6473                                                                                                    |            |
|                            |                                                                                                    |            |

| http://www.nptelvideos.com/lecture.php?id=6474 |
|------------------------------------------------|
| http://www.nptelvideos.com/lecture.php?id=6475 |
| http://www.nptelvideos.com/lecture.php?id=6476 |
| http://www.nptelvideos.com/lecture.php?id=6477 |
| http://www.nptelvideos.com/lecture.php?id=6478 |
| http://www.nptelvideos.com/lecture.php?id=6479 |
| http://www.nptelvideos.com/lecture.php?id=6480 |
| http://www.nptelvideos.com/lecture.php?id=6481 |
| http://www.nptelvideos.com/lecture.php?id=6484 |
| http://www.nptelvideos.com/lecture.php?id=6485 |
| http://www.nptelvideos.com/lecture.php?id=6486 |
| http://www.nptelvideos.com/lecture.php?id=6487 |
| http://www.nptelvideos.com/lecture.php?id=6493 |
| http://www.nptelvideos.com/lecture.php?id=6495 |
| http://www.nptelvideos.com/lecture.php?id=6496 |
| http://www.nptelvideos.com/lecture.php?id=6497 |
| http://www.nptelvideos.com/lecture.php?id=6499 |
| http://www.nptelvideos.com/lecture.php?id=6500 |
| http://www.nptelvideos.com/lecture.php?id=6501 |
| http://www.nptelvideos.com/lecture.php?id=6502 |
| http://www.nptelvideos.com/lecture.php?id=6503 |
| http://www.nptelvideos.com/lecture.php?id=6504 |
| http://www.nptelvideos.com/lecture.php?id=6505 |
| http://www.nptelvideos.com/lecture.php?id=6506 |
| http://www.nptelvideos.com/lecture.php?id=6508 |
| http://www.nptelvideos.com/lecture.php?id=6509 |
| http://www.nptelvideos.com/lecture.php?id=6514 |
| http://www.nptelvideos.com/lecture.php?id=6516 |
| http://www.nptelvideos.com/lecture.php?id=6517 |
| http://www.nptelvideos.com/lecture.php?id=6518 |
| http://www.nptelvideos.com/lecture.php?id=6519 |
|                                                |
| http://www.nptelvideos.com/lecture.php?id=6516 |
| http://www.nptelvideos.com/lecture.php?id=6517 |
| http://www.nptelvideos.com/lecture.php?id=6518 |
| http://www.nptelvideos.com/lecture.php?id=6519 |
| https://www.youtube.com/watch?v=2yQ9TGFpDuM    |
|                                                |

| <b>B. TECH. THIRD YE</b>      | AR             |
|-------------------------------|----------------|
| Subject Code: ACSEH0504       | L T P<br>3 1 0 |
| Subject Name: Compiler Design | Credits<br>4   |

### **Course objective:**

The main objective of this course is to introduce the major concept areas of language translation and compiler design and to develop an awareness of the function and complexity of modern compilers. This course is a study of the theory and practice required for the design and implementation of interpreters and compilers for programming languages. Design of top-down and bottom-up parsers also to develop algorithms to generate code for a target machine. Introduce of many compiler tools like LEX and YACC.

| 110-10q | uisites: Theory of Computation                                                                                                    |         |
|---------|----------------------------------------------------------------------------------------------------|---------|
|         | <b>Course Contents / Syllabus</b>                                                                                                    |         |
| Unit-1  | Notion and Concepts<br>Phases and passes, Bootstrapping, Finite state machines and regular expressions<br>and their applications to lexical analysis, Optimization of DFA-Based Pattern<br>Matchers implementation of lexical analyzers, lexical- analyzer generator, LEX<br>compiler, Formal grammars and their application to syntax analysis, BNF notation,<br>ambiguity, YACC. The syntactic specification of programming languages: Context<br>free grammars, derivation and parse trees, capabilities of CFG. | 8 Hours |
| Unit-2  | ParsingParsers, Shift reduce parsing, operator precedence parsing, top down parsing,<br>predictive parsers. Automatic Construction of efficient Parsers: LR parsers, the<br>canonical Collection of LR(0) items, constructing SLR parsing tables, constructing<br>Canonical LR parsing tables, Constructing LALR parsing tables, using ambiguous<br>grammars, an automatic parser generator, implementation of LR parsing tables.                                                                                   | 8 Hours |
| Unit-3  | Syntax-directed TranslationSyntax-directed Translation schemes, Implementation of Syntax-directedTranslators, Intermediate code, postfix notation, Parse trees & syntax trees, threeaddress code, quadruple & triples, translation of assignment statements, Booleanexpressions, statements that alter the flow of control, postfix translation, translationwith a top down parser. More about translation: Array references in arithmeticexpressions, procedures call, declarations and case statements.           | 8 Hours |
| Unit-4  | Symbol Tables and Run-Time Administration         Data structure for symbols tables, representing scope information. Storage         Management – Static, Stack and Heap, Activation Record, static and control links,         Error Detection & Recovery: Lexical Phase errors, syntactic phase errors semantic errors.                                                                                                    | 8 Hours |
| Unit-5  | Code Generation and Code optimizationIssues in code generation, basic blocks, flow graphs, DAG representation of basicblocks, Target machine description, peephole optimization, Register allocation andAssignment, Simple code generator, Machine-Independent Optimizations, Loopoptimization, DAG representation of basic blocks, value numbers and algebraic                                                                                                    | 8 Hours |

|             | laws, Introduction to global data flow analysis, Data flow equations and iterative                                                                                                    |           |  |  |
|-------------|----------------------------------------------------------------------------------------------------|-----------|--|--|
| Course O    | data flow analysis.         utcome: After the completions of this course students will be able to                                                                                                    |           |  |  |
| CO 1        | Identify and interpret the different phases of a compiler and their functioning.                                                                                                    | K1,K2     |  |  |
| CO 2        | Design and implement Syntax Analyzer.                                                                                                    | K2,K3     |  |  |
| CO 3        | Specify appropriate translations to generate an intermediate code for the given programming language constructs.                                                                                            |           |  |  |
| <b>CO 4</b> | Design and develop various data structure for symbols tables and Error Detection & Recovery at every phase.                                                                                                 | K2        |  |  |
| CO 5        | Apply various new code optimization techniques to improve the performance of a program in terms of speed & space.                                                                                           | K3,K6     |  |  |
| Text book   | is:                                                                                                    |           |  |  |
| W           | fred V. Aho, Ravi Sethi, Reffrey D. Ullman, "Compilers Principles, Techniques, and Toolesley, ISBN 981-235-885-4, 2007<br>R Levin, T Mason, D Brown, "Lex and Yacc", O'Reilly, 2000 ISBN 81-7366-061-X, 201 | ·         |  |  |
| Reference   | e Books:                                                                                                    |           |  |  |
| 1. K.       | Muneeswaran, "Compiler Design", First Edition, Oxford University Press,2012                                                                                                    |           |  |  |
| 2. V.       | Raghavan, "Principles of Compiler Design", Tata McGraw Hill Education Publishers, 2                                                                                                    | 2010.     |  |  |
|             | ck Grune, Bal, Jacobs, Langendoen, "Modern Compiler Design", Wiley, ISBN 81-265-<br>18-8,2012.                                                                                                    |           |  |  |
| 5. J.P      | Bennet, "Introduction to Compiler Techniques", Second Edition, Tata McGraw-Hill,20                                                                                                    | )03       |  |  |
| 6. He       | nk Alblas and Albert Nymeyer, "Practice and Principles of Compiler Building with C",                                                                                                    | PHI, 2001 |  |  |
| NPTEL/Y     | outube/ Faculty Video Link:                                                                                                    |           |  |  |
| https://npt | el.ac.in/courses/106108113                                                                                                    |           |  |  |
| https://npt | el.ac.in/courses/106104123                                                                                                    |           |  |  |
| https://npt | el.ac.in/courses/106104072                                                                                                    |           |  |  |
| https://onl | inecourses.nptel.ac.in/noc21_cs07/preview                                                                                                    |           |  |  |
| https://npt | el.ac.in/courses/106108052                                                                                                    |           |  |  |

| B. TECH. THIRD YEAR          |                |  |
|------------------------------|----------------|--|
| Subject Code: ACSEH0505      | L T P<br>3 0 0 |  |
| Subject Name: Web Technology | Credits<br>3   |  |
| Course objective:            |                |  |

This course covers different aspect of web technology such as HTML, CSS, Java Script and **provide fundamental concepts of Internet, Web Technology and Web Programming.** Students will be able to build a proper responsive website.

**Pre-requisites:** Basic Knowledge of any programming language like C/C++/Python/Java. Familiarity with basic concepts of Internet.

|        | Course Contents / Syllabus                                                                                                    |         |
|--------|----------------------------------------------------------------------------------------------------|---------|
| Unit-1 | Basics of Web Technology & TestingHistory of Web and Internet, connecting to Internet, Introduction to Internet servicesand tools, Client-Server Computing, Protocols Governing Web, Basic principlesinvolved in developing a web site, Planning process, Types of Websites, Web Standardsand W3C recommendations, Web Hosting Basics, Types of Hosting Packages,Introduction to Web testing, Functional Testing,Usability & Visual Testing, Performance & Load Testing.                                                                                                    | 8 Hours |
| Unit-2 | <b>Introduction to HTML &amp; XML</b><br>HTML, DOM- Introduction to Document Object Model, Basic structure of an HTML<br>document, Mark up Tags, Heading-Paragraphs, Line Breaks, Understand the structure<br>of HTML tables. Lists, Working with Hyperlinks, Image Handling, Understanding<br>Frames and their needs, HTML forms for User inputs. New form Elements- date,<br>number, range, email, search and data list, Understanding audio, video and article tags<br>XML Syntax, Elements, Attributes, Namespaces, Display, HTTP request, Parser,<br>DOM, XPath, XSLT, XQuerry, XLink, Validator, DTD and XML Schema.                 | 8 Hours |
| Unit-3 | Unit-3       Concepts of CSS3 & Bootstrap         Creating Style Sheet, CSS Properties, CSS Styling (Background, Text Format, Controlling Fonts), Working with block elements and objects, Working with Lists and Tables, CSSIdandClass,BoxModel(Introduction,Borderproperties,PaddingProperties, Marginproperties) CSS Advanced(Grouping, Dimension, Display, Positioning, Floating,         Align,Pseudoclass,NavigationBar,ImageSprites,Attributesector),CSSColor,Creatingpag         eLayoutandSite. Bootstrap Features & Bootstrap grid system, Bootstrap Components, Bootstrap Plug-Ins.                                             |         |
| Unit-4 | JavaScript and ES6<br>Introduction to Java Script, JavascriptTypes, Var, Let and Const Keywords, Operators<br>in JS, ConditionalStatements, Java Script Loops, JS Popup Boxes JS Events, JS Arrays,<br>Working with Arrays, JS Objects,JS Functions Validation of Forms, Arrow functions<br>and default arguments, Template Strings, Strings methods, Callback functions, Object<br>de-structuring, Spread and Rest Operator, Typescript fundamentals, Typescript OOPs-<br>Classes, Interfaces, Constructor etc. Decorator and Spread Operator, Asynchronous<br>Programming in ES6, Promise Constructor, Promise with Chain, Promise Race. | 8 Hours |
| Unit-5 | Introduction to PHP         Basic Syntax of PHP, Variables & Constants, Data Type, Operator & Expressions,         Control flow and Decision making statements, Functions, Strings, Arrays,         Understanding file& directory, Opening and closing, a file, Copying, renaming and         deleting a file, working with directories, Creating and deleting folder, File Uploading                                                                                                    | 8 Hours |

|                                                                                                    | &Downloading. Introduction to Session Control, Session Functionality What is a                                                                                                    |          |
|----------------------------------------------------------------------------------------------------|----------------------------------------------------------------------------------------------------|----------|
|                                                                                                    | Cookie, Setting Cookies with PHP. Using Cookies with Sessions, Deleting Cookies,                                                                                                    |          |
|                                                                                                    | Registering Session variables, Destroying the variables and Session.                                                                                                    |          |
| Course out                                                                                                    | come: After completion of this course students will be able to                                                                                                    |          |
| CO 1                                                                                                    | Identify the basic facts and explaining the basic ideas of Web technology and internet.                                                                                                    | K1, K2   |
| CO 2                                                                                                    | Applying and creating various HTML5 semantic elements and application with working on HTML forms for user input.                                                                                                    | K3, K6   |
| CO 3                                                                                                    | Understanding and applying the concepts of Creating Style Sheet CSS3 and bootstrap.                                                                                                    | K2, K3   |
| CO 4                                                                                                    | Analysing and implementing concept of JavaScript and its applications.                                                                                                    | K4, K6   |
| CO 5                                                                                                    | Creating and evaluating dynamic web pages using the concept of PHP.                                                                                                    | K5, K6   |
| Text books                                                                                                    |                                                                                                    | - 7 -    |
|                                                                                                    | avier, "Web Technology and Design", 1 <sup>nd</sup> Edition 2003, New Age International.                                                                                                    |          |
|                                                                                                    | Kamal, "Internet and Web Technologies", 2 <sup>nd</sup> Edition 2017,Mc Graw Hill Education                                                                                                    | on.      |
|                                                                                                    | vafemi Alofe, "Beginning PHP Laravel", 2 <sup>nd</sup> Edition 2020, kindle Publication.                                                                                                    |          |
| Reference I                                                                                                    |                                                                                                    |          |
|                                                                                                    | Iman, Jessica, "Collaborative Web Development" 5 <sup>th</sup> Edition 1999,                                                                                                    |          |
|                                                                                                    | ison Wesley Publication.                                                                                                    |          |
|                                                                                                    | dy Connolly, "Fundamentals of Web Development", 3 <sup>rd</sup> Edition 2016,                                                                                                    |          |
|                                                                                                    | Bayross," HTML, DHTML, Java Script, Perl & CGI", 4th Edition 2010 BPB Public                                                                                                    | lication |
| NPTEL/ Y                                                                                                    | ouTube/ Faculty Video Link:                                                                                                    |          |
| https://youtu                                                                                                    | ı.be/96xF9phMsWA                                                                                                    |          |
| https://youtu                                                                                                    | 1.be/Zopo5C79m2k                                                                                                    |          |
| https://youtu                                                                                                    | -                                                                                                    |          |
|                                                                                                    | 1.be/ZliIs7jHi1s                                                                                                    |          |
| https://youtu                                                                                                    | <u>1.be/ZliIs7jHi1s</u><br>1.be/htbY9-yggB0                                                                                                    |          |
| · ·                                                                                                    |                                                                                                    |          |
| https://youtu                                                                                                    | 1.be/htbY9-yggB0                                                                                                    |          |
| https://youtu<br>https://youtu                                                                                                    | 1.be/htbY9-yggB0<br>1.be/vHmUVQKXIVo                                                                                                    |          |
| https://youtu<br>https://youtu<br>https://youtu                                                                                                    | <u>1.be/htbY9-yggB0</u><br>1.be/vHmUVQKXIVo<br>1.be/qz0aGYrrlhU                                                                                                    |          |
| https://youtu<br>https://youtu<br>https://youtu<br>https://youtu.                                                                                                    | 1.be/htbY9-yggB0<br>1.be/vHmUVQKXIVo<br>1.be/qz0aGYrrlhU<br>1.be/BsDoLVMnmZs                                                                                                    |          |
| https://youtu<br>https://youtu<br>https://youtu<br>https://youtu<br>https://youtu                                                                                                    | 1.be/htbY9-yggB0<br>1.be/vHmUVQKXIVo<br>1.be/qz0aGYrrlhU<br>1.be/BsDoLVMnmZs<br>be/a8W952NBZUE                                                                                                    |          |
| https://youtu<br>https://youtu<br>https://youtu<br>https://youtu<br>https://youtu<br>https://youtu                                                                                                    | 1.be/htbY9-yggB0<br>1.be/vHmUVQKXIVo<br>1.be/qz0aGYrrlhU<br>1.be/BsDoLVMnmZs<br>be/a8W952NBZUE<br>1.be/1Rs2ND1ryYc<br>1.be/vpAJ0s5S2t0<br>1.be/GBOK1-nvdU4                                                                                                    |          |
| https://youtu<br>https://youtu<br>https://youtu<br>https://youtu<br>https://youtu<br>https://youtu                                                                                                    | 1.be/htbY9-yggB0<br>1.be/vHmUVQKXIVo<br>1.be/qz0aGYrrlhU<br>1.be/BsDoLVMnmZs<br>be/a8W952NBZUE<br>1.be/1Rs2ND1ryYc<br>1.be/vpAJ0s5S2t0                                                                                                    |          |
| https://youtu<br>https://youtu<br>https://youtu<br>https://youtu<br>https://youtu<br>https://youtu<br>https://youtu<br>https://youtu                                                                                                    | 1.be/htbY9-yggB0         1.be/vHmUVQKXIVo         1.be/q20aGYrrlhU         1.be/BsDoLVMnmZs         be/a8W952NBZUE         1.be/1Rs2ND1ryYc         1.be/GBOK1-nvdU4         1.be/Eu7G0jV0ImY         1.be/-qfEOE4vtxE                                                                                                    |          |
| https://youtu<br>https://youtu<br>https://youtu<br>https://youtu<br>https://youtu<br>https://youtu<br>https://youtu<br>https://youtu<br>https://youtu                                                                                      | <u>1.be/htbY9-yggB0</u><br><u>1.be/vHmUVQKXIVo</u><br><u>1.be/q20aGYrrlhU</u><br><u>1.be/gSDoLVMnmZs</u><br><u>be/a8W952NBZUE</u><br><u>1.be/1Rs2ND1ryYc</u><br><u>1.be/vpAJ0s5S2t0</u><br><u>1.be/GBOK1-nvdU4</u><br><u>1.be/Eu7G0jV0ImY</u><br><u>1.be/-qfEOE4vtxE</u><br><u>1.be/PkZNo7MFNFg</u>                                                                                                    |          |
| https://youtu<br>https://youtu<br>https://youtu<br>https://youtu<br>https://youtu<br>https://youtu<br>https://youtu<br>https://youtu<br>https://youtu<br>https://youtu                                                                     | 1.be/htbY9-yggB0<br>1.be/vHmUVQKXIVo<br>1.be/q20aGYrrlhU<br>1.be/BsDoLVMnmZs<br>be/a8W952NBZUE<br>1.be/1Rs2ND1ryYc<br>1.be/1Rs2ND1ryYc<br>1.be/GBOK1-nvdU4<br>1.be/GBOK1-nvdU4<br>1.be/Eu7G0jV0ImY<br>1.be/-qfEOE4vtxE<br>1.be/PkZNo7MFNFg<br>1.be/PkZNo7MFNFg                                                                                                    |          |
| https://youtu<br>https://youtu<br>https://youtu<br>https://youtu<br>https://youtu<br>https://youtu<br>https://youtu<br>https://youtu<br>https://youtu<br>https://youtu                                                                     | <u>1.be/htbY9-yggB0</u><br><u>1.be/vHmUVQKXIVo</u><br><u>1.be/q20aGYrrlhU</u><br><u>1.be/gSDoLVMnmZs</u><br><u>be/a8W952NBZUE</u><br><u>1.be/1Rs2ND1ryYc</u><br><u>1.be/vpAJ0s5S2t0</u><br><u>1.be/GBOK1-nvdU4</u><br><u>1.be/Eu7G0jV0ImY</u><br><u>1.be/-qfEOE4vtxE</u><br><u>1.be/PkZNo7MFNFg</u>                                                                                                    |          |
| https://youtu<br>https://youtu<br>https://youtu<br>https://youtu<br>https://youtu<br>https://youtu<br>https://youtu<br>https://youtu<br>https://youtu<br>https://youtu<br>https://youtu<br>https://youtu                                   | <u>1.be/htbY9-yggB0</u><br><u>1.be/vHmUVQKXIVo</u><br><u>1.be/q20aGYrrlhU</u><br><u>1.be/gSDoLVMnmZs</u><br><u>be/a8W952NBZUE</u><br><u>1.be/1Rs2ND1ryYc</u><br><u>1.be/rgBOK1-nvdU4</u><br><u>1.be/GBOK1-nvdU4</u><br><u>1.be/eqfEOE4vtxE</u><br><u>1.be/-qfEOE4vtxE</u><br><u>1.be/PkZNo7MFNFg</u><br><u>1.be/PkZNo7MFNFg</u><br><u>1.be/DqaTKBU9TZk</u><br><u>1.be/ GMEqhUyyFM</u>                                                                                 |          |
| https://youtu<br>https://youtu<br>https://youtu<br>https://youtu<br>https://youtu<br>https://youtu<br>https://youtu<br>https://youtu<br>https://youtu<br>https://youtu<br>https://youtu<br>https://youtu<br>https://youtu                  | <u>1.be/htbY9-yggB0</u><br><u>1.be/vHmUVQKXIVo</u><br><u>1.be/q20aGYrrlhU</u><br><u>1.be/BsDoLVMnmZs</u><br><u>be/a8W952NBZUE</u><br><u>1.be/1Rs2ND1ryYc</u><br><u>1.be/1Rs2ND1ryYc</u><br><u>1.be/vpAJ0s5S2t0</u><br><u>1.be/GBOK1-nvdU4</u><br><u>1.be/Eu7G0jV0ImY</u><br><u>1.be/-qfEOE4vtxE</u><br><u>1.be/PkZNo7MFNFg</u><br><u>1.be/PkZNo7MFNFg</u><br><u>1.be/PkZNo7MFNFg</u><br><u>1.be/DqaTKBU9TZk</u><br><u>1.be/_GMEqhUyyFM</u><br><u>1.be/ImtZ5yENzgE</u> |          |
| https://youtu<br>https://youtu<br>https://youtu<br>https://youtu<br>https://youtu<br>https://youtu<br>https://youtu<br>https://youtu<br>https://youtu<br>https://youtu<br>https://youtu<br>https://youtu<br>https://youtu<br>https://youtu | <u>1.be/htbY9-yggB0</u><br><u>1.be/vHmUVQKXIVo</u><br><u>1.be/q20aGYrrlhU</u><br><u>1.be/gSDoLVMnmZs</u><br><u>be/a8W952NBZUE</u><br><u>1.be/1Rs2ND1ryYc</u><br><u>1.be/rgBOK1-nvdU4</u><br><u>1.be/GBOK1-nvdU4</u><br><u>1.be/eqfEOE4vtxE</u><br><u>1.be/-qfEOE4vtxE</u><br><u>1.be/PkZNo7MFNFg</u><br><u>1.be/PkZNo7MFNFg</u><br><u>1.be/DqaTKBU9TZk</u><br><u>1.be/ GMEqhUyyFM</u>                                                                                 |          |

| <b>B. TECH. THIRD YEAR</b> |                                                                                                    |                |  |
|----------------------------|----------------------------------------------------------------------------------------------------|----------------|--|
| Subje                      | ct Code: ACSEH0556                                                                                                    | L T P<br>0 0 2 |  |
| Subje                      | Subject Name: Database Management System Lab                                                                                                    |                |  |
| List of                    | f Experiment:                                                                                                    |                |  |
| Sr.<br>No.                 | Name of Experiment                                                                                                    | СО             |  |
| 1                          | Installing ORACLE/ MYSQL/NOSQL.                                                                                                    | CO1            |  |
| 2                          | Creating Entity-Relationship Diagram using case tools with Identifying<br>(entities, attributes, keys and relationships between entities, cardinalities,<br>generalization, specialization etc.)                                                                                                    | CO1            |  |
| 3                          | I.Implement DDL commands –Create, Alter, Drop etc.II.Implement DML commands- Insert, Select, Update, Delete                                                                                                    | CO2            |  |
| 4                          | <ul> <li>I. Implement DCL Commands-Grant and Revoke</li> <li>II. Implement TCL commands- Rollback, Commit, Save point</li> <li>III. Implement different type key:-Primary Key, Foreign Key and Unique etc.</li> </ul>                                                                                                    | CO2            |  |
| 5                          | Converting ER Model to Relational Model (Represent entities and relationships in Tabular form, Represent attributes as columns, identifying keys).                                                                                                    | C01,C02        |  |
| 6                          | Practice Queries using COUNT, SUM, AVG, MAX, MIN, GROUP BY, HAVING, VIEWS Creation and Dropping.                                                                                                    | CO2            |  |
| 7                          | Practicing Queries using ANY, ALL, IN, EXISTS, NOT EXISTS, UNION, INTERSECT, CONSTRAINTS etc.                                                                                                    | CO2            |  |
| 8                          | Practicing Sub queries (Nested, Correlated) and Joins (Inner, Outer and Equi).                                                                                                    | CO2            |  |
| 9                          | <b>Practicing on Triggers</b> - creation of trigger, Insertion using trigger, Deletion using trigger, Updating using trigger                                                                                                    | CO4            |  |
| 10                         | <b>Procedures-</b> Creation of Stored Procedures, Execution of Procedure, and Modification of Procedure                                                                                                    | CO4            |  |
| 11                         | <b>Cursors</b> - Declaring Cursor, Opening Cursor, Fetching the data, closing the cursor.L                                                                                                    | CO4            |  |
| 12                         | Study of Open Source NOSQL Database: MongoDB (Installation, Basic CRUD operations, Execution)                                                                                                    | CO5            |  |
| 13                         | Design and Develop MongoDB Queries using CRUD operations. (Use CRUD operations, SAVE method, logical operators)                                                                                                    | CO5            |  |
| 14                         | Implement aggregation and indexing with suitable example using MongoDB.                                                                                                    | CO5            |  |
| 15                         | <ul> <li>Mini project (Design &amp; Development of Data and Application) for following:-</li> <li>A. Inventory Control System.</li> <li>B. Material Requirement Processing.</li> <li>C. Hospital Management System.</li> <li>D. Railway Reservation System.</li> <li>E. Personal Information System.</li> <li>F. Web Based User Identification System.</li> <li>G. Timetable Management System.</li> <li>H. Hotel Management System</li> </ul> | CO6            |  |

|      | Lab Course Outcome: After completion of this course students will be able to                                                                                         |       |  |
|------|----------------------------------------------------------------------------------------------------|-------|--|
| CO 1 | Design and implement the ER, EER model to solve the real world problem and<br>Transform an information model into a relational database schema and to use a<br>data. | K6    |  |
| CO 2 | Formulate and evaluate query using SQL solutions to a broad range of query and data update problems.                                                                 | K6    |  |
| CO 3 | Apply and create PL/SQL blocks, procedure functions, packages and triggers, cursors.                                                                                 | K3,K6 |  |
| CO 4 | Analyze entity integrity, referential integrity, key constraints, and domain constraints on database.                                                                | K4    |  |
| CO5  | Demonstrate understanding of MongoDB and its query operations.                                                                                                    | K3    |  |

|                                                                   | <b>B. TECH. THIRD YEAR</b>                                                                                                |                |
|-------------------------------------------------------------------|----------------------------------------------------------------------------------------------------|----------------|
| Subject Code: ACSEH0554         Subject Name: Compiler Design Lab |                                                                                                    | L T P<br>0 0 2 |
|                                                                   |                                                                                                    | Credit<br>1    |
| List of Expe                                                      | eriments:                                                                                                    |                |
| Sr. No.                                                           | Name of Experiment                                                                                                    | СО             |
| 1.                                                                | Develop a lexical analyzer to recognize few patterns in C. (Ex. identifiers, constants, comments, operators etc.).        | CO1            |
| 2.                                                                | Design a lexical analyzer for given language and the lexical analyzer should ignore redundant spaces, tabs and new lines. | CO1            |
| 3.                                                                | Write a C program to test whether a given identifier is valid or not.                                                     | CO1            |
| 4.                                                                | Implementation of recursive descent parser.                                                                               | CO2            |
| 5.                                                                | Implementation of a Lexical Analyzer using LEX.                                                                           | CO1            |
| 6.                                                                | 6. Implementation of a parser for an expression grammar using LEX and YACC.                                               |                |
| 7.                                                                | Generate three address codes for a simple program using LEX and YACC.                                                     | CO3            |
| 8.                                                                | Generate and populate appropriate Symbol Table.                                                                           | CO4            |
| 9.                                                                | Implementation of simple code optimization techniques (Constant folding, Strength reduction and Algebraic transformation) | CO5            |
| 10.                                                               | Generate an appropriate Target Code from the given intermediate code assuming suitable processor details.                 | CO5            |
| La                                                                | ab Course Outcome: After the completions of this course students                                                          | will be able   |
| CO 1                                                              | Design Lexical analyzer for given language using C and LEX tools                                                          | K2             |
| CO 2                                                              | Design and convert BNF rules into YACC form to generate various parsers.                                                  | K2,K4          |
| CO 3                                                              | Generate machine code from the intermediate code forms                                                                    | К3             |
| <b>CO 4</b>                                                       | Implement Symbol table                                                                                                    | K6             |
| CO 5                                                              | Implement the back end of the compiler which takes the three address code                                                 | K6,K2          |

|                                  | <b>B. TECH. THIRD YEAR</b>                                                                                                    |                |
|----------------------------------|----------------------------------------------------------------------------------------------------|----------------|
| Subject Co                       | de: ACSEH0555                                                                                                    | L T P<br>0 0 2 |
| Subject Name: Web Technology Lab |                                                                                                    | Credit<br>1    |
| List of Exp                      | eriments:                                                                                                    |                |
| Sr. No.                          | Name of Experiment                                                                                                    | CO             |
| 1.                               | Write HTML program to display your CV in navigator, your<br>Institute website, Department Website and Tutorial website for<br>specific subject.               | CO2            |
| 2.                               | Write a program in XML for creation of DTD, which specifies set<br>of rules. Create a style sheet in CSS/ XSL & display the document<br>in internet explorer. |                |
| 3.                               | Write a program to show the use of XML Schema.                                                                                                    | CO2            |
| 4.                               | Write a CSS program to show use of Inline, Internal and External CSS.                                                                                         | CO3            |
| 5.                               | Write a program for CSS Box Model.                                                                                                    | CO3            |
| 6.                               | Write a program to show the use of Bootstrap components and Grid System                                                                                       | CO3            |
| 7.                               | Write HTML program to design Registration form and Validate it using JavaScript.                                                                              | C01,C04        |
| 8.                               | Write JavaScript program to show the use of Dialogue Boxes i.e.<br>Alert, Confirm and Prompt Boxes.                                                           | CO4            |
| 9.                               | Write a program to show various types of JavaScript Events.                                                                                                   | CO4            |
| 10.                              | Write a program in PHP to find the factorial of given number.                                                                                                 | CO5            |
| 11.                              | Write a program in PHP to perform file handling.                                                                                                    | CO5            |
| 12.                              | Write a PHP program to show the use of Session & Cookies.                                                                                                    | CO5            |
|                                  | Lab Course Outcome: After completion of this course students w                                                                                                | ill be able to |
| CO 1                             | Implementing the concepts and creating pages of HTML                                                                                                    | К3             |
| CO 2                             | Implementing the concepts and creating HTML and XML pages.                                                                                                    | K3, K6         |
| CO 3                             | Implementing the concepts of CSS and Bootstrap and Creation of various types of style sheets.                                                                 | K3, K6         |
| <b>CO 4</b>                      | Implementing JavaScript and creating Client Side Pages with functionalities.                                                                                  | K3, K6         |
| CO 5                             | Implementing the concepts of PHP and creating Server Side Pages.                                                                                              | K3, K6         |

|                                                                                                    | <b>B. TECH. THIRD YEAR</b>                                                                                                    |                                         |                                |                                     |                                                 |
|----------------------------------------------------------------------------------------------------|----------------------------------------------------------------------------------------------------|-----------------------------------------|--------------------------------|-------------------------------------|-------------------------------------------------|
| Course code                                                                                          | ANC0501                                                                                                    | L                                       | Т                              | Р                                   | Credits                                         |
| Course Title                                                                                         | CONSTITUTION OF INDIA, LAW AND<br>ENGINEERING                                                                                                    | 2                                       | 0                              | 0                                   | 2                                               |
| •                                                                                                    | <b>ve:</b> To acquaint the students with legacies of constitutional d the most diversified legal document of India and philosop                                                                                                    |                                         | -                              |                                     | ndia and help                                   |
| Pre-requisites:                                                                                      | Computer Organization and Architecture                                                                                                    |                                         |                                |                                     |                                                 |
|                                                                                                    | Course Contents / Syllabus                                                                                                    |                                         |                                |                                     |                                                 |
| UNIT-I                                                                                               | INTRODUCTION AND BASIC INFORMATION AN<br>CONSTITUTION                                                                                                    | BOUT                                    | IND                            | IAN                                 | 8 Hours                                         |
| constitutional ame<br>Emergency, and L                                                               | mendment of the Constitutional Powers and Procedure, The<br>ndments in India, Emergency Provisions: National Emerge<br>ocal Self Government – Constitutional Scheme in India.                                                                                                    |                                         |                                |                                     | ule, Financia                                   |
| UNIT-II                                                                                              | UNION EXECUTIVE AND STATE EXECUTIVE                                                                                                    |                                         |                                |                                     | 8 Hours                                         |
| the President, Cor<br>Vice-President, Po<br>Court, Appointme<br>Ayukta, The Lokp<br>Powers and Funct | Parliament Functions of Rajya Sabha, Functions of Lok Samparison of powers of Indian President with the United Stowers and Functions of the Prime Minister, Judiciary – The nt of Judges, Judicial Review, Public Interest Litigation, Judal and Lok ayuktas Act 2013, State Executives – Powers actions of the Chief Minister, Functions of State Cabinet, Functions of State Cabinet, Functional Subordinate Courts. | ates, Po<br>Indepe<br>udicial<br>nd Fun | ower<br>ender<br>Acti<br>ctior | s and<br>nce of<br>vism,<br>ns of t | Functions of<br>the Supreme<br>LokPal, Lok      |
| UNIT-III                                                                                             | INTRODUCTION AND BASIC INFORMATION A<br>SYSTEM                                                                                                    | BOUT                                    | LE(                            | GAL                                 | 8 Hours                                         |
| legislation, Comm<br>rules. The Court S<br>High Courts, Sup                                          | Sources of Law and the Court Structure: Enacted law -Act<br>on Law or Case law, Principles taken from decisions of ju<br>ystem in India and Foreign Courtiers (District Court, Distric<br>reme Court). Arbitration: As an alternative to resolving d<br>dispute can agree that this will instead be referred to arbitra                                                                                                | idges c<br>t Consu<br>isputes           | onsti<br>mer<br>in t           | tute b<br>Forur<br>he nc            | binding legal<br>n, Tribunals,<br>ormal courts, |

| UNIT-IV                                                                                                    | INTELLECTUAL PROPERTY LAWS AND REGULATION TO                                                           | 8 Hours |  |  |
|----------------------------------------------------------------------------------------------------|----------------------------------------------------------------------------------------------------|---------|--|--|
|                                                                                                    | INFORMATION                                                                                            |         |  |  |
| Intellectual Property Laws: Introduction, Legal Aspects of Patents, Filing of Patent Applications, Rights from Patents, Infringement of Patents, Copyright and its Ownership, Infringement of Copyright, Civil Remedies for Infringement, Regulation to Information, Introduction, Right to Information Act, 2005, Information Technology Act, 2000, Electronic Governance, Secure Electronic Records and Digital Signatures, Digital Signature Certificates, Cyber Regulations Appellate Tribunal, Offences, Limitations of the Information Technology Act. |                                                                                                    |         |  |  |
| UNIT-V                                                                                                    | <b>BUSINESS ORGANIZATIONS AND E-GOVERNANCE</b>                                                         | 8 Hours |  |  |
| Sole Traders, Partnerships: Companies: The Company's Act: Introduction, Formation of a Company,<br>Memorandum of Association, Articles of Association, Prospectus, Shares, Directors, General Meetings and<br>Proceedings, Auditor, Winding up. E-Governance and role of engineers in E-Governance, Need for reformed<br>engineering serving at the Union and State level, Role of I.T. professionals in Judiciary, Problem of<br>Alienation and Secessionism in few states creating hurdles in Industrial development.                                      |                                                                                                    |         |  |  |
| COURSE OUTC                                                                                                    | <b>OMES:</b> After completion of this course students will be able to                                  |         |  |  |
| CO 1                                                                                                    | Identify and explore the basic features and modalities about Indian constitution.                      | K1      |  |  |
| CO 2                                                                                                    | Differentiate and relate the functioning of Indian parliamentary system at the center and state level. | К2      |  |  |
| CO 3                                                                                                    | Differentiate different aspects of Indian Legal System and its related bodies.                         | К4      |  |  |
| CO 4                                                                                                    | Discover and apply different laws and regulations related to engineering practices.                    | К4      |  |  |
| CO 5                                                                                                    | Correlate role of engineers with different organizations and governance models                         | К4      |  |  |
| Text Books:                                                                                                    |                                                                                                    |         |  |  |
| 1. M Laxmikanth: Indian Polity for civil services and other State Examination,6th Edition, Mc Graw Hill                                                                                                    |                                                                                                    |         |  |  |
| 2. Brij Kishore Sharma: Introduction to the Indian Constitution, 8th Edition, PHI Learning Pvt. Ltd.                                                                                                    |                                                                                                    |         |  |  |
| 3. Granville Austin: The Indian Constitution: Cornerstone of a Nation (Classic Reissue), Oxford                                                                                                    |                                                                                                    |         |  |  |
| University Press.                                                                                                    |                                                                                                    |         |  |  |
| Reference Books:                                                                                                    |                                                                                                    |         |  |  |
| <ol> <li>Madhav Khosla: The Indian Constitution, Oxford University Press.</li> <li>PM Bakshi: The Constitution of India, Latest Edition, Universal Law Publishing.</li> </ol>                                                                                                    |                                                                                                    |         |  |  |
|                                                                                                    | a: Law Relating to Intellectual Property Rights (2007)                                                 |         |  |  |
| en en angle 2000 recently regins (2000)                                                                                                    |                                                                                                    |         |  |  |

|                                                     | B. TECH. THIRD YEAR                                                                                                    |                                          |                                  |
|-----------------------------------------------------|----------------------------------------------------------------------------------------------------|------------------------------------------|----------------------------------|
| Course codeANC0502LTP                               |                                                                                                    |                                          |                                  |
| Course Title                                        | ESSENCE OF INDIAN TRADITIONAL<br>KNOWLEDGE                                                                                                    | 2 0 0                                    | 2                                |
|                                                     | c <b>tive:</b> This course aims to provide basic knowledge about differ<br>Indian literature, culture, Indian religion, philosophy, science, m<br>India.s                                                                                                    |                                          |                                  |
| Pre-requisite                                       | es: Computer Organization and Architecture                                                                                                    |                                          |                                  |
|                                                     | <b>Course Contents / Syllabus</b>                                                                                                    |                                          |                                  |
| UNIT-I                                              | SOCIETY STATE AND POLITY IN INDIA                                                                                                    |                                          | 8 Hours                          |
| Conditions' of<br>Varnāshrama S<br>representation c | Incient India, Kingship, Council of Ministers Administration<br>the Welfare of Societies, The Seven Limbs of the State, Socie<br>ystem, Āshrama or the Stages of Life, Marriage, Understanding<br>of Women in Historical traditions, Challenges faced by Women     | ety in Ancient Ind<br>Gender as a social | ia, Purusārtha,<br>category, The |
| UNIT-II                                             | INDIAN LITERATURE, CULTURE, TRADITION, AND PRACTICES8 Hours                                                                                                    |                                          |                                  |
| Ramayana and<br>Literature, Kaut                    | ript and languages in India: Harappan Script and Brahmi Script.<br>the Mahabharata, Puranas, Buddhist And Jain Literature in<br>filya's Arthashastra, Famous Sanskrit Authors, Telugu Literature<br>gama Literature Northern Indian Languages & Literature, Persia | Pali,Prakrit And<br>e, Kannada Literatu  | Sanskrit, Sikh<br>1re,Malayalam  |
| UNIT-III                                            | INDIAN RELIGION, PHILOSOPHY, AND PRACTICES                                                                                                    |                                          | 8 Hours                          |
| Philosophical I                                     | Vedic Religion, Buddhism, Jainism, Six System Indian Philos<br>Doctrines, Other Heterodox Sects, Bhakti Movement, Sufi mo<br>9th century, Modern religious practices.                                                                                              | 1.                                       | •                                |
| UNIT-IV                                             | SCIENCE, MANAGEMENT AND INDIAN KNOWLEDG                                                                                                    | E SYSTEM                                 | 8 Hours                          |
| in India , Meta<br>Textile Technol                  | ndia, Chemistry in India, Mathematics in India, Physics in India<br>Illurgy in India, Geography, Biology, Harappan Technologies<br>logy in India ,Writing Technology in India Pyrotechnics in India<br>to Pre-colonial Times.                                      | , Water Managem                          | nent in India,                   |
| UNIT-V                                              | CULTURAL HERITAGE AND PERFORMING ARTS                                                                                                    |                                          | 8 Hours                          |
|                                                     | ct, Engineering and Architecture in Ancient India, Sculptu<br>ESCO'S List of World Heritage sites in India, Seals, coins, Pu                                                                                                    | •                                        | 0                                |

drama, Martial Arts Traditions, Fairs and Festivals, UNESCO'S List of Intangible Cultural Heritage, Calenders, Current developments in Arts and Cultural, Indian's Cultural Contribution to the World. Indian Cinema.

| COURSE OUTCOMES: After completion of this course students will be able to |                                                                                                    |                                                                              |    |  |  |
|---------------------------------------------------------------------------|----------------------------------------------------------------------------------------------------|------------------------------------------------------------------------------|----|--|--|
|                                                                           |                                                                                                    |                                                                              |    |  |  |
|                                                                           | CO 1                                                                                                    | Understand the basics of past Indian politics and state polity.              | K2 |  |  |
|                                                                           |                                                                                                    |                                                                              |    |  |  |
|                                                                           | CO 2                                                                                                    | Understand the Vedas, Upanishads, languages & literature of Indian society.  | K2 |  |  |
|                                                                           |                                                                                                    |                                                                              |    |  |  |
|                                                                           | CO 3                                                                                                    | Know the different religions and religious movements in India.               | K4 |  |  |
|                                                                           |                                                                                                    |                                                                              |    |  |  |
|                                                                           | CO 4                                                                                                    | Identify and explore the basic knowledge about the ancient history of Indian | K4 |  |  |
|                                                                           |                                                                                                    | agriculture, science & technology, and ayurveda.                             |    |  |  |
|                                                                           | CO 5                                                                                                    | Identify Indian dances, fairs & festivals, and cinema.                       | К1 |  |  |
|                                                                           |                                                                                                    |                                                                              |    |  |  |
| Те                                                                        | xt Books:                                                                                                    |                                                                              |    |  |  |
| 1.                                                                        | 1. Sivaramakrishna (Ed.), Cultural Heritage of India-Course Material, Bharatiya Vidya Bhavan, Mumbai, 5th         |                                                                              |    |  |  |
|                                                                           | Edition, 2014.                                                                                                    |                                                                              |    |  |  |
| 2.                                                                        | 2. S. Baliyan, Indian Art and Culture, Oxford University Press, India                                             |                                                                              |    |  |  |
| 3.                                                                        | . Nitin Singhania, Indian Art and Culture: for civil services and other competitive Examinations, 3rd Edition, Mc |                                                                              |    |  |  |
|                                                                           | Graw Hill                                                                                                    |                                                                              |    |  |  |
| Re                                                                        | eference Bo                                                                                                    | ooks:                                                                        |    |  |  |
| 1.                                                                        | Romila Tha                                                                                                    | apar, Readings In Early Indian History Oxford University Press, India        |    |  |  |
| 2.                                                                        | 2. Basham, A.L., The Wonder that was India (34th impression), New Delhi, Rupa & co.                               |                                                                              |    |  |  |
|                                                                           |                                                                                                    |                                                                              |    |  |  |

# **B. TECH. THIRD YEAR**

|            | B. IECH. IHIRD YEAR                                                                                                    |                |
|------------|----------------------------------------------------------------------------------------------------|----------------|
| Subject co | ode: ACSAIH0513                                                                                                    | L T P<br>3 0 0 |
| Subject N  | Credits<br>3                                                                                                    |                |
|            | <b>jective:</b> Introductory knowledge of historical perspective of AI and its with principles of AI toward problem solving, inference, perception, knowled                                                                                                    |                |
| Pre-requi  | sites: Basic Knowledge of Transform techniques.                                                                                                    |                |
|            | Course Contents / Syllabus                                                                                                    |                |
| Unit-1     | Introduction<br>Introduction to Artificial Intelligence, Historical developments of Artificial<br>Intelligence, well defined learning problems, Designing a Learning System,<br>Basics of problem-solving: problem representation paradigms, state space,<br>Problem reduction, Constraint satisfaction, Applications of AI                                                                                                    | 8 Hours        |
| Unit-2     | Search Techniques<br>Searching for solutions, Uninformed Search Strategies: DFS, BFS, Informed<br>Search Strategies: Local search algorithms and optimistic problems, adversarial<br>Search, Search for games, minimax, Alpha - Beta pruning, Heuristic Search<br>techniques, Hill Climbing, Best-first search, Means Ends Analysis, Iterative<br>deepening Heuristic Search and A*.                                                                                                    | 8 Hours        |
| Unit-3     | Logic and Knowledge Representation<br>Introduction of Logic, Propositional Logic Concepts, Semantic Tableaux and<br>Resolution in Propositional logic, FOPL, Semantic Tableaux and Resolution in<br>FOPL, Logic Programming in Prolog. Production systems and rules for some<br>AI problems: Water Jug Problem, Missionaries-Cannibals Problem, n-Queen<br>problem, monkey banana problem, Travelling Salesman Problem. Knowledge<br>representation, semantic nets, partitioned nets, parallel implementation of<br>semantic nets. Frames, Common Sense reasoning and thematic role frames. | 8 Hours        |
| Unit-4     | Expert SystemArchitecture of knowledge-Based System, Rule-based systems, Forward and<br>Backward Chaining, Frame Based systems. Architecture of Expert System,<br>Agents and Environment, Forward & Backward chaining, Resolution,<br>Probabilistic reasoning, Utility theory, Hidden Markov Models (HMM),<br>Bayesian Networks.                                                                                                    | 8 Hours        |
| Unit-5     | Planning &UncertaintyPlanning with state Space Search, Conditional Planning, Continuous planning,<br>Multi-Agent Planning, Forms of learning, inductive learning, Reinforcement<br>Learning, learning decision trees, Neural Net learning and Genetic learning.<br>Probabilistic Methods, Bayesian Theory, Dempster Shafer Theory, Bayes<br>Network. 19 Evolutionary computations: Swarm Intelligence, ant colony<br>optimization Agents, Intelligent Agents, Structure of Intelligent Agents, Virtual<br>Agents, Multi-agent systems.Case Study: Health Care, E Commerce, Smart Cities.    | 8 Hours        |

| CO 1                                                                                                    | Understand fundamentals of the history of Artificial intelligence (AI) and its foundations                                                                                                    | K2 |
|----------------------------------------------------------------------------------------------------|----------------------------------------------------------------------------------------------------|----|
| CO 2                                                                                                    | Apply principles of AI in solutions that require problem solving, inference and perception.                                                                                                    | K3 |
| CO 3                                                                                                    | Explain strong familiarity with a number of important AI techniques, including in particular intelligent search methods and solutions.                                                                                                    | K3 |
| CO4                                                                                                    | Apply the concepts of knowledge & reasoning of predicate logic and representing knowledge using rules and Probabilistic reasoning.                                                                                                    | K3 |
| CO 5                                                                                                    | Evaluate critically the techniques presented and apply them to real world problems.                                                                                                    | K5 |
| <b>Textbooks:</b>                                                                                             |                                                                                                    |    |
| ,                                                                                                    | ch and Kevin Knight, "Artificial Intelligence", McGraw-Hill 3rdEdition 2010.                                                                                                    |    |
| Reference l                                                                                                   | Books:                                                                                                    |    |
| 1) Patrick                                                                                                    | Henry Winston, "Artificial Intelligence", Pearson Education Inc., Third edition.                                                                                                    |    |
| · •                                                                                                    | Machine Learning: Learn Python in a Week and Master It. An Hands-On                                                                                                    |    |
| Book 2)                                                                                                    | l Intelligence Coding, a Project-Based Guide with Practical Exercises (7 Days                                                                                                    |    |
| Book 2)                                                                                                    | l Intelligence Coding, a Project-Based Guide with Practical Exercises (7 Days                                                                                                    |    |
| Book 2)<br>3) Nils J.N                                                                                        | I Intelligence Coding, a Project-Based Guide with Practical Exercises (7 Days 2020.                                                                                                    |    |
| Book 2)3)Nils J.N4)AI in the                                                                                  | l Intelligence Coding, a Project-Based Guide with Practical Exercises (7 Days 2020.<br>ilsson, "Artificial Intelligence - A New Synthesis", Harcourt Asia Pvt. Ltd                                                                                                    |    |
| Book 2)3)Nils J.N4)AI in the5)Knowle                                                                          | I Intelligence Coding, a Project-Based Guide with Practical Exercises (7 Days 2020.<br>ilsson, "Artificial Intelligence - A New Synthesis", Harcourt Asia Pvt. Ltd<br>e Wild: Sustainability in the Age of Artificial Intelligence 2020.                                                                                                    |    |
| <ul> <li>Book 2)</li> <li>3) Nils J.N</li> <li>4) AI in the</li> <li>5) Knowle</li> <li>NPTEL/ You</li> </ul> | I Intelligence Coding, a Project-Based Guide with Practical Exercises (7 Days 2020.<br>ilsson, "Artificial Intelligence - A New Synthesis", Harcourt Asia Pvt. Ltd<br>e Wild: Sustainability in the Age of Artificial Intelligence 2020.<br>dge-Based Systems Techniques and Applications (4-Volume Set).                                                                                                    |    |
| Book 2) 3) Nils J.N 4) AI in the 5) Knowlee NPTEL/ You https://nptel.a                                        | I Intelligence Coding, a Project-Based Guide with Practical Exercises (7 Days 2020.<br>ilsson, "Artificial Intelligence - A New Synthesis", Harcourt Asia Pvt. Ltd<br>e Wild: Sustainability in the Age of Artificial Intelligence 2020.<br>dge-Based Systems Techniques and Applications (4-Volume Set).<br><b>Tube/ Faculty Video Link:</b>                                                                         |    |
| Book 2) 3) Nils J.N 4) AI in the 5) Knowlee NPTEL/ You https://nptel.a                                        | I Intelligence Coding, a Project-Based Guide with Practical Exercises (7 Days 2020.<br>ilsson, "Artificial Intelligence - A New Synthesis", Harcourt Asia Pvt. Ltd<br>e Wild: Sustainability in the Age of Artificial Intelligence 2020.<br>dge-Based Systems Techniques and Applications (4-Volume Set).<br><b>Tube/ Faculty Video Link:</b><br>ac.in/courses/106/106/106106198/                                     |    |
| Book 2)<br>3) Nils J.N<br>4) AI in the<br>5) Knowlee<br>NPTEL/ You<br>https://nptel.a<br>https://nptel.a      | I Intelligence Coding, a Project-Based Guide with Practical Exercises (7 Days 2020.<br>ilsson, "Artificial Intelligence - A New Synthesis", Harcourt Asia Pvt. Ltd<br>e Wild: Sustainability in the Age of Artificial Intelligence 2020.<br>dge-Based Systems Techniques and Applications (4-Volume Set).<br><b>Tube/ Faculty Video Link:</b><br>ac.in/courses/106/106/106106198/<br>ac.in/courses/111/107/111107137/ |    |

|                                | ТТР            |
|--------------------------------|----------------|
| Subject Code: ACSEH0515        | L T P<br>3 0 0 |
| Subject Name: Machine Learning | Credit<br>3    |

### **Course objective:**

This course focuses on to enabling the student with basic knowledge on the techniques to build an intellectual machine for making decisions behalf of humans. This course covers the techniques on how to make learning by a model, how it can be evaluated, what are all different algorithms to construct a learning model.

| <b>Pre-requisites:</b> Basic knowledge of Python language for Machine Learning |                                                                                                    |         |  |
|--------------------------------------------------------------------------------|----------------------------------------------------------------------------------------------------|---------|--|
| Course Contents / Syllabus                                                     |                                                                                                    |         |  |
| Unit-1                                                                         | <b>Introduction</b><br>What is Machine Learning?, Fundamental of Machine Learning, Key Concepts and an example of ML, Basics of Python for machine learning, Machine Learning Libraries, Data Pre-processing, Handling Missing Values, Handling Outliers, One Hot Encoder & Feature Scaling                                                                                                    | 8 Hours |  |
| Unit-2                                                                         | <b>Supervised Learning</b><br>Linear regression (Hands on lab), Multiple Regression, Problem visualization,<br>Polynomial regression, Distance Metrics (Eculidean, Manhattan), Regression and<br>Classification, Clustering, Gradient Descent, Logistic Regression, Regularization:<br>Overfitting and underfitting, Cost Function for Logistic Regression, house price<br>prediction (Hands on)                                                                                                    | 8 Hours |  |
| Unit-3                                                                         | <b>Unsupervised Learning and Classification</b><br>Logistic regression(Classification), Defining cost, Gradient descent (Hands on lab)<br>Other Techniques - Naïve Bayes, SVM, KNN, Unsupervised Learning: Nearest<br>Neighbor, Cosine Similarity, Decision Trees - Intuition, Multiclass classification,<br>Overfitting & Regularization - Ridge regression, Lasso regression for feature selection,<br>Bagging - Random Forest for regression, Knowledge, Logic and Reasoning Planning,<br>Random Forest for classification, Reasoning Under Uncertainty, Visualizing Decision<br>boundaries, early stopping to prevent over fitting, Fraud detection problem (Hands on)<br>, probabilities in classification, Random Forest for classification, Reasoning Under<br>Uncertainty. | 8 Hours |  |
| Unit-4                                                                         | Semi-Supervised Learning and Principal Component Analysis<br>Reinforcement Learning –Introduction to Reinforcement Learning, Learning Task,<br>Example of Reinforcement Learning in Practice, Machine Learning Tools -<br>Engineering applications, Dimensionality Reduction - principal component analysis<br>(Hands on)                                                                                                    | 8 Hours |  |
| Unit-5                                                                         | Boosting – XGBoost, Boosting – LightGBM, Collaborative Recommender System,<br>Content based Recommender System, Knowledge based Recommender System,<br>Creating Recommendation System like Movie Recommendation System using python                                                                                                    | 8 Hours |  |
| <b>Course outcome:</b> At the end of course, the student will be able          |                                                                                                    |         |  |
| CO 1                                                                           | To understand the need for machine learning for various problem solving                                                                                                    | K1, K2  |  |
| CO 2                                                                           | Apply the concept of classification and regression problems .                                                                                                    | K3, K5  |  |
| CO 3                                                                           | To understand a wide variety of learning algorithms and how to evaluate models generated from data                                                                                                    | K1, K3  |  |

| СО                                                                                          | 4                                                                                                   | To optimize the models learned and report on the expected accuracy that can be<br>achieved by applying the models                                           | K4, K5 |  |
|---------------------------------------------------------------------------------------------|----------------------------------------------------------------------------------------------------|----------------------------------------------------------------------------------------------------|--------|--|
| CO                                                                                          | 5                                                                                                   | Design and implement various machine learning algorithms for real-world                                                                                     |        |  |
|                                                                                             |                                                                                                    | applications                                                                                                    |        |  |
| Text b                                                                                      | ook                                                                                                 | S                                                                                                    |        |  |
| 1.                                                                                          | Ke                                                                                                  | vin P. Murphy, "Machine Learning: A Probabilistic Perspective", MIT Press, 2012                                                                             |        |  |
| 2.                                                                                          | 2. Ethem Alpaydin, "Introduction to Machine Learning", Second Edition, Prentice Hall of India, 2010 |                                                                                                    |        |  |
| 3.                                                                                          | 3. Tom M. Mitchell, —Machine Learning, McGraw-Hill Education (India) Private Limited, 2013.         |                                                                                                    |        |  |
| 4.                                                                                          | Ste                                                                                                 | phen Marsland, —Machine Learning: An Algorithmic Perspective, CRC Press, 2009.                                                                              |        |  |
| 5.                                                                                          | Pra                                                                                                 | tap Dangeti, Statistics for Machine Learning, Packt Publishing, 2017.                                                                                       |        |  |
| 6.                                                                                          |                                                                                                    | Alpaydin, Introduction to Machine Learning, 3rd Edition, MIT Press, 2015.                                                                                   |        |  |
| Refere                                                                                      | ence                                                                                                | Books                                                                                                    |        |  |
| 1.                                                                                          |                                                                                                    | arene Fausett, "Fundamentals of Neural Networks, Architectures, Algorithms and plications", Pearson Education, 2008.                                        |        |  |
| 2.                                                                                          | To                                                                                                  | n Mitchell, "Machine Learning", McGraw-Hill, 1997                                                                                                    |        |  |
| 3.                                                                                          | C. ]                                                                                                | M. Bishop, "Pattern Recognition and Machine Learning", Springer, 2007.                                                                                      |        |  |
| 4.                                                                                          | Sin                                                                                                 | non Haykin, "Neural Networks and Learning Machines", Pearson 2008.                                                                                          |        |  |
| 5.                                                                                          | C.N                                                                                                 | A. Bishop, Pattern Recognition and Machine Learning, Springer, 2016                                                                                         |        |  |
| 6.                                                                                          | <b>K</b> .                                                                                          | P. Murphy, Machine Learning: A Probabilistic Perspective, MIT Press, 2012                                                                                   |        |  |
| NPTE                                                                                        | L/Y                                                                                                 | YouTube/ Faculty Video Link:                                                                                                    |        |  |
| https://                                                                                    | www                                                                                                 | v.youtube.com/watch?v=gmvvaobm7eQ&list=PLeo1K3hjS3uvCeTYTeyfe0-rN5r8zn9rw                                                                                   |        |  |
| -                                                                                           |                                                                                                    | v.youtube.com/watch?v=8jazNUpO3lQ&list=PLeo1K3hjS3uvCeTYTeyfe0-rN5r8zn9rw&ind                                                                               |        |  |
| -                                                                                           | https://www.youtube.com/watch?v=J_LnPL3Qg70&list=PLeo1K3hjS3uvCeTYTeyfe0-rN5r8zn9rw&index=3         |                                                                                                    |        |  |
| -                                                                                           |                                                                                                    | y.youtube.com/watch?v=vsWrXfO3wWw&list=PLeo1K3hjS3uvCeTYTeyfe0-rN5r8zn9rw&i<br>y.youtube.com/watch?v=zM4VZR0px8E&list=PLeo1K3hjS3uvCeTYTeyfe0-rN5r8zn9rw&ir |        |  |
| https://www.youtube.com/watch?v=J5bXOOmkopc&list=PLeo1K3hjS3uVCeTYTeyfe0-rN5r8zn9rw&index=9 |                                                                                                    |                                                                                                    |        |  |
| -                                                                                           | https://www.youtube.com/watch?v=PHxYNGo8NcI&list=PLeo1K3hjS3uvCeTYTeyfe0-rN5r8zn9rw&index=10        |                                                                                                    |        |  |
|                                                                                             | https://www.youtube.com/watch?v=FB5EdxAGxQg&list=PLeo1K3hjS3uvCeTYTeyfe0-rN5r8zn9rw&index=11        |                                                                                                    |        |  |
|                                                                                             | https://www.youtube.com/watch?v=QrUPjFHqhhs&t=414s                                                  |                                                                                                    |        |  |
| -                                                                                           | https://www.youtube.com/watch?v=1qv1w21dnZA<br>https://www.youtube.com/watch?v=EFXeiD-jZrQ          |                                                                                                    |        |  |
|                                                                                             |                                                                                                    | ······································                                                                                                    |        |  |

| B. TECH. THIRD YEAR                           |                                                                                                    |                                                                                                    |               |
|-----------------------------------------------|----------------------------------------------------------------------------------------------------|----------------------------------------------------------------------------------------------------|---------------|
| Subject Code: ACSAIH0514LT30                  |                                                                                                    |                                                                                                    |               |
| Subject Name: Introduction to Cloud Computing |                                                                                                    |                                                                                                    | Credits<br>3  |
| Course O                                      | bjectives                                                                                                    | 5:                                                                                                    |               |
|                                               |                                                                                                    | s of Cloud Computing to understand Services & Storage. Gain aknledge urity in Cloud.                                                                                                    | e of Resource |
| Pre-requi                                     | sites: Bas                                                                                                    | sics of Computer networking                                                                                                    |               |
|                                               |                                                                                                    | Course Contents / Syllabus                                                                                                    |               |
| Unit-1                                        | Computin<br>Character                                                                                                    | tion<br>on to Cloud Computing, Definition of Cloud, Evolution of Cloud<br>g, Underlying Principles of Parallel and Distributed Computing, Cloud<br>istics, Elasticity in Cloud, On-demand Provisioning, EC2 Instances and its<br>oud economics. | 8 Hours       |
| Unit-2                                        | Cloud Enabling TechnologiesService Oriented Architecture, REST and Systems of Systems, Web Services, PublishSubscribe Model, Basics of Virtualization, Types of Virtualizations, ImplementationLevels of Virtualization, Virtualization Structures, Tools and Mechanisms,Virtualization of CPU, Memory – I/O Devices, Virtualization Support and DisasterRecovery, networking fundamentals.                                        |                                                                                                    |               |
| Unit-3                                        | Cloud Architecture, Services and StorageLayered Cloud Architecture Design, NIST Cloud Computing Reference Architecture,Public, Private and Hybrid Clouds – IaaS – PaaS – SaaS, Architectural DesignChallenges, database storages, Cloud Storage, Storage-as-a-Service –, Advantages of                                                                                                    |                                                                                                    |               |
| Unit-4                                        | Cloud Storage –, Cloud Storage Providers - S3, RDS, EBS.         Resource Management & Security in Cloud         Inter Cloud Resource Management, Resource Provisioning and Resource         Provisioning Methods, Global Exchange of Cloud Resources, Security Overview –         Cloud Security Challenges, Software-as-a-Service Security, Security Governance,         Virtual Machine Security, IAM, Security Standards, VPC. |                                                                                                    | 8 Hours       |
| Unit-5                                        | Case Studies and Advancements         Case Study based on cloud computing, open Source& Commercial Engine,         Programming Environment for Google App Engine, Open Stack, Federation in the         Cloud, Four Levels of Federation, Federated Services and Applications, Future of         Federation, serverless computing                                                                                                  |                                                                                                    | 8 Hours       |
| Course Ou                                     | tcomes: A                                                                                                    | fter completion of this course students will be able to                                                                                                    |               |
| CO                                            | 1                                                                                                    | Understand the basics and Principles of Cloud Computing.                                                                                                    | K2            |
| CO                                            | 2                                                                                                    | Describe the importance of virtualization and its types.                                                                                                    | K2            |
| CO 3                                          |                                                                                                    | Use and examine different cloud computing services &storage.                                                                                                    | K3            |
| CO                                            | 4                                                                                                    | Understand resource management and security in the cloud.                                                                                                    | K2            |
| CO                                            |                                                                                                    | Analyze the components of open stack & Google app engine.                                                                                                    | K4            |
| Text Books                                    |                                                                                                    |                                                                                                    | Man           |
|                                               | •                                                                                                    | John W., And James F. Ransome, —Cloud Computing: Implementation,<br>CRC Press, 2017.                                                                                                    | Management    |

- 2. Kai Hwang, Geoffrey C. Fox, Jack G. Dongarra, "Distributed And Cloud Computing, From Parallel Processing To The Internet Of Things", Morgan Kaufmann Publishers, 2013.
- 3. Raj kumarBuyya, Christian Vecchiola, S. Thamaraiselvi, —Mastering Cloud Computing, Tata Mcgraw Hill, 2013.

### **Reference Books:**

- 1. Toby Velte, Anthony Velte, Robert Elsenpeter, "Cloud Computing A Practical
- 2. Approach, Tata Mcgraw Hill, 2009.
- 3. George Reese, "Cloud Application Architectures: Building Applications And
- 4. Infrastructure In The Cloud: Transactional Systems For EC2 And Beyond (Theory In Practice), O'Reilly, 2009.

### NPTEL/ Youtube/ Faculty Video Link:

https://acloud.guru/

https://nptel.ac.in/courses/106/105/106105223/

https://nptel.ac.in/courses/106/104/106104182/

https://nptel.ac.in/courses/106/105/106105167/

https://aws.amazon.com/

|                                | B. Tech. Third Year                                                                                                    |              |  |
|--------------------------------|----------------------------------------------------------------------------------------------------|--------------|--|
| Subject Co                     | ode: ACSAIH0520                                                                                                    |              |  |
| Subject Na                     | me: Cloud Virtualization                                                                                                    | ts           |  |
| Course obj                     | 3                                                                                                    | cally public |  |
| Pre-requis<br>prior to this se | ites: Adequate knowledge of Basics of Cloud Computing and its architecture covered throumster.                                                                                                    | igh courses  |  |
|                                | Course Contents / Syllabus                                                                                                    |              |  |
| Unit-1                         | <b>Cloud and Virtualization</b><br>Virtual Machines and Virtualization of Clusters Virtualization Structures/Tools and<br>Mechanisms and Data Centers, Implementation Levels of Virtualization, Virtualization<br>of CPU, Memory, and I/O Devices, Virtual Clusters and Resource Management,<br>Virtualization for Data-Centre Automation.                                                                                                    | 8 Hours      |  |
| Unit-2                         | Virtualization for Data-Centre Automation.         Virtualization Architecture         Architecture over Virtualized Data Centers, Cloud Computing and Service Models,         Data-Centre Design and Interconnection Networks, Architectural Design of Compute         and Storage Clouds, Public Cloud Platforms: GAB, AWS, and Azure, Inter-cloud         Resource Management, Cloud Security and Trust Management.                                                                                          |              |  |
| Unit-3                         | AWS Virtual InfrastructureBuilding Virtual Infrastructure consisting of Servers and Networking, Using VirtualServers: EC2, Programming your Infrastructure: The Command-Line Interface, SDKs,AWS CloudFormation, Automating Deployment: CloudFormation, Elastic Beanstalk,OPSWORKS, Securing your System: IAM, Security Groups, VPC.                                                                                                    |              |  |
| Unit-4                         | Cloud Storage and Migration Solutions         Storing data in the cloud, Storing your objects: S3 and Glacier, Securing your System:         IAM, Security Groups, VPC, Storing your Data on Hard Drives: EBS and Instance         Store, Using Relational Database Service: RDS, Programming for NoSQL DataBase         Service: DynamoDB.                                                                                                    |              |  |
| Unit-5                         | Service: DynamoDB.         Cloud Security & Virtualized Solutions         Federation in the Cloud, Presence in the Cloud, Privacy and Its Relation to Cloud-<br>Based Information Systems,         Cloud Security Challenges, Software-as-a-Service Security,         Architecting on AWS, Achieving high Availability: Availability Zones, Auto-Scaling,         CloudWatch, DeCoupling your Infrastructure: ELB and SQS, Designing for Fault-<br>Tolerance, Scaling Up and Down: Auto-Scaling and Cloudwatch. |              |  |
| Course outco                   | ome: After completion of this course students will be able to:                                                                                                    |              |  |
| CO 1                           | Understand the fundamentals and core of Virtualization                                                                                                    | K2           |  |
| CO 2                           | Create Virtual Machines (VM) and compute instances of various configurations.                                                                                                    | K6           |  |
| CO 3                           | Develop virtual private connections using various network virtualization techniques                                                                                                    | K6           |  |
| CO4                            | Understand and analyze virtual storage solutions for various usage.                                                                                                    | K4           |  |

| CO 5                                                                                               | Analyze cloud security solutions and monitoring tools to evaluate the K5 performance of cloud resources. |  |  |
|----------------------------------------------------------------------------------------------------|----------------------------------------------------------------------------------------------------|--|--|
| Textbooks:                                                                                         |                                                                                                    |  |  |
| 1) Distributed and Cloud Computing: From Parallel Processing to the Internet of Things Geoffrey C. |                                                                                                    |  |  |
| Fox, Jack Do                                                                                       | ngarra, and Kai Hwang.                                                                                   |  |  |
| 2) Amazon                                                                                          | Web Services in Action, Michael Wittig and Andreas Wittig                                                |  |  |
| Reference Bo                                                                                       | oks:                                                                                                    |  |  |
| 1) 'Cloud Co                                                                                       | mputing' by Shailendra Singh ; Oxford higher education 2022                                              |  |  |
| NPTEL/Yout                                                                                         | ube/Faculty Video Link:                                                                                  |  |  |
| https://acloud.                                                                                    | guru/                                                                                                    |  |  |
| https://nptel.ac.in/courses/106105167                                                              |                                                                                                    |  |  |
| https://aws.amazon.com/                                                                            |                                                                                                    |  |  |
| https://nptel.ac                                                                                   | https://nptel.ac.in/courses/106105223                                                                    |  |  |
| https://docs.aw                                                                                    | https://docs.aws.amazon.com/vpc                                                                          |  |  |
| https://docs.aws.amazon.com/ElasticBeanstalk                                                       |                                                                                                    |  |  |
| https://docs.aws.amazon.com/EC2                                                                    |                                                                                                    |  |  |
| https://docs.aw                                                                                    | vs.amazon.com/S3                                                                                         |  |  |
| https://docs.aws.amazon.com/Security                                                               |                                                                                                    |  |  |
| https://docs.aw                                                                                    | vs.amazon.com/CloudWatch                                                                                 |  |  |

# **B. TECH. THIRD YEAR**

| Subject Code: ACSEII0511       | L T P   |
|--------------------------------|---------|
| Subject Code: ACSEH0511        | 300     |
| Subject Nemes CDM Fundementels | Credits |
| Subject Name: CRM Fundamentals | 3       |

### **Course objective:**

This course is designed to help in understanding the fundamentals of CRM. It will help in providing better services for Sales, Marketing and Customer Relations in an Enterprise. To make the students understand the organizational need, benefits and process of creating long-term value for individual customers. To disseminate knowledge regarding the concept of e-CRM and e-CRM technologies. To enable the students understand the technological and human issues relating to implementation of Customer Relationship Management in the organizations.

| Course Contents / Syllabus |                                                                                                    |         |  |  |
|----------------------------|----------------------------------------------------------------------------------------------------|---------|--|--|
| Unit-1                     | Introduction<br>CRM- definition, history, goals. Sources of CRM value. Components of CRM: people,<br>process, technology. Evolution of CRM: marketing and its principles, customer<br>relations to CRM.Dynamics of Customer Supplier Relationships, Nature and context<br>of CRM, Strategy and Organization of CRM: strategy, The relationship-oriented<br>organization: Mission, Culture, Structure, People, Communication & Information<br>Systems. | 8 Hours |  |  |
| Unit-2                     | <ul> <li>CRM Strategy and Framework</li> <li>Developing a CRM strategy. Customer oriented (C in CRM), Relationship driven, 360 degree view of customer.</li> <li>CRM system features- functions, application, benefits and solutions. Importance of loyalty- active, passive, split, shifting and switchers, customer profiling, customer segmentation model, Customer Experience, relationship marketing and journey, Case study.</li> </ul>         | 8 Hours |  |  |
| Unit-3                     | Solution Design and ArchitectureCRM system solution- specifications. Data Analysis, Solution Requirements. Types ofCRM- On-Premise, cloud based. Pros and Cons of each. Integration CRM with otherenterprise applications. The Technology of CRM: Data warehouses and customerrelationships, creating data mart model, components of operational data warehouse.                                                                                      | 8 Hours |  |  |
| Unit-4                     | CRM for Business<br>CRM in Sales, Service, Marketing, E-commerce. Social Customer Relationship<br>Management. Analytical CRM: Predictive Analytics vs Operational Analytics.<br>Channel Partner Relationship management, Collaborative CRM (using data pooling),<br>Business Benefits of Cloud Based System, SLAs, Practical Challenges.                                                                                                    | 8 Hours |  |  |
| Unit-5                     | CRM implementation           Building CRM roadmaps: current processes, customers, strategic goals, technology                                                                                                    | 8 Hours |  |  |

|              | issues, pilot and proof of concept projects. Preliminary Roadmap and its t<br>developing roadmap midstream. Design stage, custom development, integ<br>reporting, data migration, and implementation, testing, launching and app<br>management. Introduction to following CRM tools: ZOHO, Pega, Micros<br>365, Sales force. | ration,<br>lication       |  |
|--------------|----------------------------------------------------------------------------------------------------|---------------------------|--|
| Course (     | <b>Dutcome:</b> At the end of course, the student will be able                                                                                                    |                           |  |
| CO 1         | Understand the basic concepts of Customer relationship management.                                                                                                    | K1, K2                    |  |
| CO 2         | To understand strategy and framework of Customer relationship management.                                                                                                    | K2                        |  |
| CO 3         | Learn basics of Cloud Based Customer relationship management.                                                                                                    | K1                        |  |
| CO 4         | Understand Customer relationship management in context with business use cases.                                                                                                    | K2, K3                    |  |
| CO 5         | Understand implementation basics of CRM.                                                                                                    | K2, K3                    |  |
| Text boo     | oks:                                                                                                    |                           |  |
| 1. CR        | M Fundamentals by Scott Kostojohn Mathew Johnson Brian Paulen. Apress                                                                                                    | , 2011.                   |  |
|              | stomer Relationship Management- How to develop and execute a CRM strat siness Expert Press, 2021.                                                                                                    | egy By Michael Pearce,    |  |
| Reference    | ce Books:                                                                                                    |                           |  |
|              | e CRM Handbook-A Business Guide to Customer Relationship Managemen esley (for case studies)                                                                                                    | t by Jill Dyché; Addison- |  |
|              | stomer Relationship Management Systems handbook by Duane E Sharp. AU<br>BLICATIONS by CRC Press Company                                                                                                    | JERBACH                   |  |
| NPTEL/       | YouTube/ Faculty Video Link:                                                                                                    |                           |  |
| *            | inecourses.nptel.ac.in/noc20_mg57/preview_                                                                                                    |                           |  |
| https://arcl | hive.nptel.ac.in/courses/110/105/110105145/                                                                                                    |                           |  |

|                                | <b>B. TECH. THIRD YEAR</b>                                       |                      |             |
|--------------------------------|------------------------------------------------------------------|----------------------|-------------|
| Subject Code: ACSEH0513        |                                                                  |                      | P           |
| subject Coue.                  | ACSEII0515                                                       | 3 0                  | 0           |
| Credits                        |                                                                  |                      | S           |
| Subject Name                   | e: CRM Administration                                            | 3                    | -           |
| Course object                  |                                                                  |                      |             |
|                                | is on to understand the concept of Sales force, and the conc     | •                    | 11          |
|                                | the concepts administration to undernderstand the conc           | epts of Admin Es     | sentials ir |
| Lightning Exper                | ience                                                            |                      |             |
| Pre-requisites                 | Creative thinking and which is being used by the creative ta     | alent in your busine | ss areas.   |
| Co                             | urse Contents / Syllabus                                         |                      |             |
|                                | Introduction                                                     |                      |             |
|                                | Sales force Platform Basics, User Management, Data Mod           | delling .Data        |             |
|                                | Management, Identity Basic , Data Security , <u>Lightning Ex</u> | -                    |             |
| Unit - 1                       | Customization, Lightning APP Builder Sales force Mobile          | -                    | 8 Hours     |
|                                | Customization, User Engagement, Formulas and Validati            |                      |             |
|                                | Picklist Administration                                          |                      |             |
|                                | Lightning & Salesforce App Experience Customization              | n                    |             |
| <b>T</b> T <b>1</b> 4 <b>A</b> | Formula and Validation, Accounts and Contacts for Light          |                      | 0.11        |
| <b>Unit - 2</b>                | Lead and Opportunity for Lightning Experience, Product           |                      | 8 Hours     |
|                                | Contracts, Campaign Basic                                        |                      |             |
|                                | Salesforce Administration                                        |                      |             |
|                                | Service Cloud for lightning Experience, Sales force mobile       | ile app              |             |
|                                | customization, AppExchange basic Duplicate Manageme              | entLightning         |             |
| Unit- 3                        | Experience for Sales force Classic Users, Chatter Admini         | stration for         | 8 Hour      |
|                                | Lightning Experience, Reports and Dashboards for lightning       | ing experience,      |             |
|                                | Lightning experience customization, Lightning experience         | e rollout , Sales    |             |
|                                | force flow, Lightning experience report dashboard Specia         | list                 |             |
|                                | Lightning Experience                                             |                      |             |
|                                | Prepare Your Sales force Org for Users, Customize an Or          |                      |             |
| Unit - 4                       | New Business Unit, Protect Your Data in Sales force, Cus         |                      | 8 Hour      |
|                                | Path for Your Team, Customize a Sales force Object, Imp          | ort and Export       |             |
|                                | with Data Management Tools                                       |                      |             |
|                                | Learn Admin Essentials in Lightning Experience                   |                      |             |
| <b>.</b>                       | Create Reports and Dashboards for Sales and Marketing N          |                      | 0.77        |
| Unit - 5                       | Data Quality for Your Sales and Support Teams, Create a          |                      | 8 Hour      |
|                                | Managing Support Cases, User Engagement, Business Ac             | Iministration        |             |
|                                | Specialist                                                       |                      |             |
| Course Outcom                  | e: At the end of course , the student will be able to            |                      |             |
| CO1                            | Understand the basic working environment of Sales force          |                      | K1,K2       |
| CO2                            | Understand the concepts of Lightning & Sales force               | e App Experience     | K1,K2       |
|                                | Customization                                                    | _                    |             |
| CO3                            | Familiarize with concepts reports chatter administration         |                      | K3          |
| CO4                            | Understand the concepts of Lightning Experience                  |                      | K1,K2       |
| CO5                            | Learn Admin Essentials in Lightning Experience                   |                      | K1,K3       |
| <b>Fext Books:</b>             |                                                                  |                      |             |

- 1. Alok Kumar Rai, Customer Relationship Management : Concepts and Cases(Second Edition), PHI Learning, 2018
- 2. Bhasin- Customer Relationship Management (Wiley Dreamtech) ,2019
- 3. Sales force for beginners by ShaarifSahaalane book by Amazon (Online edition)

### **Reference Books:**

- 1. Sales force Essentials for Administrators, By ShrivasthavaMohith, Edition Ist, 2018
- 2. Sales force : A quick Study laminated Reference Guide by Christopher Mathew Spencer eBook by Amazon (Online)
- 3. Mastering Sales force CRM Administration By Gupta Rakesh Edition IInd 2018

### NPTEL/Youtube/Faculty Video Link:

www. Trailhead.salesforce.com

www.mindmajix.com/salesforce-tutorial

www,youtube.com/watch?v=7K42geizQCI

|                                                                                                    | <b>B. TECH. THIRD YEAR</b>                                                                                                    |                        |
|----------------------------------------------------------------------------------------------------|----------------------------------------------------------------------------------------------------|------------------------|
| Subject Co                                                                                                    | de: ACSEH0512                                                                                                    | L T P<br>3 0 0         |
| Subject Na                                                                                                    | me: Python Web Development with Django                                                                                                    | Credits<br>3           |
| applications<br>popular Djar                                                                                                    | focuses on how to design and build static as well as dynamic webpages and in<br>. These courses mainly focus how Python operates within web development us<br>ngo framework.                                                                                                    | ing the increasing     |
| Pre-requisi experience.                                                                                                    | tes: Students should have good knowledge of Python Programming a                                                                                                    | nd Python codin        |
|                                                                                                    | Course Contents / Syllabus                                                                                                    |                        |
| Unit-1                                                                                                    | <ul> <li>Python libraries for web development</li> <li>Collections-Container datatypes, Tkinter-GUI applications, Requests-HTTP requ</li> <li>BeautifulSoup4-web scraping, Scrapy, Zappa, Dash, CherryPy, Turbo Gears, F</li> <li>Web2Py,</li> <li>Bottle, Falcon, Cubic Web, Quixote, Pyramid.</li> </ul>                                      |                        |
| Unit-2Introduction to Django Framework<br>Understanding Django environment, Features of Django and Django architecture, MVC<br>and<br>MTV, Urls and Views, Mapping the views to URLs, Django Template, Template<br>inheritance Django Models, Creating model for site, Converting the model into a table,<br>Fields in Models, Integrating Bootstrap into Django, Creating tables, Creating grids,<br>Creating carousels. |                                                                                                    | 8 Hours                |
| Unit-3Integrating Accounts & Authentication on DjangoUnit-3Introduction to Django Authentication System, Security Problem & Solution with<br>DjangoCreating Registration Form using Django, Adding Email Field In Forms,<br>Configuring email settings, Sending emails with Django, Adding Grid Layout On<br>Registration Page, Adding Page Restrictions, Login Functionality Test and Logout.                            |                                                                                                    | 8 Hours                |
| Unit-4Connecting SQLite with Django<br>Database Migrations, Fetch Data From Database, Displaying Data On Templates,<br>Adding Condition On Data, Sending data from url to view, Sending data from view to<br>template, Saving objects into database, Sorting objects, Filtering objects, Deleting<br>objects, Difference between session and cookie, Creating sessions and cookies in<br>Django.                          |                                                                                                    | w to <b>8 Hours</b>    |
| Unit-5                                                                                                    | Deploying Django Web Application on Cloud         Creating a functional website in Django, Four Important Pillars to Deploy, Register         on Heroku and GitHub, Push project from Local System to GitHub, Working with         Django Heroku Working with Static Root, Handling WSGI with gunicorn, Setting         Database & adding users | h <b>8 Hours</b>       |
| <b>Course Outc</b>                                                                                                    | ome: After completion of this course students will be able to                                                                                                    | i                      |
| CO 1                                                                                                    | Apply the knowledge of python programing that are vital in understanding I application and analyze the concepts, principles and methods in current client technology to implement Django application over the web.                                                                                                    |                        |
| CO 2       Demonstrate web application framework i.e. Django to design and implement typical dynamic web pages and interactive web based applications.                                                                                                    |                                                                                                    | typical K3, K6         |
| CO 3 Implementing and analyzing the concept of Integrating Accounts & Authentication on Django.                                                                                                    |                                                                                                    | <sup>1 on</sup> K3, K4 |

| CO 4          | Understand the impact of web designing by database connectivity with SQLite in the current market place where everyone uses to prefer electronic medium for shoping, commerce, and even social life also. | K2, K3            |
|---------------|----------------------------------------------------------------------------------------------------|-------------------|
| CO 5          | Analyzing and creating a functional website in Django and deploy Django Web<br>Application on Cloud.                                                                                                    | K3, K6            |
| Text book     | s:                                                                                                    |                   |
| 1 Ma          | rtin C. Brown, "Python: The Complete Reference Paperback", 4th Edition 2018, McGraw                                                                                                    | Hill Education    |
|               | plication.                                                                                                    |                   |
|               | ema Thareja, "Python Programming: Using Problem Solving Approach", 3 <sup>rd</sup> Edition 2017, Ox                                                                                                    | ford University   |
|               | ss Publication.                                                                                                    | ford Oniversity   |
|               | niel Rubio, Apress," Beginning Django Web Application Development and Deployment wi                                                                                                    | th Dython" 2nd    |
|               | tion 2017, Apress Publication.                                                                                                    | ui i yuioli , 2   |
|               | lliam Jordon, "Python Django Web Development: The Ultimate Django web framework guide                                                                                                    | for Decime one"   |
|               | Edition 2019, Kindle Edition.                                                                                                    | for beginners,    |
|               |                                                                                                    |                   |
| Reference     |                                                                                                    |                   |
| eas           | n Aratyn, "Building Django 2.0 Web Applications: Create enterprise-grade, scalable Python w ily with Django 2.0", 2 <sup>nd</sup> Edition 2018, and Packt Publishing.                                     |                   |
| 2. Nig        | gel George, "Build a website with Django", 1st Edition 2019, GNW Independent Publishing Edi                                                                                                    | tion.             |
| -             | y Yao," Django in 8 Hours: For Beginners, Learn Coding Fast! 2 <sup>nd</sup> Edition 2020, independ tion.                                                                                                 | ently published   |
|               | rry Percival, "Test-Driven Development with Python: Obey the Testing Goat: Using Django,                                                                                                    | Salanium and      |
|               | aScript", 2nd Edition 2019, Kindle Edition.                                                                                                    | Selelliulli, allu |
|               |                                                                                                    |                   |
|               | YouTube/ Faculty Video Link:                                                                                                    |                   |
|               | .be/eoPsX7MKfe8?list=PLIdgECt554OVFKXRpo_kuI0XpUQKk0ycO                                                                                                    |                   |
|               | .be/tA42nHmmEKw?list=PLh2mXjKcTPSACrQxPM2_10jus5HX88ht7                                                                                                    |                   |
|               | .be/8ndsDXohLMQ?list=PLDsnL5pk7-N_9oy2RN4A65Z-PEnvtc7rf<br>.be/QXeEoD0pB3E?list=PLsyeobzWxl7poL9JTVyndKe62ieoN-MZ3                                                                                        |                   |
|               | .be/9MmC_uGjBsM?list=PL3pGy4HtqwD02GVgM96-V0sq4_DSinqvf                                                                                                    |                   |
|               | .be/F5mRW0jo-U4                                                                                                    |                   |
|               | .be/yD0_1DPmfKM?list=PLQVvvaa0QuDe9nqlirjacLkBYdgc2inh3                                                                                                    |                   |
|               | .be/rHux0gMZ3Eg                                                                                                    |                   |
| · ·           | .be/jBzwzrDvZ18                                                                                                    |                   |
|               | .be/RiMRJMbLZmg                                                                                                    |                   |
| https://youtu | .be/8DF1zJA7cfc                                                                                                    |                   |
|               | .be/CTrVDi3tt80                                                                                                    |                   |
|               | .be/FzGTpnI5tpo                                                                                                    |                   |
|               | .be/z4lfVsb_7MA                                                                                                    |                   |
|               | .be/WuyKxdLcw3w                                                                                                    |                   |
|               | .be/UxTwFMZ4r5k                                                                                                    |                   |
|               | .be/2Oe55iXjZQI                                                                                                    |                   |
|               | be/zV8GOI5Zd6E<br>be/uf2tdzb7Pc4                                                                                                    |                   |
|               | .be/uf2tdzh7Bq4<br>.be/RzkVbz7Ie44                                                                                                    |                   |
|               | .be/kBwhtEIXGII                                                                                                    |                   |
|               | .be/Q_YOYNiSVDY                                                                                                    |                   |
| · ·           | .be/ 3AKAdHUY1M                                                                                                    |                   |
|               | .be/6DI_7Zja8Zc                                                                                                    |                   |
|               | .be/UkokhawLKDU                                                                                                    |                   |
|               |                                                                                                    |                   |

#### Subject Code: ACSEH0514

### **Subject Name: Design Patterns**

### **Course objective:**

The course objective is to familiarize the student with techniques for designing reusable combinations of Java classes and organizing their cooperation to produce modular and maintainable Java programs.

**Pre-requisites:**Object Oriented Analysis and Design. Data structures and algorithms. Programming Language (C++ or Java)

| Lunguuge (C      | Course Contents / Syllabus                                                                                                    |                 |
|------------------|----------------------------------------------------------------------------------------------------|-----------------|
| Unit-1           | <b>Introduction</b><br>Describing Design Patterns ,Design Patterns in Smalltalk MVC,The<br>Catalog of Design Patterns, Organizing the Catalogue, Design Patterns for<br>Solving the Real life Problems, Selection and Use of Design patterns .<br>Principle of least knowledge. | 8 Hours         |
| Unit-2           | Creational Design Pattern<br>Creational Patterns: Abstract Factory, Builder, Factory Pattern, Prototype<br>Pattern, Singleton pattern.                                                                                                    | 8 Hours         |
| Unit-3           | Structural Design Pattern<br>Structural Pattern Part-I, Adapter, Bridge, Composite.<br>Structural Pattern Part-II, Decorator Pattern, Façade Pattern, Flyweight<br>Pattern, Proxy Pattern.                                                                                      | 8 Hours         |
| Unit-4           | <b>Behavioural Design Pattern – I</b><br>Behavioural Patterns Part: I, Chain of Responsibility Pattern, Command<br>Pattern, Interpreter Pattern, Iterator Pattern.<br>Behavioural Patterns Part: II, Mediator, Memento, Observer Pattern.                                       | 8 Hours         |
| Unit-5           | <b>Behavioural Design Pattern – II</b><br>Behavioural Patterns Part: III, State Patterns, Strategy, Template Patterns,<br>Visitor, Expectation from Design Patterns                                                                                                    | 8 Hours         |
| Course outc      | ome: After completion of this course students will be able to                                                                                                    |                 |
| CO 1             | Construct a design consisting of a collection of modules.                                                                                                    | K2, K6          |
| CO 2             | Exploit well-known design patterns (such as Iterator, Observer, Factory and Visitor)                                                                                                    | K4, K5          |
| CO 3             | Distinguish between different categories of design patterns                                                                                                    | K4              |
| <b>CO 4</b>      | Ability to understand and apply common design patterns to incremental/iterative development                                                                                                    | K2, K6          |
| CO 5             | Ability to identify appropriate patterns for design of given problem and<br>Design the software using Pattern Oriented Architectures                                                                                                    | K1, K2, K6      |
| Text books:      |                                                                                                    |                 |
| 1. Eric<br>O'Rei | Freeman, Elisabeth Freeman, Kathy Sierra, Bert Bates Head First Design P<br>illy                                                                                                    | Patterns, 2004, |

2. Erich Gamma, Richard Helm, Ralph Johnson, John Vlissides Design Patterns: Elements of Reusable Object-oriented Software Addison-Wesley, 1995

#### **Reference Books:**

- 1. Design Pattern s By Erich Gamma, Pearson Education
- 2. Patterns in JAVA Volume -I By Mark Grand, Wiley Dream

### NPTEL/ YouTube/ Faculty Video Link:

https://youtu.be/C\_oPLDaSy-8

https://youtu.be/NU 1StN5Tkk

| Subject Code : ACSEH0602        | L T P<br>3 1 0 |
|---------------------------------|----------------|
| Subject Name: Computer Networks | Credits<br>4   |
|                                 |                |

#### **Course objective:**

Objective of this course is to develop an understanding of computer networking basics, different components of computer networks, various protocols, modern technologies and their applications.

**Pre-requisites:** Basic knowledge of Computer system and their interconnection, operating system, Digital logic and design and hands on experience of programming languages.

|              | Course Contents / Syllabus                                                                                                    |           |
|--------------|----------------------------------------------------------------------------------------------------|-----------|
| Unit-1       | <ul> <li>Introduction         Goals and applications of networks, Categories of networks, Organization of the             Internet, ISP, The OSI reference model, TCP/IP protocol suite, Network devices             and components, Mode of communications     </li> <li>Physical Layer: Network topology design, Types of connections, LAN, MAN         and MAN Transmission media, Signal transmission and encoding, Network             performance and transmission impairments, Switching techniques and             multiplexing, IEEE standards.     </li> </ul> | 8 Hours   |
| Unit-2       | <b>Data Link layer</b><br>Framing, Error Detection and Correction, Flow control (Elementary Data Link<br>Protocols, Sliding Window protocols). Medium Access Control and Local Area<br>Networks: Channel allocation, Multiple access protocols, LAN standards, Link<br>layer switches & bridges.                                                                                                    | 8 Hours   |
| Unit-3       | Network Layer<br>Point-to-point networks, Logical addressing, Basic internetworking (IP, CIDR,<br>ARP, RARP, DHCP, ICMP), IPv4, Routing, forwarding and delivery, Static and<br>dynamic routing, Routing algorithms and protocols, Congestion control<br>algorithms, IPv6.                                                                                                    | 8 Hours   |
| Unit-4       | <b>Transport Layer</b><br>Process-to-process delivery, Transport layer protocols (UDP and TCP),<br>Connection management, Flow control and retransmission, Window management,<br>TCP Congestion control, Quality of service.                                                                                                    | 8 Hours   |
| Unit-5       | Application Layer<br>Process-to-process delivery, Transport layer protocols (UDP and TCP),<br>Connection management, Flow control and retransmission, Window management,<br>TCP Congestion control, Quality of service.                                                                                                    | 8 Hours   |
| Course outco | me: After completion of this course students will be able to                                                                                                    |           |
| CO 1         | Build an understanding of the fundamental concepts and Layered Architecture of computer networking.                                                                                                    | K2, K6    |
| CO 2         | Understand the basic concepts of link layer properties to detect error and develop<br>the solution for error control and flow control.                                                                                                    | K2, K6    |
| CO 3         | Design, calculate, and apply subnet masks and addresses to fulfil networking requirements and calculate distance among routers in subnet.                                                                                                    | K3,K4, K6 |
| CO 4         | Understand the duties of transport layer, Session layer with connection management of TCP protocol.                                                                                                    | K2, K4    |
| CO 5         | Discuss the different protocols used at application layer.                                                                                                    | K2        |
| Text books:  |                                                                                                    |           |

- 1. Behrouz Forouzan, "Data Communication and Networking" Fourth Edition-2006, Tata McGraw Hill
- 2. Andrew Tanenbaum "Computer Networks", Fifth Edition-2011, Prentice Hall.
- 3. William Stallings, "Data and Computer Communication", Eighth Edition-2008, Pearson.

#### **Reference Books:**

- 1. Kurose and Ross, "Computer Networking- A Top-Down Approach", Eighth Edition-2021, Pearson.
- 2. Peterson and Davie, "Computer Networks: A Systems Approach", Fourth Edition-1996, Morgan Kaufmann NPTEL/ Youtube/ Faculty Video Link:

### https://www.youtube.com/watch?v=LX b2M3IzN8

https://www.youtube.com/watch?v=LnbvhoxHn8M

https://www.youtube.com/watch?v=ddM9AcreVqY

https://www.youtube.com/watch?v=uwoD5YsGACg

https://www.youtube.com/watch?v=bTwYSA478eA&list=PLJ5C\_6qdAvBH01tVf0V4PQsCxGE3hSqEr

https://www.youtube.com/watch?v=tSodBEAJz9Y

| <b>B. TECH.</b> 7 | <b>THIRD YEAR</b> |
|-------------------|-------------------|
|-------------------|-------------------|

| B. TECH. THIRD YEAR |                                                                                                    |              |
|---------------------|----------------------------------------------------------------------------------------------------|--------------|
| Subject (           | 'ode' ACSEH0601                                                                                                    | T P<br>0 0   |
| Subject N           | Name: Advanced Java Programming                                                                                                    | Credits<br>3 |
|                     | of this course is to provide the ability to design console based, GUI based<br>s, integrated development environment to create, debug and run multi-tier and                                                                                                    |              |
| Pre-requ            | isites: Basics of C, C++, and basic concept of Core JAVA.                                                                                                    |              |
|                     | Course Contents / Syllabus                                                                                                    |              |
| Unit-1              | Introduction<br>JDBC: Introduction, JDBC Driver, DB Connectivity, Driver Manager, Connection,<br>Statement, Result Set, Prepared Statement, Transaction Management, Stored<br>Procedures.<br>Servlet: Servlet Overview, Servlet API, Servlet Interface, Generic Servlet, HTTP<br>Servlet, Servlet Life Cycle, Redirect requests to other resources, Session Tracking,<br>Event and Listener. | 8 Hours      |
| Unit-2              | Unit-2 JSP<br>declaration Tag, Life Cycle of JSP, JSP API, Implicit Objects: JSP request, JSP<br>response, JSP config, JSP session, JSP Application, JSP PageContext; JSP Page,<br>JSP Exception.                                                                                                    |              |
| Unit-3              | Unit-3Spring 5.0<br>Spring 5.0: Spring Core Introduction and Overview, Managing Beans, The Spring<br>Container, The Factory Pattern, Dependency Injection (DI), Spring Managed Bean<br>Lifecycle, Constructor Injection, Metadata/Configuration: Life Cycle Annotations,<br>Java Configuration, XML Free configuration.                                                                      |              |
| Unit-4              | Unit-4         Spring MVC & Spring Boot           Spring MVC: Introduction/Developing Web Application with Spring MVC, Advanced Techniques, Spring Controllers           Spring Boot: Spring Boot Starters, CLI, Application Class, Logging, Auto Configuration Classes, Spring Boot dependencies, Spring data JPA introduction and Overview                                                 |              |
| Unit-5              | JPA<br>JPA: Introduction & overview of data persistence, Overview of ORM tools,<br>Understanding JPA, Entities: Requirement for Entity Class, Persistent Fields and<br>Properties, Primary keys in Entries, Entity Management, Querying Entities, Entities<br>Relationships                                                                                                    | 8 Hours      |
| Course out          | tcome: After completion of this course students will be able to                                                                                                    |              |
| CO 1                | Understand the concept of implementing the connection between Java and Database using JDBC.                                                                                                    | K2, K4       |
| CO 2                |                                                                                                    |              |
| CO 3                | Analyze and design the Spring Core Modules and DI to configure and wire beans (application objects) together                                                                                                    | K4,K5        |

| 00.4           | Derive Madala View Controlling this state of the state of the state of | 1/0 1/0 |
|----------------|----------------------------------------------------------------------------------------------------|---------|
| CO 4           | Design Model View Controller architecture and ready components that can be used                                                                                                    | K2, K3, |
|                | to develop flexible and loosely coupled web applications.                                                                                                    | K6      |
| CO 5           | Deploy JPA to Map, store, retrieve, and update data from java objects to relational                                                                                                    | K5      |
|                | databases and vice versa.                                                                                                    | _       |
| Text books:    |                                                                                                    |         |
| 1. Bhay        | ve, "Programming with Java", Pearson Education, 2009                                                                                                    |         |
| 2. Herb        | ert Schieldt, "The Complete Refernce: Java", TMH, 1991                                                                                                    |         |
| 3. Hans        | Bergsten, "Java Server Pages", SPD O'Really, 1985                                                                                                    |         |
| 4. Katy        | Sierra and Bert Bates, "Head First: Java", O'Really, 2008                                                                                                    |         |
|                | Sierra and Bert Bates, "Head First: Servlets & JSP", O'Really, 2008                                                                                                    |         |
| Reference I    |                                                                                                    |         |
| 1. Naug        | ghtonSchildt, "The Complete Refernce: JAVA2", TMH ,1991                                                                                                    |         |
|                | gurusamy E, "Programming in JAVA", TMH, 2010                                                                                                    |         |
|                | duction to Web Development with HTML,CSS,JavaScript(Cousera Course)                                                                                                    |         |
|                |                                                                                                    |         |
| NPTEL/ Yo      | ouTube/ Faculty Video Link:                                                                                                    |         |
| https://youtu  | ı.be/96xF9phMsWA                                                                                                    |         |
| https://youtu  | i.be/Zopo5C79m2k                                                                                                    |         |
| https://youtu  | i.be/ZliIs7jHi1s                                                                                                    |         |
| https://youtu  | i.be/htbY9-yggB0                                                                                                    |         |
| https://youtu  | i.be/vHmUVQKXIVo                                                                                                    |         |
| https://youtu  | ı.be/qz0aGYrrlhU                                                                                                    |         |
| https://youtu  | ı.be/BsDoLVMnmZs                                                                                                    |         |
| https://youtu  | i.be/a8W952NBZUE                                                                                                    |         |
| https://youtu  | i.be/1Rs2ND1ryYc                                                                                                    |         |
| https://youtu  | i.be/vpAJ0s5S2t0                                                                                                    |         |
| https://youtu  | i.be/GBOK1-nvdU4                                                                                                    |         |
| https://youtu. | be/Eu7G0jV0ImY                                                                                                    |         |
| · · ·          | <u>ı.be/-qfEOE4vtxE</u>                                                                                                    |         |
|                | 1.be/PkZNo7MFNFg                                                                                                    |         |
| · · · ·        | be/W6NZfCO5SIk                                                                                                    |         |
|                | be/DqaTKBU9TZk                                                                                                    |         |
|                | n.be/_GMEqhUyyFM                                                                                                    |         |
|                | i.be/ImtZ5yENzgE                                                                                                    |         |
|                | i.be/xIApzP4mWyA                                                                                                    |         |
| https://youtu. | be/qKR5V9rdht0                                                                                                    |         |

| Subject Code: ACSEH0603            | L T P<br>3 0 0 |
|------------------------------------|----------------|
| Subject Name: Software Engineering | Credits<br>3   |
| Comme abientime                    |                |

#### **Course objective:**

"To teach the students all phases of the Software Development Life Cycle(SDLC) and their role in software development through theory as well as practice." Students will be able to apply the scientific knowledge in systematic way to create and build cost effective software solutions.

**Pre-requisites:** Basic knowledge about software and its types. Basic knowledge of OOPs concepts.

|        | Course Contents / Syllabus                                                                                                    |         |
|--------|----------------------------------------------------------------------------------------------------|---------|
| Unit-1 | <b>Introduction</b><br>Introduction: Evolving role of software, Software Characteristics, Software crisis, Silver bullet, Software myths, Software Engineering Phases, Team Software Process (TSP), emergence of software engineering, Software process, project and product, Software Process Models: Waterfall Model, Prototype Model, Spiral Model, Iterative Model, Incremental Model, Agile Methodology: Scrum Sprint, Scrum Team, Scrum Master, Product Owner.                                                                                                    | 8 Hours |
| Unit-2 | <b>Software Requirement</b><br>Software Requirement Specifications (SRS): Requirement Engineering Process:<br>Elicitation, Analysis, Documentation, Review and Management of User Needs,<br>Feasibility Study, Information Modelling, Use Case Diagram, Data Flow<br>Diagrams, Entity Relationship Diagrams, Decision Tables, SRS Document,<br>IEEE Standards for SRS. Software Quality Assurance (SQA): Quality concepts,<br>SQA activities, Formal approaches to SQA; Statistical software quality<br>assurance; CMM, The ISO standard.                                                                                                    | 8 Hours |
| Unit-3 | Software Design<br>Software Design: Design principles, the design process; Design concepts:<br>refinement, modularity: Cohesion, Coupling, Effective modular design:<br>Functional independence, Design Heuristics for effective modularity, Software<br>architecture: Function Oriented Design, Object Oriented Design: OOPs<br>concepts-Abstraction, object, classification, inheritance, encapsulation, UML<br>Diagrams-Class Diagram, Interaction diagram, Activity Diagram, control<br>hierarchy: Top-Down and Bottom-Up Design, structural partitioning, software<br>procedure.                                                                                                    | 8 Hours |
| Unit-4 | <b>Software Testing</b><br>Software Testing: Testing Objectives, 7 Principals of Testing, Levels of<br>Testing: Unit Testing, System Testing, Integration Testing, User Acceptance<br>Testing, Regression Testing, Testing for Functionality and Testing for<br>Performance, Top Down and Bottom-Up Testing Strategies: Test Drivers and<br>Test Stubs, Structural Testing (White Box Testing), Functional Testing (Black<br>Box Testing), Test Data Suit Preparation, Alpha and Beta Testing of Products.<br>Functional Testing(DAO, BO) Static Testing Strategies: Formal Technical<br>Reviews (Peer Reviews), Walk Through, Code Inspection, Compliance with<br>Design and Coding Standards. | 8 Hours |
| Unit-5 | Project Maintenance and management concepts                                                                                                    | 8 Hours |

|             | Project management concepts, Planning the software project, Estimation:               |                                 |
|-------------|---------------------------------------------------------------------------------------|---------------------------------|
|             | Software Measurement and Metrics, Various Size Oriented Measures-LOC                  |                                 |
|             | based, FP based, Halestead's Software Science, Cyclomatic Complexity                  |                                 |
|             | Measures: Control Flow Graphs, Use-case based, empirical estimation                   |                                 |
|             | COCOMO- A Heuristic estimation techniques, staffing level estimation, te              | am                              |
|             | structures, risk analysis and management. Configuration Management, Sof               | tware                           |
|             | reengineering: reverse engineering, restructuring: forward engineering, Cle           | an                              |
|             | Room software engineering. Case Tools, Software Maintenance: Preventiv                | e,                              |
|             | Corrective and Perfective Maintenance, Cost of Maintenance, Need of                   |                                 |
|             | Maintenance.                                                                          |                                 |
| Course o    | <b>butcome:</b> After completion of this course students will be able to              |                                 |
| CO 1        | Identify, formulate, analyse, and solve problems, as well as identify the             | K2,K4,K5                        |
|             | computing requirements appropriate to their solutions. The ability to work            |                                 |
|             | in one or more significant application domains                                        |                                 |
| CO 2        | Design, implement, and evaluate software-based systems, components, or                | K2,K3,K4,K6                     |
|             | programs of varying complexity that meet desired needs, satisfy realistic             |                                 |
|             | constraints, and demonstrate accepted design and development principles.              |                                 |
| CO 3        | Apply knowledge of computing, mathematics, science, and engineering                   | K3,K4                           |
|             | appropriate to the discipline, particularly in the modelling and design of            | ,                               |
|             | software systems and in the analysis of trade-offs inherent in design                 |                                 |
|             | decisions.                                                                            |                                 |
| <b>CO 4</b> | Formulate testing strategies for software system, apply various testing               | К3                              |
|             | techniques such as unit testing, test driven development and functional               |                                 |
|             | testing.                                                                              |                                 |
| CO 5        | Understand ability to engage in life-long maintenance and continuing                  | K2, K5                          |
|             | Software development using various software management tools.                         | ,                               |
| Text boo    |                                                                                       |                                 |
|             | K. Aggarwal and Yogesh Singh, Software Engineering, New Age Interna                   | tional Publishers               |
|             | <sup>RD</sup> Edition(December 11, 2008)                                              |                                 |
|             | S Pressman, Software Engineering: A Practitioners Approach, McGraw Hil                | 1. 7 <sup>th</sup> Edition (14- |
|             | an-2022)                                                                              |                                 |
|             | ajib Mall, Fundamentals of Software Engineering, PHI Publication.4 <sup>th</sup> E    | dition (1 January               |
|             | 014)                                                                                  | antion.(1 Sandary               |
|             | ce Books:                                                                             |                                 |
|             | ankaj Jalote, Software Engineering, Wiley. (1 January 2010)                           |                                 |
|             | hezzi, M. Jarayeri, D. Manodrioli, Fundamentals of Software Engineering,              | PHI Publication                 |
|             | nd Edition. (1 January 2007)                                                          | i ili i dolleadioli.            |
|             | assem Saleh, "Software Engineering", Cengage Learning. (2009)                         |                                 |
|             | in Sommerville, Software Engineering, Addison Wesley. 9 <sup>th</sup> Edition.(29 Oct | ober $2017$ )                   |
| 4. 10       | in Sommervine, Software Engineering, Audison Wesley. 9 Edition.(29 Oct                | 00001 2017)                     |
| NPTEL/      | Youtube/ Faculty Video Link:                                                          |                                 |
|             | utu.be/x-jqSXYE4S4                                                                    |                                 |
|             | utu.be/mGkkZoFc-4I                                                                    |                                 |
|             |                                                                                       |                                 |
|             | utu.be/sGxgZxwuHzc                                                                    |                                 |
|             | utu.be/BNk7vni-1Bo                                                                    |                                 |
| https://you | utu.be/8swQr0kckZI                                                                    |                                 |
|             |                                                                                       |                                 |

| B. TECH. THIRD YEAR Subject Code: ACSEH0651 |                                                                                                    | L TP<br>0 0 2   |
|---------------------------------------------|----------------------------------------------------------------------------------------------------|-----------------|
| Subject Na                                  | ame: Advanced Java Programming Lab                                                                                                    | Credit<br>1     |
| ist of Exp                                  | eriments:                                                                                                    |                 |
| Sr. No.                                     | Name of Experiment                                                                                                    | CO              |
| 1                                           | Program to illustrate JDBC connectivity. Program for maintaini<br>database by sending queries. Design and implement a simple servlet bo<br>query with the help of JDBC & SQL. Create MS Access Database, creat<br>on ODBC link, Compile<br>&Execute JAVA JDVC Socket.                                                                                                    | ok              |
| 2                                           | Install TOMCAT web server and APACHE. Access the above develop<br>static web pages for books web site, using these servers by putting the v<br>pages<br>developed.                                                                                                    |                 |
| 3                                           | Assume four users user1, user2, user2,<br>anduser4havingthepasswordspwd1, pwd2, pwd3 and pwd4respectively.<br>Write a servlet for doing the following. CreateaCookieandaddthesefou<br>user id's and passwords to this Cookie.2.<br>Read the user id and passwords entered in the Login form and authentication<br>with<br>the values available in the cookies.                                                | Ir-<br>CO1, CO2 |
| 4                                           | Install a database (MySQL or Oracle). Create a table which should conta<br>at least the following fields: name, password, email-id, phone numb<br>Write a java program/servlet/JSP to connect to that database and extra<br>data from the tables and display them. Insert the details of the users w<br>register with the web site, whenever a<br>new user clicks the submit button in the registration page. | ber<br>act      |
| 5                                           | Write a JSP which insert the details of the 3 or 4 users who register with<br>the web site by using registration form. Authenticate the user when he<br>submits the login form using the user's name and<br>passwordfromthedatabase.Design and implement a simple shoppingcart<br>examplewithsessiontrackingAPI.                                                                                              | CO2             |
| 6                                           | Create the First Spring Application using command Prompt and print the value from XML.                                                                                                    | e CO3           |
| 7                                           | Create the First Spring Application using eclipse and print the value fro XML.                                                                                                    | m CO3           |
| 8                                           | Write the program to inject primitive and string-based values using Constructor Injection.                                                                                                    | CO3             |
| 9                                           | Write the program to inject primitive and string-based values using Setter Injection.                                                                                                    | CO3             |
| 10                                          | Write the program for Spring Web MVC Framework.                                                                                                    | CO4             |
| 11                                          | Write the program for Spring Boot Example.                                                                                                    | CO4             |
| 12                                          | Write a program to transform a regular Java class into an entity class with the help of an example.                                                                                                    | ith CO5         |

| CO1 | learn to access database through Java programs, using Java Data Base<br>Connectivity (JDBC) | K2, K3, K6 |
|-----|---------------------------------------------------------------------------------------------|------------|
| CO2 | Analyze the performance of JSP over Servlet and to develop the JSP page.                    | K2, K4     |
| CO3 | Implementing Spring Application usingXML with the help of<br>Command Prompt and Eclipse     | K3, K6     |
| CO4 | Design and Deployweb pageusing Spring MVC and Spring Boot.                                  | K3, K6     |
| CO5 | Understand, analyze, and apply the role of JPA to solve real world problem                  | K2, K3, K5 |

|             | <b>B. TECH. THIRD YEAR</b>                                                                                                    |           |              |
|-------------|----------------------------------------------------------------------------------------------------|-----------|--------------|
| Subjec      | t Code: ACSEH0652                                                                                                    |           | T P<br>0 0 2 |
| Subject     | t Code: Computer Network Lab                                                                                                    |           | Credit<br>1  |
| List of I   | Experiments:                                                                                                    |           | 1            |
| Sr. No.     | Name of Experiment                                                                                                    |           | CO           |
| 1           | To make an UTP cable with RJ-45 connector, and build and test s network using UTP cable (crossover) and a hub based network.                                                 | imple     | CO1          |
| 2           | Implementation of data link layer framing method such as bit stuffing i language like C++ ,Java or Python.                                                                   | -         | CO2          |
| 3           | Test the Network connection using ping command and use of ipconfig, r and trcert command provided by TCP/IP.                                                                 |           | CO3          |
| 4           | Implementation of CRC algorithm in any language like C++, Java or Py                                                                                                    |           | CO3          |
| 5           | Implementation of stop and wait protocol in any language like C++ , Python.                                                                                                  | Java or   | CO3          |
| 6           | Implementation of hamming code (7, 4) code to limit the noise. We code the bit data in to 7bit data by adding 3 parity bits. Implement in language like C++, Java or Python. |           | CO3          |
| 7           | Implementation of Caesar cipher technique & RSA algorithm in any la like C++, Java or Python.                                                                                | inguage   | CO4          |
| 8           | Write a program in java to find the IP address of the system.                                                                                                    |           | CO4          |
| 9           | Write a program in java to find the IP address of the any site if name is                                                                                                    | given.    | CO4          |
| 10          | Introduction to Network Devices (Repeater, Hub, Bridge, Switch, Gateways, NIC etc.).                                                                                         | Router,   | CO5          |
| 11          | Introduction to CISCO Packet Tracer. Design Bus, Star, Mesh, Ring To<br>and check the connectivity using ping command.                                                       | opology   | CO5          |
| 12          | Switch Configuration on CISCO packet tracer using CLI.                                                                                                    |           | CO5          |
| Ι           | ab Course Outcome: After the completions of this course students                                                                                                    | will be a | able to      |
| CO 1        | Build an understanding of UTP cable with RJ-45 connector, and build a simple network using UTP cable.                                                                        | and test  | K2, K4, K6   |
| <b>CO 2</b> | Understand and implementation of the bit stuffing protocol.                                                                                                    |           | K2,K3        |
| CO 3        | Understand and test the various network connection commands of and error control, flow control.                                                                              | TCP/IP    | K2,K4        |
| <b>CO 4</b> | Understand and implementation of the concept of IP addressing and s technique like Caesar cipher and RSA.                                                                    | ecurity   | K2,K3        |
| CO 5        | Design and understanding the various topology and configuration of<br>and router using cisco packet tracer                                                                   | switch    | K2,K6        |

| B. TECH. THIRD YEAR |                                                                                                    |             |            |
|---------------------|----------------------------------------------------------------------------------------------------|-------------|------------|
| Subj                | ect Code: ACSEH0653                                                                                   | L<br>0      | T P<br>0 2 |
| Subj                | ect Name: Software Engineering Lab                                                                    | C           | redit<br>1 |
| List                | of Experiment:                                                                                        |             |            |
| Sr.<br>No.          | Name of Experiment                                                                                    |             | CO         |
| 1                   | Team formation and allotment of Mini project: Problem sta<br>Literature survey, Requirement analysis. | atement,    | CO1        |
| 2                   | Draw the use case diagram: specify the role of each of the actor<br>Flow Diagram(DFD): All levels.    | ors, Data   | CO2        |
| 3                   | Design an ER diagram for with multiplicity.                                                           |             | CO2        |
| 4                   | Prepare a SRS document in line with the IEEE recommended sta                                          | ndards.     | CO2        |
| 5                   | Create a Software Design Document(SDD): Object and Class dia                                          | agram.      | CO3        |
| 6                   | Create Interaction diagram: sequence diagram, collaboration diag                                      | gram for    | CO3        |
| 7                   | Create Activity diagram and Component diagram for SDD                                                 |             | CO4        |
| 8                   | Estimation of Test Coverage Metrics and Structural Complexity.                                        |             | CO5        |
| 9                   | Design test suite for equivalence class partitioning.                                                 |             | CO5        |
| 10                  | Design test cases for Boundary value analysis                                                         |             | CO5        |
| 11                  | Mini Project with CASE tools.                                                                         |             | CO4        |
| Lab                 | Course Outcome: After completion of this course students w                                            | ill be able | e to       |
| CO 1                | Formulate and propose a plan for creating a model for reaproblems.                                    | ıl world    | K2,K4,K6   |
|                     | Analyzestructural Modeling.                                                                           |             | K4         |
|                     | Understandbehavioral Modeling.                                                                        |             | K2         |
|                     | Create architectural Modeling.                                                                        |             | K6         |
| CO 5                | Apply various testing strategies.                                                                     |             | K3, K4     |

|             | <b>B. TECH. THIRD YEAR</b>                                                                                                    |                                                                                                    |           |
|-------------|----------------------------------------------------------------------------------------------------|----------------------------------------------------------------------------------------------------|-----------|
| Subject     | Code : ACSAIH0613                                                                                                    | L T F<br>3 0 (                                                                                                    |           |
| Subject     | Subject Name: Deep Learning Credit                                                                                                    |                                                                                                    | ts        |
| To be able  | <b>objective:</b><br>e to learn unsupervised techniques and provide continuous impro-<br>of various datasets with more reliable and concise analysis result                                                                                                    |                                                                                                    | uracy and |
| Pre-req     | uisites: Python, Basic Modeling Concepts.                                                                                                    |                                                                                                    |           |
|             | Course Contents / Syllabus                                                                                                    |                                                                                                    |           |
| Unit-1      | <ul> <li>Introduction</li> <li>Model Improvement and Performance: Curse of Dimensionality, Bias<br/>Trade off, Overfitting and underfitting, Regression - MAE, MSE, RMS<br/>Adjusted R Squared, p-Value, Classification - Precision, Recall, F1, Other<br/>Cross validation, RoC curve, Hyper-Parameter Tuning Introduction – Grid<br/>search, Introduction to Deep Learning.</li> <li>Artificial Neural Network: Neuron, Nerve structure and synapse, Artificial<br/>its model, activation functions, Neural network architecture: Single layer and<br/>feed forward networks, recurrent networks. Various learning techniques; Per<br/>Convergence rule, Hebb Learning. Perceptron's, Multilayer perceptron, Gra<br/>and the Delta rule, Multilayer networks, Derivation of Backpropagation Alg</li> </ul> | E, R Squared,<br>topics, K-Fold<br>search, random<br>l Neuron and<br>d Multilayer<br>rception and<br>dient descent | 8 Hours   |
| Unit-2      | <b>Convolution Neural Network</b><br>What is computer vision? Why Convolutions (CNN)? Introduction to CNN convolutional neural net,Explore the design space for convolutional nets, motivation inCNN, Design a convolutional layered application, Under visualizing aCNN, Transfer learning and fine-tuningCNN, Image classification, Image classification and hyper-parameter tuning, Emerging N                                                                                                    | ,Train a simple<br>, Pooling layer<br>erstanding and<br>ssification,Text                                           | 8 Hours   |
| Unit-3      | <b>Detection &amp; Recognition</b><br>Padding & Edge Detection, Strided Convolutions, Networks in 1<br>1x1Convolutions, Inception Network Motivation, Object Detection, YOLO                                                                                                    | Networks and                                                                                                    | 8 Hours   |
| Unit-4      | <b>Recurrent Neural Networks</b><br>Why use sequence models? Recurrent Neural Network Model, Notation, Ba<br>through time (BTT), Different types of RNNs, Language model and sequence<br>Sampling novel sequences, Vanishing gradients with RNNs, Gated Recurren<br>Long Short-Term Memory (LSTM), Bidirectional RNN, Deep RNNs.                                                                                                    | ck-propagation ce generation,                                                                                      | 8 Hours   |
| Unit-5      | Auto Encoders in Deep Learning Auto-encoders and unsupervised learning<br>auto-encoders and semi-supervised learning, Regularization - Dropout and H<br>normalization.                                                                                                    |                                                                                                    | 8 Hours   |
| Course o    | <b>utcome:</b> After completion of this course students will be able                                                                                                    | to                                                                                                    |           |
| CO 1        | Analyze ANN model and understand the ways of accuracy mea                                                                                                    | surement.                                                                                                    | K4        |
| CO 2        | Develop a convolutional neural network for multi-class classific images                                                                                                    | cation in                                                                                                    | K6        |
| CO 3        | Apply Deep Learning algorithm to detect and recognize an obje                                                                                                    | ect.                                                                                                    | K3        |
| <b>CO 4</b> | Apply RNNs to Time Series Forecasting, NLP, Text and Image Classification.ss                                                                                                    | 2                                                                                                    | К3        |
| CO 5        | Apply Lower-dimensional representation over higher-dimension<br>dimensionality reduction and capture the important features of an                                                                                                    |                                                                                                    | K3        |
| Text boo    |                                                                                                    | 100jeet.                                                                                                    |           |

| 1. Zurada and Jacek M, "Introduction to Artificial Neural Systems", West Publishing<br>Company, 1992, ISBN: 9780534954604                                    |
|----------------------------------------------------------------------------------------------------|
| 2. Bishop, C. M. Neural Networks for Pattern Recognition. Oxford University Press. 1995.                                                                     |
| 3. Simon Haykin, "Neural Networks and Learning Machines" Third Edition                                                                                       |
| 4. Deep Learning", I Goodfellow, Y Bengio and A Courville, 1st Edition 2016                                                                                  |
| 5. Introduction to Machine Learning with Python ", by Andreas C. Müller, Sarah Guido                                                                         |
| 6. R2. Deep Learning with Python by François Chollet 1st Edition                                                                                             |
| Reference Books:                                                                                                    |
| 1. Aston Zhang, Zachary C. Lipton, Mu Li, and Alexander J. Smola"Dive into Deep Learning", Release 0.17.4                                                    |
| 2. Artificial Intelligence: A Modern Approach. Prentice Hall Series in ArtifRussell, S. and                                                                  |
| Norvig, N. Arti Intelligence. 2003.                                                                                                    |
| NPTEL/ Youtube/ Faculty Video Link:                                                                                                    |
| (371) Lec-1 Introduction to Artificial Neural Networks - YouTube                                                                                             |
| (3) Deep Learning(CS7015): Lec 8.1 Bias and Variance - YouTube                                                                                               |
| (3) Mod-10 Lec-39 Assessing Learnt classifiers; Cross Validation; - YouTube                                                                                  |
| (3) Lec-1 Introduction to Artificial Neural Networks - YouTube                                                                                               |
| (3) Lec-2 Artificial Neuron Model and Linear Regression - YouTube                                                                                            |
| (3) Evaluation and Cross-Validation - YouTube                                                                                                    |
| (3) Lecture 1   Introduction to Convolutional Neural Networks for Visual Recognition - YouTube                                                               |
| (3) Lecture 2   Image Classification - YouTube                                                                                                    |
| (3) Lecture 3   Loss Functions and Optimization - YouTube                                                                                                    |
| (3) Hyperparameter optimization - YouTube                                                                                                    |
| (3) Deep Learning(CS7015): Lec 11.3 Convolutional Neural Networks - YouTube                                                                                  |
| (3) C4W3L09 YOLO Algorithm - YouTube                                                                                                    |
| (3) Edge Detection - YouTube                                                                                                    |
| (3) Neural Networks - Networks in Networks and 1x1 Convolutions - YouTube                                                                                    |
| (3) Backpropagation in CNNs - YouTube                                                                                                    |
| (3) Deep RNNs and Bi- RNNs - YouTube                                                                                                    |
| (3) Deep Learning(CS7015): Lec 13.4 The problem of Exploding and Vanishing Gradients -                                                                       |
| YouTube                                                                                                    |
| (3) Deep Learning(CS7015): Lec 14.2 Long Short Term Memory(LSTM) and Gated Recurrent Units(GRUs) - YouTube                                                   |
| (3) Deep Learning(CS7015): Lec 7.1 Introduction to Autoncoders - YouTube                                                                                     |
| (3) Deep Learning(CS7015): Lec 7.1 Introduction to Autoncoders - YouTube                                                                                     |
| (3) Deep Learning(CS7015): Lec 9.3 Batch Normalization - YouTube<br>(3) Deep Learning(CS7015): Lec 7.3 Regularization in autoencoders (Motivation) - YouTube |
| (5) Deep Learning(C5/015). Let 7.5 Regularization in autoencoders (wouvalion) - 100100e                                                                      |
|                                                                                                    |

| Subject Code: ACSAIII0610                                  | L T P   |
|------------------------------------------------------------|---------|
| Subject Code: ACSAIH0619                                   | 300     |
|                                                            | Credits |
| Subject Name: Business Intelligence and Data Visualization | 3       |

**Course objective:** This course covers fundamental concepts of Business Intelligence tools, techniques, components and its future. As well as a bit more formal understanding of data visualization concepts and techniques. The underlying theme in the course is feature of Tableau, its capabilities.

**Pre-requisites:** Basic Knowledge of Business intelligence.

|        | Course Contents / Syllabus                                                                                                    |         |  |
|--------|----------------------------------------------------------------------------------------------------|---------|--|
| Unit-1 | Introduction To Business Intelligence<br>Business Intelligence (BI), Scope of BI solutions and their fitting into<br>existing infrastructure, BI Components and architecture, BI Components,<br>Future of Business Intelligence, Functional areas of BI tools, End user<br>assumptions, setting up data for BI, Data warehouse, OLAP and advanced<br>analytics, Supporting the requirements of senior executives including<br>performance management, Glossary of terms and their definitions specific to<br>the field of BI and BI systems.                                                                                                    | 8 Hours |  |
| Unit-2 | <b>Elements Of Business Intelligence Solutions</b><br>Business Query and Reporting, Reporting, Dashboards and Scorecards<br>Development, Development, Scorecards, Metadata models, Automated Tasks<br>and Events, Mobile Business Intelligence, Software development kit (SDK).<br>Stages of Business Intelligence Projects, Project Tasks, Risk Management and<br>Mitigation, Cost justifying BI solutions and measuring success, BI Design and<br>Development, Building Reports, Building a Report, Drill-up, Drill-down<br>Capabilities.                                                                                                    | 8 Hours |  |
| Unit-3 | <ul> <li>TABLEAU</li> <li>Introductions and overview: What Tableau can and cannot do well, Debug and troubleshoot installation and configuration of the software.</li> <li>Creating Your First visualization: Getting started with Tableau Software, Using Data file formats, connecting your Data to Tableau, creating basic charts (line, bar charts, Tree maps), Using the Show me panel</li> <li>Tableau Calculations: Overview of SUM, AVR, and Aggregate features Creating custom calculations and fields, Applying new data calculations to your visualization.</li> <li>Formatting Visualizations: Formatting Tools and Menus, formatting specific parts of the view, Editing and Formatting Axes.</li> </ul> | 8 Hours |  |
| Unit-4 | <ul> <li>Data Visualization</li> <li>Manipulating Data in Tableau: Cleaning-up the data with the Data<br/>Interpreter, structuring your data, Sorting, and filtering Tableau data, Pivoting<br/>Tableau data.</li> <li>Advanced Visualization Tools: Using Filters, Using the Detail panel Using<br/>the Size panels, customizing filters, Using and Customizing tooltips,<br/>Formatting your data with colours.</li> <li>Creating Dashboards &amp; Stories: Using Storytelling, creating your first<br/>dashboard and Story, Design for different displays, Adding interactivity to<br/>your Dashboard</li> </ul>                                                                                                   | 8 Hours |  |

|             | <b>Distributing &amp; Publishing Your Visualization:</b> Tableau file types,                                                                                                    |               |
|-------------|----------------------------------------------------------------------------------------------------|---------------|
|             | Publishing to Tableau Online, sharing your visualization, Printing, and                                                                                                    |               |
|             | exporting.<br>Given a case study: Perform Interactive Data Visualization with Tableau                                                                                                    |               |
|             | Introduction to Power BI                                                                                                    |               |
| Unit-5      | Describe the Power BI ecosystem, Define Power BI and its relationship with<br>Excel, Discuss the Power BI suite of products, Describe how the Power BI<br>products integrate, Explain the typical analytics process flow, Differentiate<br>between the various data sources, Connect Power BI to a data source, Clean<br>and transform data to ensure data quality, Load the data to the Power BI Data<br>Model, Describe the Power BI ecosystem, Define Power BI and its<br>relationship with Excel, Discuss the Power BI suite of products, Describe<br>how the Power BI products integrate, Explain the typical analytics process<br>flow. | 8 Hours       |
| Course out  | <b>come:</b> After completion of this course students will be able to                                                                                                    |               |
| CO 1        | Apply quantitative modelling and data analysis techniques to the                                                                                                    | К3            |
| CO 2        | solution of real-world business problems                                                                                                    | K2            |
|             | Understand the importance of data visualization and the design and use of many visual components                                                                                                    | N∠            |
| CO 3        | Understand as products integrate defining various analytical process                                                                                                    | K2            |
| 003         | flow.                                                                                                    | R∠            |
| <b>CO 4</b> | Learn the basics of troubleshooting and creating charts using various                                                                                                    | K6            |
|             | formatting tools.                                                                                                    | 120           |
| CO 5        | Learn basics of structuring data and creating dashboard stories adding                                                                                                    | K6            |
| 005         | interactivity dashboard stories.                                                                                                    | 110           |
| Textbooks:  |                                                                                                    |               |
|             | im Turban, Ramesh Sharda, DursunDelen, "Decision Support and Busines                                                                                                    | C.            |
|             | ligence Systems", 9th Edition, Pearson 2013.                                                                                                    | טו            |
|             | ning Tableau 10 - Second Edition: Business Intelligence and data visualize                                                                                                    | ation that    |
|             | gs your business into focus" by Joshua N. Milligan                                                                                                    | mit tittet    |
|             | eau Your Data! - "Daniel G. Murray and the Inter Works BI Team"-Wiley                                                                                                    | 1             |
| Reference l |                                                                                                    |               |
| 1. Laris    | ssa T. Moss, S. Atre, "Business Intelligence Roadmap: The Complete Proj<br>ecision Making", Addison Wesley, 2003.                                                                                                    | ect Lifecycle |
| 2. Carl     | o Vercellis, "Business Intelligence: Data Mining and Optimization for Decing", Wiley Publications, 2009.                                                                                                    | cision        |
|             | id Loshin Morgan, Kaufman, "Business Intelligence: The Savvy Manager' ond Edition, 2012.                                                                                                    | 's Guide",    |
|             | outube/ Faculty Video Link:                                                                                                    |               |
|             | n to Business Intelligence - YouTube                                                                                                    |               |
| Business In | telligence Tutorial - YouTube                                                                                                    |               |
| What Is Pov | ver BI?   Introduction To Microsoft Power BI   Power BI Training   Edurek                                                                                                    | ka - YouTube  |
|             | v.tableau.com/academic/students                                                                                                    |               |
| https://www | v.tableau.com/academic/students                                                                                                    |               |

| <b>B. TECH. THIRD YEAR</b>             |                                                                                                    |                          |
|----------------------------------------|----------------------------------------------------------------------------------------------------|--------------------------|
| Subject Co                             | ode: ACSAIH0611                                                                                                    | L T P<br>3 0 0           |
| Subject Name: Cloud Storage Management |                                                                                                    | Credits<br>3             |
|                                        | jective:<br>itends to introduce students to the fundamentals of cloud storage application<br>rivate clouds such as AWS, AZURE and Google.                                                                                                    | ations and services,     |
|                                        | <b>ites:</b> Adequate knowledge of Basics of Cloud Computing and its an ses prior to this semester.                                                                                                    | rchitecture covered      |
|                                        | Course Contents / Syllabus                                                                                                    |                          |
| Unit-1                                 | IntroductionImportance of data storage - Business issues and IT challenges - BusinessIT opportunities opportunity for Cloud, Virtualization and Data StorageNetworking - Server and Storage I/O Fundamentals - I/O connectivity andNetworking Fundamentals - IT Clouds - Virtualization - Virtualization andStorage Services - Data and Storage Access.                                                                                                    | 8 Hours                  |
| Unit-2                                 | Cloud Infrastructure and Storage<br>Managing Data Infrastructures for Cloud and Virtual Environments, Being<br>Secure without Being Scared - Eliminating Blind Spots, Gaps in Coverage, or<br>Dark Territories - Security Threat Risks Challenges - Taking Action to resources<br>- Securing Networks- Securing Storage - Virtual Servers, Physical Servers, and<br>Desktops - Security Clouds - Disposing of Digital Assets and Technology -                                             |                          |
| Unit-3                                 | Security Checklist.         Cloud Storage Solutions         Tiered Storage - Storage Reliability - Availability - Serviceability (RAS) -         Storage Services and Functionalities - Storage System Architectures - Storage         Virtualization and Virtual Storage, Cloud storage, Types of storage in cloud,         AWS: S3, EBS, EFS FSx. Google Cloud Storage: Persistent Disk, Filestore,         Cloud Storage, Archival storage. Hybrid cloud storage: AWS storage gateway. |                          |
| Unit-4                                 | Cloud Infrastructure and Migration Solutions<br>Data Movement and Migration, IaaS migration, PaaS Migration, SaaS<br>migration, VM migration, Migration solutions, AWS: Snow family, DataSync,<br>Transfer family. Google cloud migration, Database Migration Services (DMS).                                                                                                    |                          |
| Unit-5                                 | Migration Case Study<br>Case Study 1: The company struggled with the maintenance difficulties an<br>lack of scalability of the bare metal infrastructure supporting their operatio<br>Case Study 2: Analyse the benefits with data of a company that has switch<br>its computing solutions to cloud.                                                                                                    | d<br>ons. <b>8 Hours</b> |
| Course outco                           | ome: After completion of this course students will be able to:                                                                                                    |                          |
| CO 1                                   | Understand the basics of data storage, Virtualization and storage serv                                                                                                    | vices K2                 |
| CO 2                                   | Analyze the infrastructures for Cloud storage                                                                                                    | K4                       |

| CO 3            | Evaluate the storage solutions                                            | K5 |
|-----------------|---------------------------------------------------------------------------|----|
| CO4             | Understand cloud migration solutions                                      | K2 |
| CO 5            | Analyze cloud migration solutions on different needs                      | K4 |
| Textbooks:      |                                                                           |    |
| 1) AWS D        | locs.                                                                     |    |
| NPTEL/ Yo       | uTube/Faculty Video Link:                                                 |    |
| s07/slides/cse  | 497b-lecture-26-virtualmachine.pdf                                        |    |
| https://docs.av | vs.amazon.com/Security                                                    |    |
|                 | nazon.com/what-is-cloud-storage/<br>vs.amazon.com/S3                      |    |
| https://www.i   | om.com/in-en/cloud/learn/iaas-paas-saas                                   |    |
|                 | nazon.com/cloud-migration/<br>vs.amazon.com/migrationhub/?id=docs_gateway |    |

|                                     | B. Tech. Third Yea                                                                                                    | r                                                                                                    |              |
|-------------------------------------|----------------------------------------------------------------------------------------------------|----------------------------------------------------------------------------------------------------|--------------|
| Subject Code : ACSAIH0621L T P3 0 0 |                                                                                                    |                                                                                                    |              |
| Subjec                              | t Name: Big Data                                                                                                    | Credits<br>3                                                                                                    |              |
|                                     | e <b>objective:</b><br>erstand the basic concepts of Big Data in cloud and a m.                                                                                                    |                                                                                                    | ing big data |
| <u> </u>                            | Course Contents / Syllabu                                                                                                    | IS                                                                                                    |              |
| Unit-1                              | Introduction to Big Data And Cloud<br>Introduction to Big Data : Types of digital data, history of I<br>introduction to Big Data platform, drivers for Big Data , Bi<br>characteristics, 5 Vs of Big Data, Big Data technology com<br>importance and applications, Big Data features, Big Data A<br>analytic tools.<br>Introduction to Cloud Computing: Definition of Cloud, Evo<br>Computing, Underlying Principles of Parallel and Distribut<br>Characteristics. | g Data architecture and<br>aponents, Big Data<br>analytics, modern data                                              | 8 Hours      |
| Unit-2                              | Hadoop and Map-Reduce<br>Hadoop: History of Hadoop, Apache Hadoop, the Hadoo<br>components of Hadoop, data format, analyzing data with Hastreaming, Hadoop pipes, Hadoop Echo System.<br>Map Reduce: Map-Reduce framework and basics, how Ma<br>of a Map Reduce job run, failures, job scheduling, shuffle ar<br>Reduce types, input formats, output formats, Map Reduce<br>Reduce.                                                                                | adoop, scaling out, Hadoop<br>ap Reduce works, anatomy<br>ad sort, task execution, Map<br>e features, Real-world Map | 8 Hours      |
|                                     | Hadoop Eco System and YARN: Hadoop ecosystem com<br>Features, MRv2, YARN                                                                                                    | ponents, Hadoop 2.0 New                                                                                              |              |
| Unit-3                              | Hadoop Architecture & Frame Work<br>Hdfs (Hadoop Distributed File System): Design Of Hdfs, He<br>Challenges, File Sizes, Block Sizes And Block Abstraction<br>Store, Read, And Write Files, Flume And Scoop, Hadoo<br>Compression, Serialization, Avro And File-Based Data Stru<br>Hadoop Eco System Frameworks: Pig , Hive , Hbase , Zoo                                                                                                    | n In Hdfs, How Does Hdfs<br>op Archives, Hadoop I/O:<br>uctures.                                                     | 8 Hours      |
| <b>T</b> T <b>1</b> 4 <b>4</b>      | Importing And Handling Relational Data In Hadoop Using                                                                                                    | Sqoop ,Scala , Spark.                                                                                                | 0.11         |
| Unit-4                              | Hadoop in Cloud<br>Cloud Technologies And Advancements Hadoop: MapRed<br>characteristics, cloud service model (iaas, paas, saas), clou<br>(public, private, hybrid), Google cloud platform (gcp) infra<br>gcp account & console overview, Virtual Box, Google Ap<br>Environment for Google App Engine, Open Stack, Feder<br>Levels of Federation, Federated Services and Applications                                                                              | d deployment model<br>structure overview, create<br>op Engine, Programming<br>ation in the Cloud, Four               | 8 Hours      |
| Unit-5                              | Network and Data Storage Services<br>Virtual networks : virtual private cloud (vpc) & types, sub<br>(public/private), nic ,routes & route table , firewalls , netwo                                                                                                    |                                                                                                    | 8 Hours      |

| r                                                      |                                                                                                    |                         |
|--------------------------------------------------------|----------------------------------------------------------------------------------------------------|-------------------------|
|                                                        | <b>Google cloud storage overview &amp; Structure:</b> cloud datastore , cloud bigtable : nosql big data service bigquery basics , how to use machine learning with Bigquery.                                                                                                    |                         |
| Course                                                 | <b>butcome:</b> After completion of this course students will be able to                                                                                                    |                         |
| CO 1                                                   | Identify Big Data ecosystemin cloud and understand relevance of Big Data in data analytics.                                                                                                    | K2                      |
| CO 2                                                   | Analyze Map Reduce and demonstrate its use in features extraction.                                                                                                    | K4                      |
| CO 3                                                   | Explain the YARN and HDFC in Data management                                                                                                    | K2                      |
| CO 4                                                   | Articulate the concept of Cloud Computing and understand cloud computingcharacteristics.                                                                                                    | K3                      |
| CO 5                                                   | Analyze the components of open stack & Google Cloud platform                                                                                                    | K4                      |
| Text boo                                               | oks:                                                                                                    |                         |
| Business<br>Book, D'<br>2. Tom<br>"Hadoop<br>3. E. Cap | el Minelli, Michelle Chambers, and AmbigaDhiraj, "Big Data, Big Analytics:<br>Intelligence and Analytic Trends for Today's Businesses", Wiley, 2013. 2. Big-<br>T Editorial Services, Wily India<br>White, "Hadoop: The Definitive Guide", Third Edition, O'Reilley, 2012. 5. Eric<br>Operations", O'Reilley, 2012.<br>Driolo, D. Wampler, and J. Rutherglen, "Programming Hive", O'Reilley, 2012. 7. La<br>The Definitive Guide", O'Reilley, 2011. | Data Black<br>c Sammer, |
| Referen                                                | ce Books:                                                                                                    |                         |
| 1. Alan                                                | Gates, "Programming Pig", O'Reilley, 2011.                                                                                                    |                         |
| 3. "Big                                                | -Data Black Book", DT Editorial Services, Wily India                                                                                                    |                         |
|                                                        | or Mayer-Schonberger, Enneth Cukier, "Data: A Revolution that will transform he and think".                                                                                                    | ow we live,             |
|                                                        | 'YouTube/Faculty Video Link:                                                                                                    |                         |
|                                                        | -cs33 Lecture 1-Introduction to Big Data - YouTube                                                                                                    |                         |
|                                                        | re 26: Map-reduce and Hadoop - YouTube(3) Lecture 2   Image Classification - YouTube<br>op Ecosystem   Big Data Analytics Tools   Hadoop Tutorial   Edureka - YouTube                                                                                                    |                         |
|                                                        | is HDFS   Hadoop Distributed File System (HDFS) Introduction   Hadoop Training   Edureka                                                                                                    | a - YouTube             |
|                                                        | Tutorial for Beginners   Hive Architecture   Hadoop Hive Tutorial   Hadoop Training                                                                                                    |                         |
| -                                                      | e Tutorial for Beginners   Introduction to Apache HBase   Hadoop Training   Edureka - You                                                                                                    | uTube                   |
| (4) Introd                                             | uction to Hadoop Zookeeper   Edureka - YouTube                                                                                                    |                         |
| · · · · · ·                                            | <u>p Tutorial - How To Import Data From RDBMS To HDFS   Sqoop Hadoop Tutorial   S</u>                                                                                                    | <u>implilearn -</u>     |
| YouTube                                                | n Spark   Spark-Submit Job with Spark UI Example   Tech Primers - YouTube                                                                                                    |                         |
|                                                        | n Spark   Spark-Submit Job with Spark UI Example   Tech Primers - YouTube                                                                                                    |                         |
|                                                        |                                                                                                    |                         |

| Subject Code: ACSEH0611       | L T P<br>3 0 0 |
|-------------------------------|----------------|
| Subject Name: CRM Development | Credits<br>3   |
|                               |                |

#### **Course objective:**

Meet the tools and technologies that power development on the Salesforce platform. Give your data structure with objects, fields, and relationships. Automate processes for every app, experience, and portal with declarative tools. Use Visual force to build custom user interfaces for mobile and web apps.Write robust code by executing Apex unit tests.

**Pre-requisites:** Creative thinking and which is being used by the creative talent in your business areas.

|                                                                     | Course Contents / Syllabus                                                                                                    |         |  |
|---------------------------------------------------------------------|----------------------------------------------------------------------------------------------------|---------|--|
| Unit-1                                                              | Salesforce Fundamentals<br>Building blocks of Salesforce, Data model & Security model,<br>Business process automation options, Master Sales Cloud and<br>Service Cloud, Salesforce platform, Salesforce terminology, force<br>platform,Multi-tenancy and cloud, Salesforce metadata and<br>APIs,Salesforce architecture                                                                 | 8 Hours |  |
| Unit-2                                                              | Salesforce Data Modeling<br>Salesforce Data model ,IDIC model QIC model, CRM value chain<br>model ,Payne & Frow's five forces and CRM objects , Relationship<br>types, Formula fields and roll-up summary fields ,Importing and<br>exporting data                                                                                                    | 8 Hours |  |
| Unit- 3                                                             | Logic and Process Automation<br>Formulas and Validations, Formula Operators and Functions, Screen<br>Flow Distribution, Salesforce Flow, Apex Basics, Apex Triggers,<br>Database & .NET Basics, Search Solution Basics, Triggers and<br>Order of Execution, Platform Events Basics, Process Automation<br>Specialist, Apex Specialist, Apex integration Services, Apex<br>Metadata API. | 8 Hours |  |
| Unit- 4                                                             | User Interface<br>General development, Apex code development Visualforce<br>development , Sales dashboard , Visualforce performance<br>,Technique for optimizing performance Lightning Web Components<br>Basics Lightning App Builders Development,                                                                                                    | 8 Hours |  |
| Unit- 5                                                             | <b>Testing, Debugging, and Deployment</b><br>Apex Testing, Apex code Test Method, Custom controller and<br>Controller Extension ,Test Data Developer Console Basics,<br>Asynchronous Apex, Debugging Tool and Techniques, Debug logs,<br>Application lifecycle and development model, Change Set<br>Development model                                                                   | 8 Hours |  |
| Course Outcome: At the end of course , the student will be able to: |                                                                                                    |         |  |
| CO1                                                                 | Implement the working concept of variables                                                                                                    | K1,K2   |  |
| CO2                                                                 | Apply the concepts of Data Management                                                                                                    | K1,K2   |  |

| CO3                      | Understand the concepts of APEX                                                | K3                |
|--------------------------|--------------------------------------------------------------------------------|-------------------|
| CO4                      | Understand the concepts of APEX Code development                               | K1,K2             |
| CO5                      | Implement concepts of APEX Integration                                         | K1,K3             |
| Text Book                | s:                                                                             |                   |
| Alok Kuma<br>Learning, 2 | ar Rai : Customer Relationship Management : Concepts and Cases(Second)<br>2018 | ond Edition), PHI |
| Bhasin- Cu               | stomer Relationship Management (Wiley Dreamtech),2019                          |                   |
| Salesforce               | for beginners by Shaarif Sahaalane book by Amazon(Online Edition)              |                   |
| Reference                | Books:                                                                         |                   |
| Salesforce<br>Amazon(O   | : A quick Study laminated Reference Guide by Christopher Mathew Sp<br>nline)   | encer eBook by    |
| Salesforce               | Platform Developer By Vandevelde Jain Edition Ist 2018                         |                   |
| Learning S               | alesforce Development By Paul Battisson E-book (Online)                        |                   |
| NPTEL/ Y                 | ouTube/Faculty Video Link:                                                     |                   |
| www. Traill              | nead.salesforce.com                                                            |                   |
| www.mind                 | majix.com/salesforce-tutorial                                                  |                   |
| www,youtu                | ibe.com/watch?v=7K42geizQCI                                                    |                   |

|                                                                                  | <b>B. TECH. THIRD YEAR</b>                                                                                                    |                                                                                                    |                                        |  |  |
|----------------------------------------------------------------------------------|----------------------------------------------------------------------------------------------------|----------------------------------------------------------------------------------------------------|----------------------------------------|--|--|
| Subjec                                                                           | t Code: ACSEH0613                                                                                                    | L T<br>3 0                                                                                                    | P<br>0                                 |  |  |
| Subjec                                                                           | t Name: Robotic Process Automation                                                                                                    | Credi<br>3                                                                                                    | -                                      |  |  |
| This co<br>compreh<br>kills focu<br>Robotic<br>Develop<br>student u<br>solutions | e objective:<br>urse focus on The Robotic Process Automation (RF<br>ensive knowledge and professional-level s<br>used on developing and deploying software robots. It starts<br>Process Automation. It builds on these concepts and introd<br>ment strategies and methodologies, specifically in the cont<br>undergoing the course shall develop the competence to desig<br>s for business processes.<br><b>quisites:</b> Computer Organization and Architecture                                                                                                    | with the basic c<br>uces key RPA I<br>ext of UiPath p                                                                                                    | oncepts of<br>Design and<br>roducts. A |  |  |
|                                                                                  | Course Contents / Syllabus                                                                                                    |                                                                                                    |                                        |  |  |
| Unit-1                                                                           | <ul> <li>Programming Basics &amp; Recap</li> <li>PROGRAMMING BASICS &amp; RECAP: Programming Concepts Basics -<br/>Understanding the application - Basic Web Concepts - Protocols - Email</li> <li>Clients Data Structures - Data Tables - Algorithms - Software Processes -<br/>Software Design - ScriptingNet FrameworkNet Fundamentals - XML -<br/>Control structures and functions - XML - HTML - CSS - Variables &amp;<br/>Arguments.</li> </ul>                                                                                                    |                                                                                                    |                                        |  |  |
| Unit-2                                                                           | <b>RPA Concepts</b><br>RPA Concepts: RPA Basics - History of Automation - What is<br>Automation - Processes & Flowcharts - Programming Const<br>What Processes can be Automated - Types of Bots - Workload<br>automated - RPA Advanced Concepts - Standardization of p<br>Development methodologies - Difference from SDLC - Robo<br>architecture - RPA business case - RPA Team - P<br>Document/Solution Design Document - Industries best suited to<br>& Challenges with RPA - RPA and emerging ecosystem                                                                                                    | ructs in RPA -<br>ds which can be<br>rocesses - RPA<br>tic control flow<br>process Design                                                                                                    | 8 Hours                                |  |  |
| Unit-3                                                                           | <b>RPA Tool Introduction &amp;Basics</b><br>RPA Tool INTRODUCTION &BASICS:Introduction to R<br>User Interface - Variables - Managing Variables - Naming Best<br>Variables Panel - Generic Value Variables - Text Variables<br>Variables - Number Variables - Array Variables - Date and T<br>Data Table Variables - Managing Arguments - Date and T<br>Data Table Variables - Managing Arguments - Naming Best<br>Arguments Panel - Using Arguments - About Imported<br>Importing New NamespacesControl Flow - Control Flow Intro-<br>Statements - Loops - Advanced Control Flow - Sequences - Flo<br>Control Flow - Control Flow Activities - The Assign Activit<br>Activity - The Do While Activity - The If Activity - The Switcl<br>While Activity - The For Each Activity - The Break A<br>Manipulation - Data Manipulation Introduction - Scalar varial<br>and Tables - Text Manipulation - Data Manipulation -<br>Assembling Data | Practices - The<br>- True or False<br>ime Variables -<br>Practices - The<br>Namespaces -<br>duction - If Else<br>wcharts - About<br>ty - The Delay<br>h Activity - The<br>Activity - Data<br>oles, collections | 8 Hours                                |  |  |
| Unit-4                                                                           | Advanced Automation Concepts And Techniques<br>ADVANCED AUTOMATION CONCEPTS AND TECHNIQ<br>Recording and Advanced UI Interaction-Recording Introduction                                                                                                    |                                                                                                    | 8 Hours                                |  |  |

|             | Destates Describes Web Describes Innet/estret Methods Concer                                                                                      |            |
|-------------|----------------------------------------------------------------------------------------------------|------------|
|             | Desktop Recording-Web Recording - Input/output Methods - Screen                                                                                   |            |
|             | Scraping-Data Scraping - Scraping advanced techniques - Selectors -<br>Selectors - Defining and Assessing Selectors - Customization - Debugging - |            |
|             | Dynamic Selectors - Partial Selectors - RPA Challenge - Image, Text &                                                                             |            |
|             | Advanced Citrix Automation - Introduction to Image & Text Automation -                                                                            |            |
|             | Image based automation - Keyboard based automation - Information                                                                                  |            |
|             | Retrieval - Advanced Citrix Automation challenges - Best Practices - Using                                                                        |            |
|             | tab for Images - Starting Apps - Excel Data Tables & PDF - Data Tables in                                                                         |            |
|             | RPA - Excel and Data Table basics - Data Manipulation in excel - Extracting                                                                       |            |
|             | Data from PDF - Extracting a single piece of data - Anchors - Using anchors                                                                       |            |
|             | in PDF                                                                                                    |            |
|             | Email Automation & Exceptional                                                                                                    |            |
|             | EMAIL AUTOMATION & EXCEPTIONAL: Email Automation - Email                                                                                          |            |
| Unit-5      | Automation - Incoming Email automation - Sending Email , automation -                                                                             | 8 Hours    |
|             | Debugging and Exception Handling - Debugging Tools - Strategies for solving                                                                       |            |
|             | issues - Catching errors.                                                                                                    |            |
|             |                                                                                                    |            |
|             | <b>E OUTCOMES :</b> After completion of this course students will be able to                                                                      |            |
| CO 1        | Understand RPA principles, its features and applications                                                                                          | K3         |
| CO 2        | Demonstrate proficiency in handling several types of variables inside a                                                                           | K3         |
|             | workflow and data manipulation techniques                                                                                                    |            |
| CO 3        | Gain insights into Desktop, Web, Citrix, Email Automation and                                                                                     | K2         |
|             | exception handling.                                                                                                    |            |
| <b>CO 4</b> | Analyze and design a real-world automation project and debug the                                                                                  | K2         |
|             | workflows.                                                                                                    |            |
| CO5         | Student will be able to understand architecture of computing technology.                                                                          | K2         |
| TEXT B      |                                                                                                    |            |
| 1. T        | ripathi, Alok Mani. Learning Robotic Process Automation: Create Softw                                                                             | are robots |
|             | nd automate business processes with the leading RPA tool–UiPath. Packt                                                                            |            |
|             | td, 2018.                                                                                                    | 0          |
|             | rimer, A. "Introduction To Robotic Process Automation." Institute for                                                                             | r Robotic  |
|             | rocess Automation (2015).                                                                                                    |            |
|             | Iurdoch, Richard. "Robotic Process Automation: Guide to Building Softwa                                                                           | re Robots. |
|             | utomate Repetitive Tasks & Become An RPA Consultant", Richard Murdo                                                                               |            |
|             | lltra, 2018.                                                                                                    |            |
|             | aulli, Tom. "The robotic process automation handbook." The Roboti                                                                                 | c Process  |
|             | utomation Handbook. https://doi. org/10.1007/978-1-4842-5729-6 (2020)                                                                             |            |
|             | ce Books:                                                                                                    | •          |
|             | aonkar, Sushant. "Future of work: Leveraging the power of technologies t                                                                          | o create a |
|             | ur-human like digital worker." Gavesana Journal of Management 13.1 (202                                                                           |            |
|             | ellaichamy, Mr NMS S., Mr R. Dinesh, and Mrs JR Rajalakshmi. "Reskil                                                                              |            |
|             | orkforce: The Need of the Hour LavanyanjaliMukkerlaDr.Braou."                                                                                     |            |
|             | YouTube/Faculty Video Links:                                                                                                    |            |
|             | ww.youtube.com/watch?v=3SMZHd_ngIw                                                                                                    |            |
|             | ww.youtube.com/watch?v=3zXb8H3odek                                                                                                    |            |
| -           | ww.youtube.com/watch?v=3zXb8H3odek                                                                                                    |            |
|             | ww.youtube.com/watch?v=3zXb8H3odek                                                                                                    |            |
|             |                                                                                                    |            |

|                                     | B. TECH. THIRD YEAR                                                                                                    |                          |     |         |
|-------------------------------------|----------------------------------------------------------------------------------------------------|--------------------------|-----|---------|
| Subjec                              | t Code: ACSEH0614                                                                                                    |                          | Γ   |         |
| •                                   | t Code: Web Development using MEAN Stack                                                                                                    | 3<br>Credits<br>3        | 0   | 0       |
| This cou<br>applicati<br>for intera | e <b>objective:</b><br>rse focuses on how to design and build static as well as dynamic w<br>ons. Students examine advanced topics like Angular, nodejs, Mong<br>active web applications that use rich user interfaces.                                                                                                    |                          |     |         |
| Pre-ree                             | quisites: Basic knowledge of HTML, CSS and ES6 required.                                                                                                    |                          |     |         |
|                                     | Course Contents / Syllabus                                                                                                    |                          |     |         |
| Unit-1                              | <b>Introduction to Nodejs</b><br>Installing Nodejs, Node in-built packages (buffer, fs, http, os, path, uti<br>modules, File System Module, Json data, Http Server and Client,Error<br>appropriate HTTP, Callback function,asynchronous programing REST<br>POST PUT, DELETE UPDATE), GraphQL, Promises, Promise Chain<br>to template engine (EJS). | handling with API's(GET, | on  | 8 Hour  |
| Unit-2                              | Express Framework<br>Configuring Express, Postman configuration,, Environment Variables, Routing,<br>Defining pug templates, HTTP method of Express, URL binding, middleware function,<br>Serving static files, Express sessions, REST full API's, FORM data in Express,<br>document modeling with Mongoose.                                       |                          |     | 8 Hour  |
| Unit-3                              | <b>Basics of Angular js</b><br>Typescript, Setup and installation,Power of Types,Functions,Function<br>Optional and default parameters, Arrow functions, Function overloadi<br>modifiers, Getters and setters, Read-only & static, Abstract<br>classes,Interfaces,Extending and Implementing Interface,Import and E                                | ng,Access                |     | 8 Hour  |
| Unit-4                              | <b>Building Single Page App with Angular js</b><br>MVC Architecture, One-way and Two-way data binding, AngularJS E<br>AngularJS Controllers, AngularJS Modules, adding controller to a mo<br>Component, Dependency Injection, Filters, Tables, AngularJS Forms a<br>validation, Select using ng-option, AngularJS AJAX.                            | Expressions,<br>dule,    |     | 8 Hours |
| Unit-5                              | Connecting Angular js with MongoDB<br>Environment Setup of Mongodb, data modeling, The current SQL/NoS<br>Create collection in Mongodb, CRUD Operations in MongoDB.Mong<br>Introduction to Mongoose, Understanding mongoose schemas and dat<br>Connecting Angular with mongoDB using API.                                                          | o's feature set,         |     | 8 Hour  |
| Course                              | outcome: After completion of this course students will be able to                                                                                                    |                          |     |         |
| CO 1                                | Explain, analyze and apply the role of server side scripting languin the workings of the web and web applications.                                                                                                    | age like Node            | ejs | K2, K3  |
| CO 2                                | Demonstrate web application framework i.e. Express is to design and implement                                                                                                    |                          |     |         |
| CO 3                                | Apply the knowledge of Typescript that are vital in understanding<br>analyze the concepts, principles and methods in current client-side<br>implement angular application over the web                                                                                                    |                          |     | K3,K6   |

implement angular application over the web.

| CO 4        | Analyze build and develop single page application using client side programming i.e. angular js and also develop a static web application.                                 | K3, K4       |
|-------------|----------------------------------------------------------------------------------------------------|--------------|
|             | Understand the impact of web designing by database connectivity with Mongodb                                                                                               |              |
| CO 5        | in the current market place where everyone use to prefer electronic medium for                                                                                             | K2, K3       |
| 000         | shoping, commerce, and even social life also.                                                                                                    | 112, 110     |
| Text boo    |                                                                                                    |              |
|             |                                                                                                    | A 1' ('      |
| D           | amos Q. Haviv (Author), Adrian Mejia (Author), Robert Onodi (Author), "Web A Development with MEAN",3 <sup>rd</sup> Illustrated Edition 2017,Packt Publications.           | **           |
| N           | imon Holmes (Author), Clive Herber (Author), "Getting MEAN with Mongo, Express, An Iode", 2 <sup>nd</sup> Edition 2016, Addison Wesley Publication.                        | gular, and   |
|             | Dhruti Shah, "Comprehensive guide to learn Node.js", 1 <sup>st</sup> Edition, 2018 BPB Publications.                                                                       |              |
|             | hristoffer Noring, Pablo Deeleman, "Learning Angular", 3rd Edition, 2017                                                                                                   |              |
| 5. P        | ackt publications.                                                                                                    |              |
| Referen     | ce Books:                                                                                                    |              |
|             | nthony Accomazzo, Ari Lerner, and Nate Murray, "Fullstack Angular: The CompletingularJS and Friends",4th edition, 2020 International Publishing.                           | e Guide to   |
|             | David Cho, "Full-Stack Angular, Type Script, and Node: Build cloud-ready web application<br>Angular 10 with Hooks and GraphQL",2nd edition, 2017 Packt Publishing Limited. | s using      |
|             | ichard Haltman & Shubham Vernekar, "Complete node.js: The fast guide: Learn comple<br>evelopment with node.js"5th edition, 2017 SMV publication.                           | ete backend  |
|             | lenn Geenen,Sandro Pasquali , Kevin Faaborg, "Mastering Node.js: Build robust and scalab<br>erver-side web applications efficiently" 2nd edition Packt Publishing Limited. | le real-time |
| 5. G        | breg Lim,"Beginning Node.js, Express & MongoDB Development ,kindle edition, in ublishing.                                                                                  | nternational |
| 6. D        | Daniel Perkins, "AngularJS Master Angular.js with simple steps, guide and instructions" (015 SMV publication.                                                              | 3rd edition, |
|             | eter Membrey, David Hows, Eelco Plugge, "MongoDB Basics", 2nd edition,2018 In                                                                                              | nternational |
|             | ublication.                                                                                                    |              |
| -           | Youtube/ Faculty Video Link:                                                                                                    |              |
|             | tu.be/BL132FvcdVM                                                                                                    |              |
|             | tu.be/fCACk9ziarQ                                                                                                    |              |
|             | tu.be/YSyFSnisip0                                                                                                    |              |
|             | tu.be/mGVFltBxLKU                                                                                                    |              |
|             | tu.be/bWaucYA1YRI                                                                                                    |              |
|             | tu.be/7H_QH9nipNs                                                                                                    |              |
|             | tu.be/AX1AP83CuK4<br>tu.be/SccSCuHhOw0                                                                                                    |              |
|             | tu.be/IY6icfhap2o                                                                                                    |              |
|             | ttu.be/z7ikpQCWbtQ                                                                                                    |              |
|             | tu.be/0LhBvp8qpro                                                                                                    |              |
|             | tu.be/k5E2AVpwsko                                                                                                    |              |
|             | tu.be/SQJkj0WYWOE?list=PLvQjNLQMdagP3OzoBMfBT48uJ-SPfSsWj                                                                                                    |              |
| https://you | tu.be/0eWrpsCLMJQ?list=PLC3y8-rFHvwhBRAgFinJR8KHIrCdTkZcZ                                                                                                    |              |
| https://you | tu.be/ZSB4JcLLrIo                                                                                                    |              |
| https://you | tu.be/0LhBvp8qpro                                                                                                    |              |
|             | tu.be/k5E2AVpwsko                                                                                                    |              |
| · · ·       | tu.be/SQJkj0WYWOE?list=PLvQjNLQMdagP3OzoBMfBT48uJ-SPfSsWj                                                                                                    |              |
|             | tu.be/0eWrpsCLMJQ?list=PLC3y8-rFHvwhBRAgFinJR8KHIrCdTkZcZ                                                                                                    |              |
|             | tu.be/ZSB4JcLLrIo                                                                                                    |              |
|             | tu.be/Kvb0cHWFkdc                                                                                                    |              |
|             | tu.be/pQcV5CMara8                                                                                                    |              |
|             | tu.be/c3Hz1qUUIyQ                                                                                                    |              |
|             | tu.be/Mfp94RjugWQ                                                                                                    |              |
| nups://you  | tu.be/SyEQLbbSTWg                                                                                                    |              |

|                        |                                             | <b>B. TECH. THIRD YEAR</b>                                                                                                    |            |
|------------------------|---------------------------------------------|----------------------------------------------------------------------------------------------------|------------|
| Subject                | t Cod                                       |                                                                                                    | T P<br>0 0 |
| Subject                | t Nam                                       | L B                                                                                                    | edits      |
| ~                      |                                             | with Vue.JS                                                                                                    | 3          |
| with Vue<br>interactiv | rse foc<br>ejs.This<br>ve web               | Puses on how to design and build a robust API in Laravel and a Single Page<br>s courseinclude advanced topics like Inertia.js, Model Events, and Laravel fra<br>applications that use rich user interfaces.<br>es: Basic knowledge of HTML, CSS, JavaScript & PHP required.                                                                                                    | 11         |
|                        | Trating                                     | Course Contents / Syllabus                                                                                                    |            |
| Unit-1                 | Larav<br>App I<br>Param<br>Restfu<br>Inject | duction to Laravel<br>el Features, Laravel installation, Application Structure of Laravel, Root Directory,<br>Directory, Basic Configuration, Environmental Configuration, Routing, Routing<br>neters, Middleware, Terminable Middleware, Middleware Parameter, Controllers,<br>al Resource Controllers, Implicit Controllers, Constructor Injection, Method<br>ion, Laravel Sail, Laravel Jetstream.         | 8 Hours    |
| Unit-2                 | Vue.js<br>render<br>Comp<br>it wor          | s Framework&Inertia.js<br>s Template Syntax And Expressions,Vue directives, loops and conditional<br>ring,VueDevtools,Handling user Inputs,Handling Events,Vuejs Methods and<br>outed Properties,Attribute Bindings and dynamic classes, Concepts of Inertia.js, How<br>ks,Inertia protocol, Routing, Responses and Pages,Creating links,GET, POST, PUT,<br>CH, and DELETE method in Inertia.js               | 8 Hours    |
| Unit-3                 | Larav<br>Larav<br>userna<br>(requi<br>Authe | vel Authentication & Laravel Faker<br>el design patter,Laravel blade template engine,Artisan command,Login with<br>ame or email, Register with username or email, Logout,Validate request data<br>red, unique, etc), Protecting Router,PasswordConfirmation,Social & Other<br>entication method, Show success / Failure message, Faker PHP library, Create data<br>r,Seed data,Localisation, Model Factories. | 8 Hours    |
| Unit-4                 | Datab<br>an Ins<br>and co                   | ectingLaravelwith databases<br>ase Configuration File,Read/Write connections, Running A Select Query, Running<br>ert, Update, Statement, Listening For Query Events, Database Transaction, rollback<br>ommit method, Accessing connections, Query Logging,Laravel Query Builder &<br>, Laravel Migration& Eloquent.                                                                                           | 8 Hours    |
| Unit-5                 | PHP I<br>Config<br>optim<br>View            | <b>Syment Laravel Application to Production</b><br>Extension: BCMath, Ctype, cURL, JSON, Mbstring, OpenSSL, PCRE, PDOServer<br>guration, Nginx, Laravel server management service LaravelForge, Autoloader<br>ization, Optimizing Configuration Loading, Optimizing Route Loading, Optimizing<br>Loading, Debug Mode, Deploying With Vapor.                                                                   | 8 Hours    |
| Course of              | outcon                                      | e: After completion of this course students will be able to                                                                                                    |            |
| CO                     | 1                                           | Apply the knowledge of PHP that are vital in understanding Laravel<br>application and analyze the concepts, principles and methods in current<br>Server-side technology to implement Laravel application over the web.                                                                                                    |            |
| CO                     | 2                                           | Explain, analyze and apply the role of Client-side scripting language like Vuejs in the workings of the web and web applications.                                                                                                    | K2, K3     |
| CO                     | 3                                           | Implementing and analyzing the concept of Larvel Faker and Authentication on Laravel.                                                                                                    | K3, K6     |

| CO 4                                         | Understand the impact of web designing by database connectivity with different databases in the current market place where everyone use to prefer electronic medium for shoping, commerce, and even social life also.                                                                                                    | K2, K3                    |
|----------------------------------------------|----------------------------------------------------------------------------------------------------|---------------------------|
| CO 5                                         | Analysing and Creating a functional website using Laravel and Vuejs and Deploying and Optimizing Web Application using Forge / Vapor.                                                                                                    | K3, K4                    |
| Text books:                                  |                                                                                                    |                           |
|                                              | tewart, mEmlnc, "Laravel: The Ultimate Beginner's Guide to Learn Laravel Step by Ste                                                                                                    | ep", 2 <sup>nd</sup>      |
|                                              | 2020, BPB Publications.                                                                                                    | F ) -                     |
|                                              | Gore, "Full-Stack Vue.js 2 and Laravel 5", 3 <sup>rd</sup> Edition 2017, Packet Publication.                                                                                                    |                           |
|                                              | Rufus, "Laravel (French, Paperback, Stewart Rufus)", 2nd Edition, 2018 BPB Publication                                                                                                    | ons.                      |
|                                              | uffer, "Laravel: Up & Running: A Framework for Building Modern PHP Apps", 2 <sup>nd</sup> Ed                                                                                                    |                           |
|                                              | Media Publications.                                                                                                    | , ,                       |
|                                              | Macrae,"Vue.js - Up and Running: Building Accessible and Performant Web Apps"                                                                                                    | .1 <sup>st</sup> Edition. |
|                                              | Reilly Media Publications.                                                                                                    | ,1,                       |
| Reference Boo                                | •                                                                                                    |                           |
|                                              | Accomazzo, Ari Lerner, and Nate Murray, "FullstackLaravel: The Complete Guide to I                                                                                                    | aravel and                |
|                                              | , 4th edition, 2020 International Publishin                                                                                                    |                           |
|                                              | the certified and the second second sec | sino                      |
|                                              | with Hooks and GraphQL", 2nd edition, 2017 Packt Publishing Limited.                                                                                                    | ,                         |
|                                              | Sinha, "Beginning Laravel: Build Websites with Laravel 5.8"2 <sup>nd</sup> edition, 2019, Apress p                                                                                                    | ublication                |
|                                              | Geenen, Sandro Pasquali, Kevin Faaborg, "Mastering Vue.js: Build robust and scalabl                                                                                                    |                           |
|                                              | ide web applications efficiently" 2nd edition, 2016, Packt Publishing Limited.                                                                                                    | e rear time               |
|                                              | m,"Beginning Node.js, Express & MongoDB Development ,kindle edition,2015, ir                                                                                                    | ternational               |
| publishi                                     |                                                                                                    | liemanonai                |
|                                              | Perkins, "Laravel and Vuejs Master Angular.js with simple steps, guide and instructions".                                                                                                    | 3rd edition               |
|                                              | AV publication.                                                                                                    | ora cartion,              |
|                                              | *                                                                                                    | ternational               |
| Publicat                                     |                                                                                                    | liemational               |
|                                              | ube/ Faculty Video Link                                                                                                    |                           |
| https://youtu.be/Imt                         |                                                                                                    |                           |
| https://youtu.be/0ur                         | HFBFHsLc?list=PL8p2I9GklV46dciS4GDzBFHBi0JVIbnzT                                                                                                    |                           |
| https://youtu.be/vjD                         | LtAPXP34?list=PL7BQ4lqtgECS0oCt5jGaf0v77mBjS5r5O                                                                                                    |                           |
|                                              | 7PRmCpx-0?list=PLillGF-RfqbYhQsN5WMXy6VsDMKGadrJ-                                                                                                    |                           |
| https://youtu.be/JNh<br>https://youtu.be/qZ2 |                                                                                                    |                           |
| https://youtu.be/FX                          |                                                                                                    |                           |
| https://youtu.be/nhE                         |                                                                                                    |                           |
| https://youtu.be/bzll                        |                                                                                                    |                           |
| https://youtu.be/e-E/https://youtu.be/Od     |                                                                                                    |                           |
| https://youtu.be/XC                          |                                                                                                    |                           |
| https://youtu.be/OR                          |                                                                                                    |                           |
| https://youtu.be/UW                          |                                                                                                    |                           |
| https://youtu.be/ko4                         |                                                                                                    |                           |
| https://youtu.be/UN<br>https://youtu.be/qCN  |                                                                                                    |                           |
| https://youtu.be/XP                          |                                                                                                    |                           |
| https://youtu.be/Zf6                         | o7ag5WPI                                                                                                    |                           |
| https://youtu.be/Xol                         |                                                                                                    |                           |
| https://youtu.be/dB1<br>https://youtu.be/w1J |                                                                                                    |                           |
| https://youtu.be/WIJ                         |                                                                                                    |                           |
| https://youtu.be/X41                         |                                                                                                    |                           |
|                                              | ·                                                                                                    |                           |

| Course code ANC0601 L T P                                                  |                                                                                                    |                                                      |                                |                                   |                                                               |  |
|----------------------------------------------------------------------------|----------------------------------------------------------------------------------------------------|------------------------------------------------------|--------------------------------|-----------------------------------|---------------------------------------------------------------|--|
| Course Title                                                               | CONSTITUTION OF INDIA, LAW AND                                                                                                    | 2                                                    | 0                              | 0                                 | 2                                                             |  |
|                                                                            | ENGINEERING                                                                                                    |                                                      |                                |                                   |                                                               |  |
| •                                                                          | <b>ive:</b> To acquaint the students with legacies of constitution nd the most diversified legal document of India and philosophiloso |                                                      | -                              | nt in I                           | ndia and help                                                 |  |
| Pre-requisites                                                             | Computer Organization and Architecture                                                                                                    |                                                      |                                |                                   |                                                               |  |
|                                                                            | Course Contents / Syllabus                                                                                                    |                                                      |                                |                                   |                                                               |  |
| UNIT-I                                                                     | INTRODUCTION AND BASIC INFORMATION<br>CONSTITUTION                                                                                                    | ABOUT                                                | IND                            | IAN                               | 8 Hours                                                       |  |
| amendments in In<br>Local Self Gover                                       | he Constitutional Powers and Procedure, The historical particular, Emergency Provisions: National Emergency, Presider nment – Constitutional Scheme in India.                                                                                                    |                                                      |                                |                                   | nergency, and                                                 |  |
| UNIT-II                                                                    | UNION EXECUTIVE AND STATE EXECUTIVE                                                                                                    |                                                      |                                |                                   | 8 Hours                                                       |  |
| President, Compa<br>President, Power<br>Appointment of<br>The Lokpal and I | Parliament Functions of Rajya Sabha, Functions of Lok Sa<br>arison of powers of Indian President with the United State<br>s and Functions of the Prime Minister, Judiciary – The Ind<br>Judges, Judicial Review, Public Interest Litigation, Judicia<br>Lok ayuktas Act 2013, State Executives – Powers and Func-<br>Chief Minister, Functions of State Cabinet, Functions of State<br>linate Courts.                                                                                                    | s, Powers<br>lependenc<br>ll Activisi<br>tions of th | and<br>e of t<br>n, Lo<br>e Go | Funct<br>he Su<br>kPal,<br>vernor | ions of Vice-<br>preme Court,<br>Lok Ayukta,<br>r, Powers and |  |
| UNIT-III                                                                   | INTRODUCTION AND BASIC INFORMATION<br>SYSTEM                                                                                                    | ABOUT                                                | LE                             | GAL                               | 8 Hours                                                       |  |
| legislation, Comr<br>The Court Syster<br>Courts, Supreme                   | n: Sources of Law and the Court Structure: Enacted law -A<br>non Law or Case law, Principles taken from decisions of jud<br>n in India and Foreign Courtiers (District Court, District C<br>Court). Arbitration: As an alternative to resolving disputes<br>agree that this will instead be referred to arbitration. Contra                                                                                                    | ges consti<br>onsumer l<br>in the nor                | tute l<br>Forur<br>mal c       | oindin<br>n, Tril<br>courts,      | g legal rules.<br>bunals, High<br>, parties who               |  |

| UNIT-IV INTELLECTUAL PROPERTY LAWS AND REGULATION TO<br>INFORMATION     |                                                                                                    |                                              |  |  |  |
|-------------------------------------------------------------------------|----------------------------------------------------------------------------------------------------|----------------------------------------------|--|--|--|
| Patents, Infringe<br>Infringement, F<br>Technology Act                  | perty Laws: Introduction, Legal Aspects of Patents, Filing of Patent Applications,<br>ement of Patents, Copyright and its Ownership, Infringement of Copyright, Civil R<br>Regulation to Information, Introduction, Right to Information Act, 2005,<br>t, 2000, Electronic Governance, Secure Electronic Records and Digital Signatu<br>ficates, Cyber Regulations Appellate Tribunal, Offences, Limitations of the | Remedies for<br>Information<br>ares, Digital |  |  |  |
| UNIT-V                                                                  | <b>BUSINESS ORGANIZATIONS AND E-GOVERNANCE</b>                                                                                                    | 8 Hours                                      |  |  |  |
| Memorandum o<br>Proceedings, Au<br>engineering serv<br>and Secessionisi | Partnerships: Companies: The Company's Act: Introduction, Formation of a<br>f Association, Articles of Association, Prospectus, Shares, Directors, General M<br>aditor, Winding up. E-Governance and role of engineers in E-Governance, Need to<br>ring at the Union and State level, Role of I.T. professionals in Judiciary, Problem of<br>m in few states creating hurdles in Industrial development.            | feetings and for reformed                    |  |  |  |
|                                                                         |                                                                                                    |                                              |  |  |  |
| CO 1                                                                    | CO 1 Identify and explore the basic features and modalities about Indian constitution.                                                                                                    |                                              |  |  |  |
| CO 2                                                                    | Differentiate and relate the functioning of Indian parliamentary system at the center and state level.                                                                                                    | К2                                           |  |  |  |
| CO 3                                                                    | Differentiate different aspects of Indian Legal System and its related bodies.                                                                                                    | K4                                           |  |  |  |
| CO 4                                                                    | Discover and apply different laws and regulations related to engineering practices.                                                                                                    | К4                                           |  |  |  |
| CO 5                                                                    | Correlate role of engineers with different organizations and governance models                                                                                                    | К4                                           |  |  |  |
| Text Books:                                                             |                                                                                                    |                                              |  |  |  |
| 4. M Laxmi                                                              | kanth: Indian Polity for civil services and other State Examination,6th Edition, Mo                                                                                                    | : Graw Hill                                  |  |  |  |
| -                                                                       | ore Sharma: Introduction to the Indian Constitution, 8th Edition, PHI Learning Pvi<br>Austin: The Indian Constitution: Cornerstone of a Nation (Classic Reissue), Oxfo                                                                                                    |                                              |  |  |  |
| Reference Bo                                                            | oks:                                                                                                    |                                              |  |  |  |
|                                                                         | Khosla: The Indian Constitution, Oxford University Press.                                                                                                    |                                              |  |  |  |
|                                                                         | shi: The Constitution of India, Latest Edition, Universal Law Publishing.                                                                                                    |                                              |  |  |  |
| 3. V.K. Ah                                                              | uja: Law Relating to Intellectual Property Rights (2007)                                                                                                    |                                              |  |  |  |

| Course code  | ANC0602                                    | L | Т | Р | Credits |
|--------------|--------------------------------------------|---|---|---|---------|
| Course Title | ESSENCE OF INDIAN TRADITIONAL<br>KNOWLEDGE | 2 | 0 | 0 | 2       |

**Course objective:** This course aims to provide basic knowledge about different theories of society, state and polity in India, Indian literature, culture, Indian religion, philosophy, science, management, cultural heritage and different arts in India

Pre-requisites: Computer Organization and Architecture

### **Course Contents / Syllabus**

### UNIT-I SOCIETY STATE AND POLITY IN INDIA

#### 8 Hours

State in Ancient India: Evolutionary Theory, Force Theory, Mystical Theory Contract Theory, Stages of State Formation in Ancient India, Kingship, Council of Ministers Administration Political Ideals in Ancient India Conditions' of the Welfare of Societies, The Seven Limbs of the State, Society in Ancient India, Purusārtha, Varnāshrama System, Āshrama or the Stages of Life, Marriage, Understanding Gender as a social category, The representation of Women in Historical traditions, Challenges faced by Women.

### UNIT-II INDIAN LITERATURE, CULTURE, TRADITION, AND PRACTICES 8 Hours

Evolution of script and languages in India: Harappan Script and Brahmi Script. The Vedas, the Upanishads, the Ramayana and the Mahabharata, Puranas, Buddhist And Jain Literature in Pali,Prakrit And Sanskrit, Sikh Literature, Kautilya's Arthashastra, Famous Sanskrit Authors, Telugu Literature, Kannada Literature,Malayalam Literature ,Sangama Literature Northern Indian Languages & Literature, Persian And Urdu ,Hindi Literature

### UNIT-III INDIAN RELIGION, PHILOSOPHY, AND PRACTICES

#### 8 Hours

Pre-Vedic and Vedic Religion, Buddhism, Jainism, Six System Indian Philosophy, Shankaracharya, Various Philosophical Doctrines, Other Heterodox Sects, Bhakti Movement, Sufi movement, Socio religious reform movement of 19th century, Modern religious practices.

## UNIT-IV SCIENCE, MANAGEMENT AND INDIAN KNOWLEDGE SYSTEM 8 Hours

Astronomy in India, Chemistry in India, Mathematics in India, Physics in India, Agriculture in India, Medicine in India, Metallurgy in India, Geography, Biology, Harappan Technologies, Water Management in India, Textile Technology in India ,Writing Technology in India Pyrotechnics in India Trade in Ancient India/,India's Dominance up to Pre-colonial Times.

### **UNIT-V** CULTURAL HERITAGE AND PERFORMING ARTS

Indian Architect, Engineering and Architecture in Ancient India, Sculptures, Pottery, Painting, Indian Handicraft, UNESCO'S List of World Heritage sites in India, Seals, coins, Puppetry, Dance, Music, Theatre, drama, Martial Arts Traditions, Fairs and Festivals, UNESCO'S List of Intangible Cultural Heritage, Calenders, Current developments in Arts and Cultural, Indian's Cultural Contribution to the World. Indian Cinema.

**COURSE OUTCOMES:** After completion of this course students will be able to

|    | CO 1                                                                                                | Understand the basics of past Indian politics and state polity.                                                               | К2 |
|----|----------------------------------------------------------------------------------------------------|----------------------------------------------------------------------------------------------------|----|
|    | CO 2                                                                                                | Understand the Vedas, Upanishads, languages & literature of Indian society.                                                   | К2 |
|    | CO 3                                                                                                | Know the different religions and religious movements in India.                                                                | К4 |
|    | CO 4                                                                                                | Identify and explore the basic knowledge about the ancient history of Indian agriculture, science & technology, and ayurveda. | К4 |
|    | CO 5                                                                                                | Identify Indian dances, fairs & festivals, and cinema.                                                                        | K1 |
| Те | xt Books                                                                                            | •                                                                                                    |    |
| 3. | Sivaramakrishna (Ed.), Cultural Heritage of India-Course Material, Bharatiya Vidya Bhavan, Mumbai,  |                                                                                                    |    |
|    | 5th Edition, 2014.                                                                                  |                                                                                                    |    |
| 4. | S. Baliyan, Indian Art and Culture, Oxford University Press, India                                  |                                                                                                    |    |
| 5. | Nitin Singhania, Indian Art and Culture: for civil services and other competitive Examinations, 3rd |                                                                                                    |    |
|    | Edition,Mc Graw Hill                                                                                |                                                                                                    |    |
| Re | ference                                                                                             | Books:                                                                                                    |    |
| 1. | Romila T                                                                                            | hapar, Readings In Early Indian History Oxford University Press, India                                                        |    |
|    |                                                                                                    |                                                                                                    |    |

2. Basham, A.L., The Wonder that was India (34th impression), New Delhi, Rupa & co.